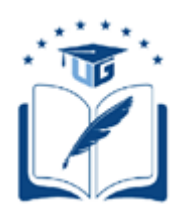

# **UNIVERSIDAD DE GUAYAQUIL**

# FACULTAD DE CIENCIAS MATEMÁTICAS Y FÍSICAS CARRERA DE INGENIERÍA EN SISTEMAS COMPUTACIONALES

Desarrollo de una aplicación móvil colaborativa para brindar y solicitar ayuda en áreas académicas destinada a los estudiantes de la Carrera de Ingeniería en Sistemas Computacionales de la Universidad de Guayaquil

# **PROYECTO DE TITULACIÓN**

Previa a la obtención del Título de:

# **INGENIERO EN SISTEMAS COMPUTACIONALES**

AUTORES:

# MAVERICK ALEXANDER APOLO VARGAS JORDY DAVID MORA BRAVO

TUTOR: ING. ÁNGEL CUENCA ORTEGA, Ph.D. GUAYAQUIL – ECUADOR 2020

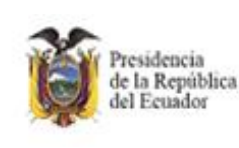

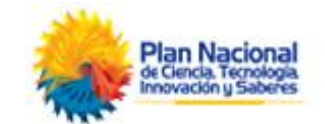

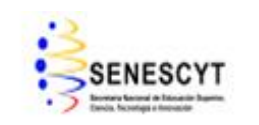

### **REPOSITORIO NACIONAL EN CIENCIAS Y TECNOLOGÍAS**

### **FICHA DE REGISTRO DE TRABAJO DE TITULACIÓN**

<span id="page-1-0"></span>**TÍTULO:** "Desarrollo de una aplicación móvil colaborativa para brindar y solicitar ayuda en áreas académicas destinada a los estudiantes de la Carrera de Ingeniería en Sistemas Computacionales de la Universidad de Guayaquil"

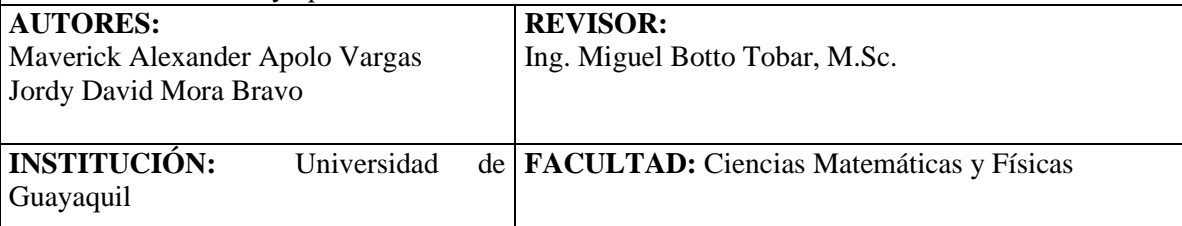

**CARRERA:** Ingeniería en Sistemas Computacionales

**FECHA DE PUBLICACIÓN:**  $\vert N^{\circ}$  **DE PAGS:** 137

**AREA TEMÁTICA:** Desarrollo de Software

**PALABRAS CLAVES:** Android, API, Aplicación colaborativa, Ayudantías, Foro, XP.

**RESUMEN:** El presente trabajo de titulación tiene como propósito desarrollar una aplicación móvil usando el sistema operativo Android en la que se pueden ofrecer y solicitar ayudantías académicas entre estudiantes. Así mismo se tiene un foro académico que permite a los estudiantes intercambiar conocimiento de manera colaborativa; para efectuar el intercambio de información entre la aplicación y un servidor en el que se almacenarán los datos, se hará uso de una API de tipo REST. En el sistema, los estudiantes de la Carrera de Ingeniería en Sistemas Computacionales de la Universidad de Guayaquil contribuyen mutuamente aportando con sus saberes relativos a su etapa de estudio en un medio que permite la retroalimentación con afinidad estudiantil. El desarrollo del sistema se realizó empleando las etapas de la metodología Extreme Programing (XP), que ofrece ventajas para proyectos con un pequeño grupo de desarrolladores, duración en el corto plazo y flexibilidad en el desarrollo. Con el desarrollo del prototipo "UG Ants", se obtuvo una plataforma tecnológica que ofrece la oportunidad de brindar y solicitar ayuda en aspectos académicos entre los miembros de la comunidad de estudiantes de la carrera, haciendo uso de un módulo de ayudantías y de un foro para fomentar el aprendizaje fuera de las horas de clase.

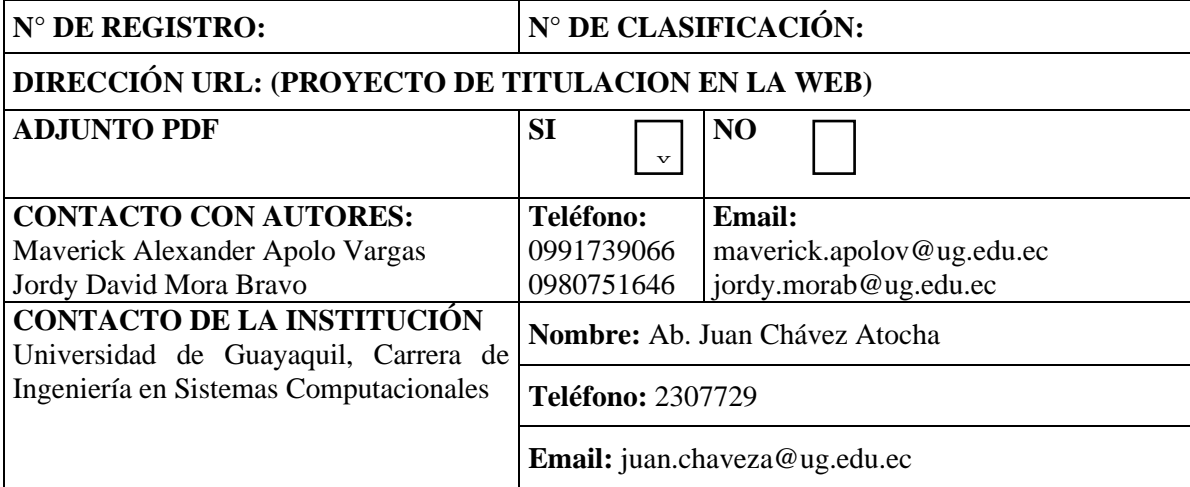

### **APROBACION DEL TUTOR**

En mi calidad de Tutor del trabajo de titulación, "**Desarrollo de una aplicación móvil colaborativa para brindar y solicitar ayuda en áreas académicas destinada a los estudiantes de la Carrera de Ingeniería en Sistemas Computacionales de la Universidad de Guayaquil"** elaborado por el Sr. **Maverick Alexander Apolo Vargas**  y el Sr. **Jordy David Mora Bravo**, **estudiantes no titulados** de la Carrera de Ingeniería en Sistemas Computacionales, Facultad de Ciencias Matemáticas y Físicas de la Universidad de Guayaquil, previo a la obtención del Título de Ingeniero en Sistemas Computacionales, me permito declarar que luego de haber orientado, estudiado y revisado, la **apruebo** en todas sus partes.

### **Atentamente,**

**Ing. Ángel Cuenca Ortega, Ph.D.**

### **TUTOR**

## **DEDICATORIA**

Dedico este gran esfuerzo a mis padres, que siempre creyeron en mí y me brindaron su apoyo incondicional desde el momento en que inicié este viaje, hasta ahora a punto de culminarlo.

 *Jordy David Mora Bravo*

## **AGRADECIMIENTO**

Agradezco a Dios por darme la oportunidad de realizar mis estudios universitarios.

A mi familia, que me brindó su gran apoyo, de manera incondicional, durante mi periodo de estudios.

A los docentes de la facultad que nos orientaron en el proceso de desarrollo del presente trabajo.

*Maverick Alexander Apolo Vargas*

# <span id="page-5-0"></span>**TRIBUNAL PROYECTO DE TITULACIÓN**

Ing. Fausto Cabrera Montes, M.Sc. DECANO DE LA FACULTAD CIENCIAS MATEMÁTICAS Y FÍSICAS

Ing. Gary Reyes Zambrano, Mgs. DIRECTOR DE LA CARRERA DE INGENIERÍA EN SISTEMAS COMPUTACIONALES

Ing. Ángel Cuenca Ortega, Ph.D. PROFESOR TUTOR DEL PROYECTO DE TITULACIÓN

Ing. Miguel Botto Tobar, M.Sc. PROFESOR REVISOR DEL PROYECTO DE TITULACIÓN

Ab. Juan Chávez Atocha, Esp. SECRETARIO

# <span id="page-6-0"></span>**DECLARACIÓN EXPRESA**

"La responsabilidad del contenido de este Proyecto de Titulación, me corresponden exclusivamente; y el patrimonio intelectual de la misma a la UNIVERSIDAD DE GUAYAQUIL".

Maverick Alexander Apolo Vargas

Jordy David Mora Bravo

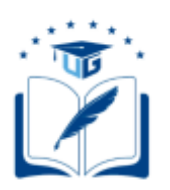

# **CESIÓN DE DERECHOS DE AUTOR**

<span id="page-7-0"></span>Ingeniero

Fausto Cabrera Montes, M.Sc.

# **DECANO DE LA FACULTAD DE CIENCIAS MATEMÁTICAS Y FÍSICAS**

Presente.

A través de este medio indico a usted que procedo a realizar la entrega de la cesión de derechos de autor en forma libre y voluntaria del trabajo de titulación "**Desarrollo de una aplicación móvil colaborativa para brindar y solicitar ayuda en áreas académicas destinada a los estudiantes de la Carrera de Ingeniería en Sistemas Computacionales de la Universidad de Guayaquil**", realizado como requisito previo para la obtención del Título de Ingeniero en Sistemas Computacionales de la Universidad de Guayaquil.

Guayaquil, 4 de octubre de 2020.

**Maverick Alexander Apolo Vargas C.I. N°** 0706215456

**Jordy David Mora Bravo C.I. N°** 0929581601

**\_\_\_\_\_\_\_\_\_\_\_\_\_\_\_\_\_\_\_\_\_\_\_\_\_\_\_\_\_\_\_\_\_\_\_\_\_\_**

**\_\_\_\_\_\_\_\_\_\_\_\_\_\_\_\_\_\_\_\_\_\_\_\_\_\_\_\_\_\_\_\_\_\_\_\_\_\_**

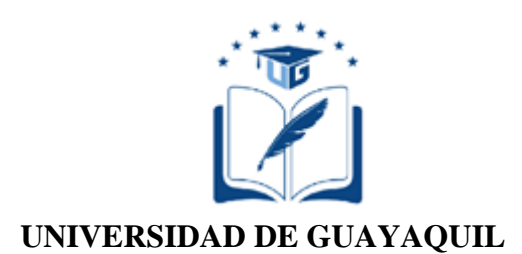

## **FACULTAD DE CIENCIAS MATEMÁTICAS Y FÍSICAS**

## **CARRERA DE INGENIERÍA EN SISTEMAS COMPUTACIONALES**

### DESARROLLO DE UNA APLICACIÓN MÓVIL COLABORATIVA PARA BRINDAR Y SOLICITAR AYUDA EN ÁREAS ACADÉMICAS DESTINADA A LOS ESTUDIANTES DE LA CARRERA DE INGENIERÍA EN SISTEMAS COMPUTACIONALES DE LA UNIVERSIDAD DE GUAYAQUIL

Proyecto de Titulación que se presenta como requisito para optar por el título de

### INGENIERO EN SISTEMAS COMPUTACIONALES

**Autores:** Maverick Alexander Apolo Vargas

**C.I. N°** 0706215456

Jordy David Mora Bravo

**C.I. N°** 0929581601

**Tutor**: Ing. Ángel Eduardo Cuenca Ortega, Ph.D.

Guayaquil,4 de octubre de 2020

# **CERTIFICADO DE ACEPTACIÓN DEL TUTOR**

<span id="page-9-0"></span>En mi calidad de Tutor del Proyecto de Titulación, nombrado por el Consejo Directivo

de la Facultad de Ciencias Matemáticas y Físicas de la Universidad de Guayaquil.

### **CERTIFICO:**

Que he analizado el Proyecto de Titulación presentado por los estudiantes

### **MAVERICK ALEXANDER APOLO VARGAS, JORDY DAVID MORA BRAVO**,

como requisito previo para optar por el Título de Ingeniero en Sistemas Computacionales cuyo proyecto es:

### **DESARROLLO DE UNA APLICACIÓN MÓVIL COLABORATIVA PARA BRINDAR Y SOLICITAR AYUDA EN ÁREAS ACADÉMICAS DESTINADA A LOS ESTUDIANTES DE LA CARRERA DE INGENIERÍA EN SISTEMAS COMPUTACIONALES DE LA UNIVERSIDAD DE GUAYAQUIL**

Considero aprobado el trabajo en su totalidad.

Presentado por:

Apolo Vargas Maverick Alexander **C.I. N°** 0706215456

Mora Bravo Jordy David **C.I. N°** 0929581601

**Tutor:**  $\blacksquare$ 

Firma

Guayaquil, 4 de octubre de 2020

# **UNIVERSIDAD DE GUAYAQUIL FACULTAD DE CIENCIAS MATEMÁTICAS Y FÍSICAS CARRERA DE INGENIERÍA EN SISTEMAS COMPUTACIONALES**

### <span id="page-10-0"></span>**AUTORIZACIÓN PARA PUBLICACIÓN DE PROYECTO DE TITULACIÓN EN FORMATO DIGITAL**

### **1. Identificación del Proyecto de Titulación**

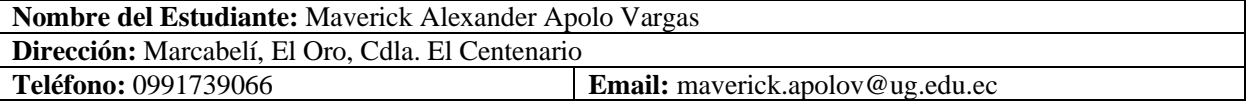

**Nombre del Estudiante:** Jordy David Mora Bravo **Dirección:** Durán, Cdla. El Recreo Mz 522 V42 **Teléfono:** 098 075 1646 **Email:** jordy.morab@ug.edu.ec

**Facultad:** Ciencias Matemáticas y Físicas **Carrera:** Ingeniería en Sistemas Computacionales **Proyecto de Titulación al que opta:** Ingeniero en Sistemas Computacionales **Profesor Tutor:** Ing. Ángel Cuenca Ortega

**Título del Proyecto de Titulación:** Desarrollo de una aplicación móvil colaborativa para brindar y solicitar ayuda en áreas académicas destinadas a los estudiantes de la Carrera de Ingeniería en Sistemas Computacionales de la Universidad de Guayaquil.

**Palabras Claves:** Android, API, Aplicación colaborativa, Ayudantías, Foro, XP.

#### **2. Autorización de Publicación de Versión Electrónica del Proyecto de Titulación**

A través de este medio autorizo a la Biblioteca de la Universidad de Guayaquil y a la Facultad de Ciencias Matemáticas y Físicas a publicar la versión electrónica de este Proyecto de Titulación. **Publicación Electrónica:** 

Inmediata **X** X Después de 1 año

Firma Estudiante:

Apolo Vargas Maverick Alexander C.I. N° 0706215456

Mora Bravo Jordy David C.I. N° 0929581601

#### **3. Forma de envío:**

El texto del Proyecto de Titulación debe ser enviado en formato Word, como archivo .docx, .RTF o .Puf para PC. Las imágenes que la acompañen pueden ser: .gif, .jpg o .TIFF.

 $DVDROM$   $\vert \cdot \vert$   $\vert$ 

x

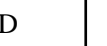

XI

# ÍNDICE GENERAL

<span id="page-11-0"></span>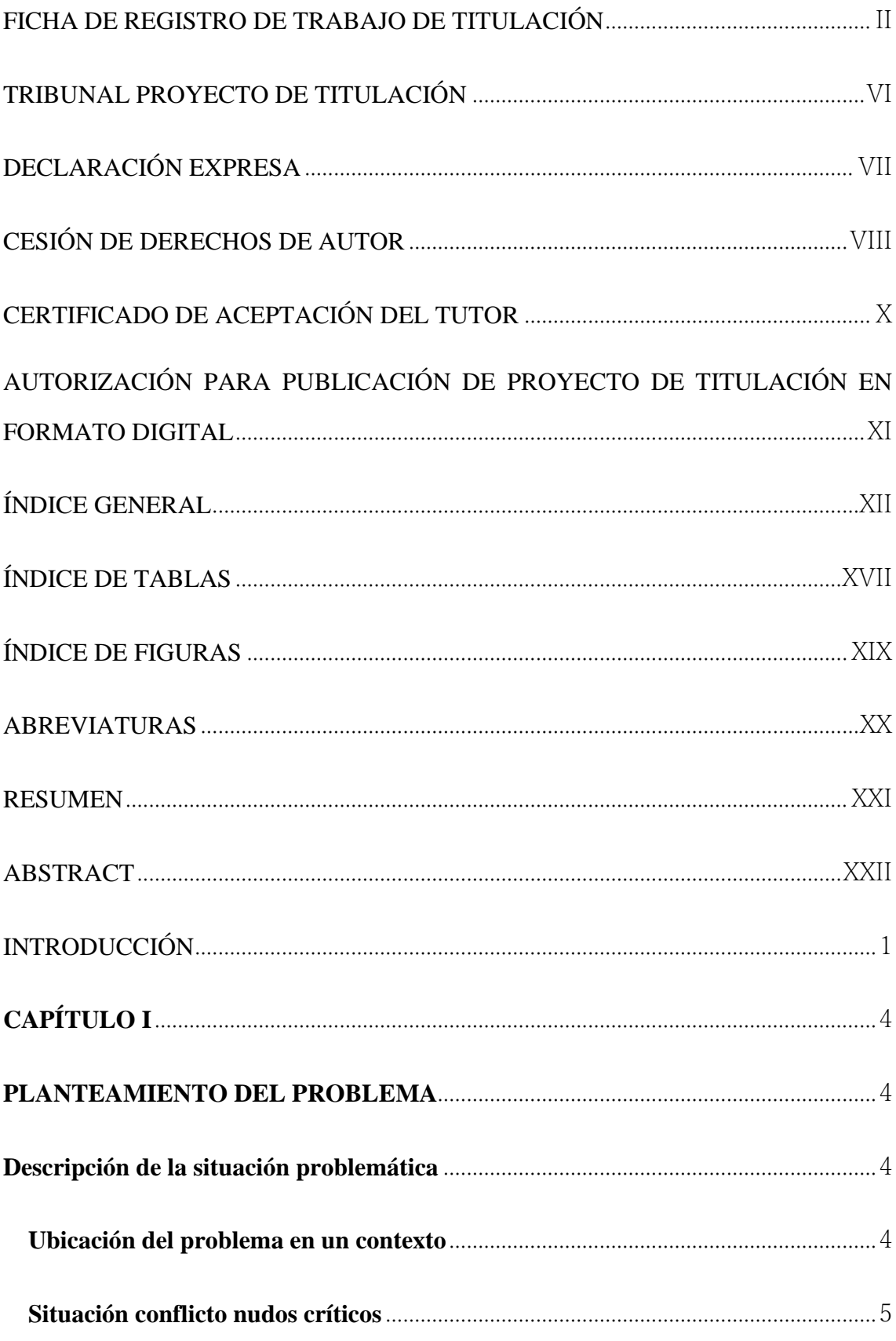

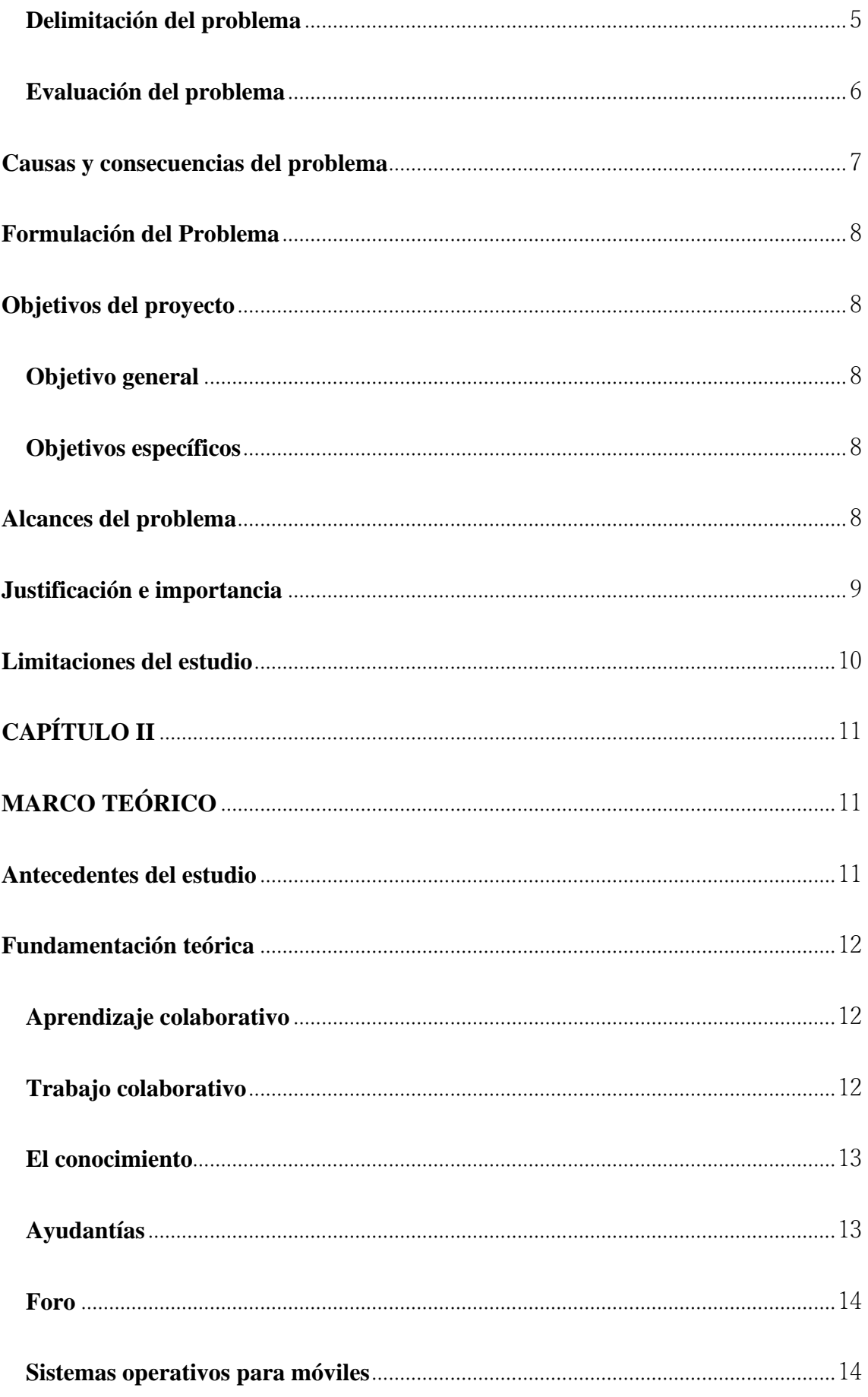

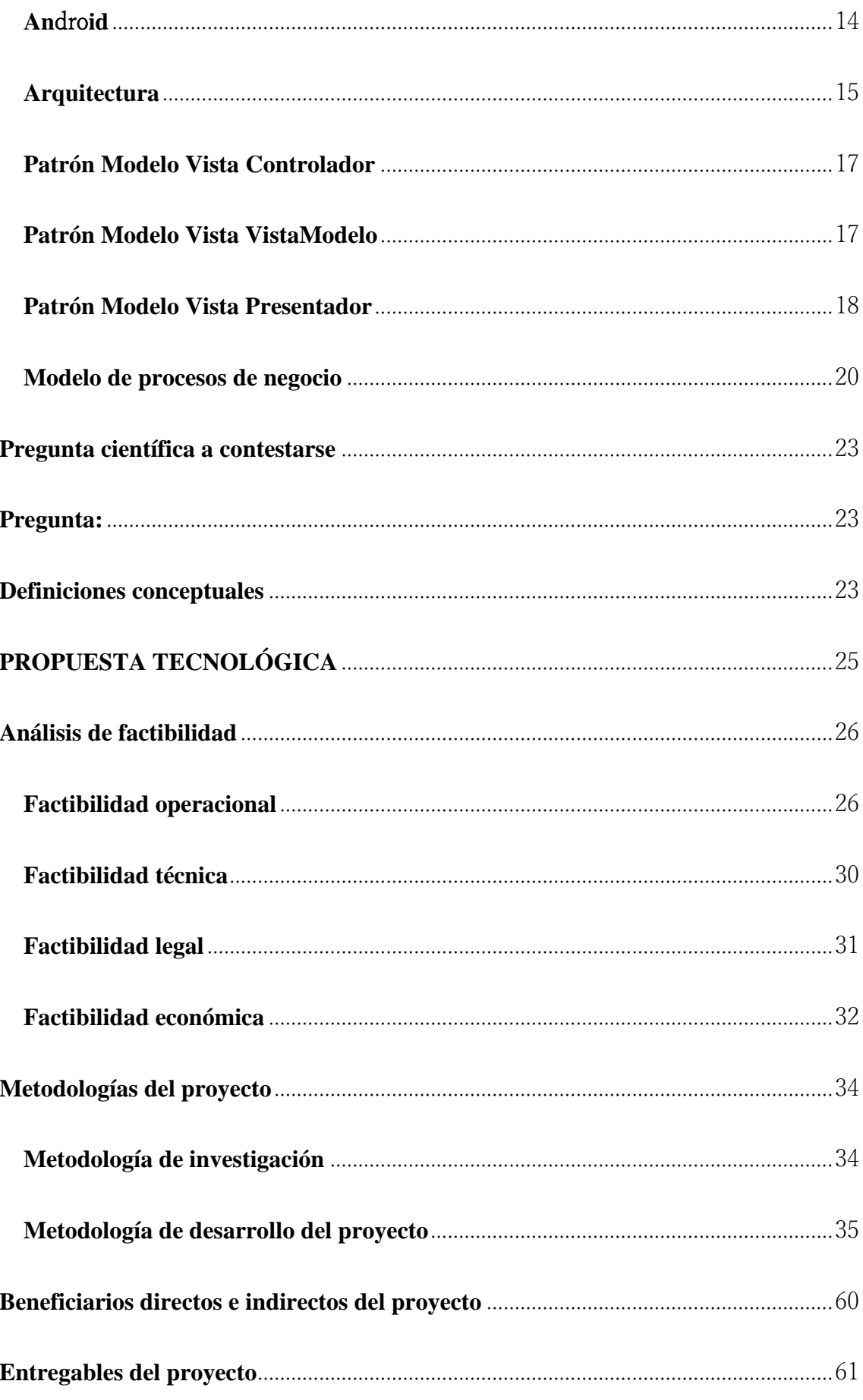

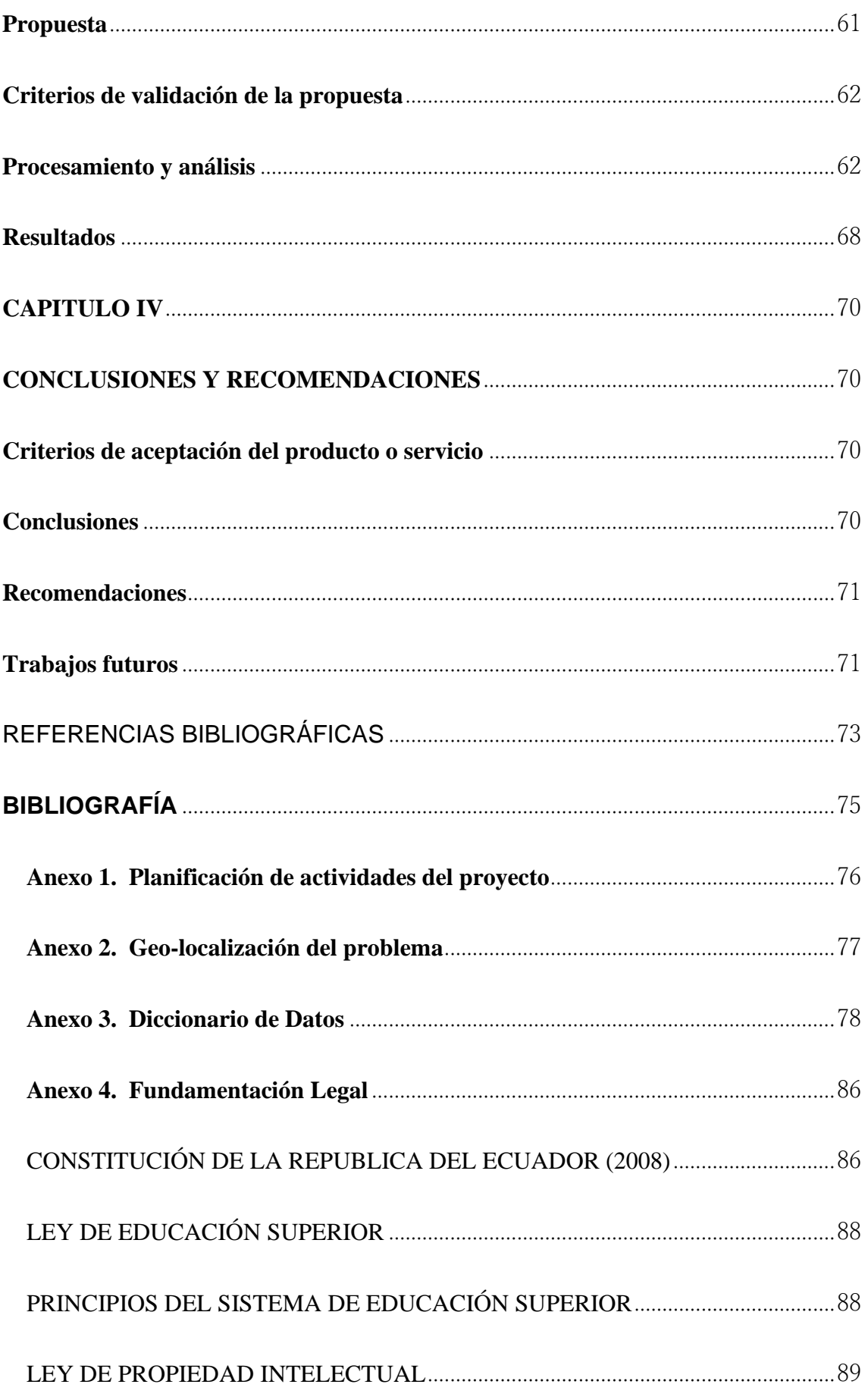

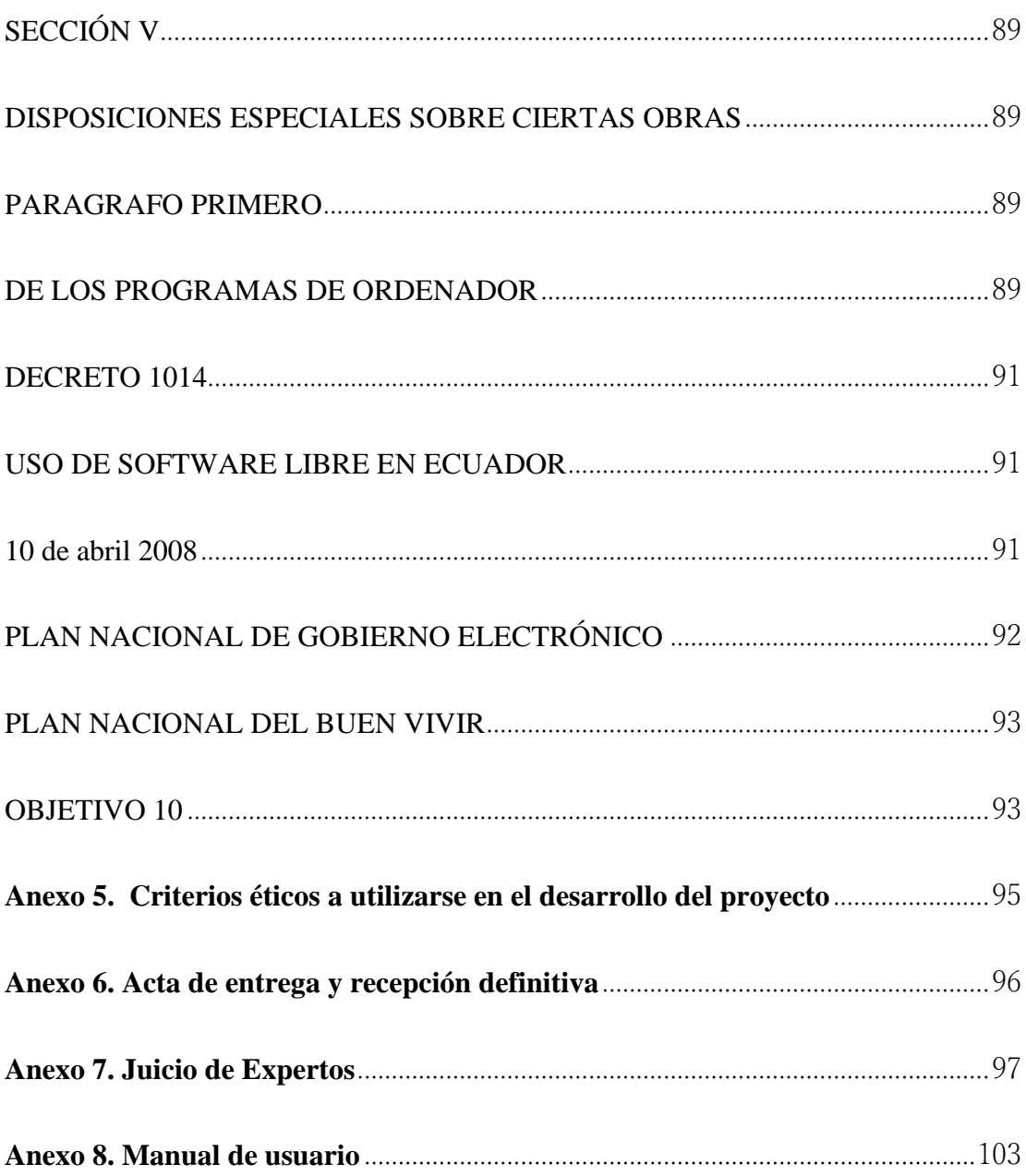

## **ÍNDICE DE TABLAS**

<span id="page-16-0"></span>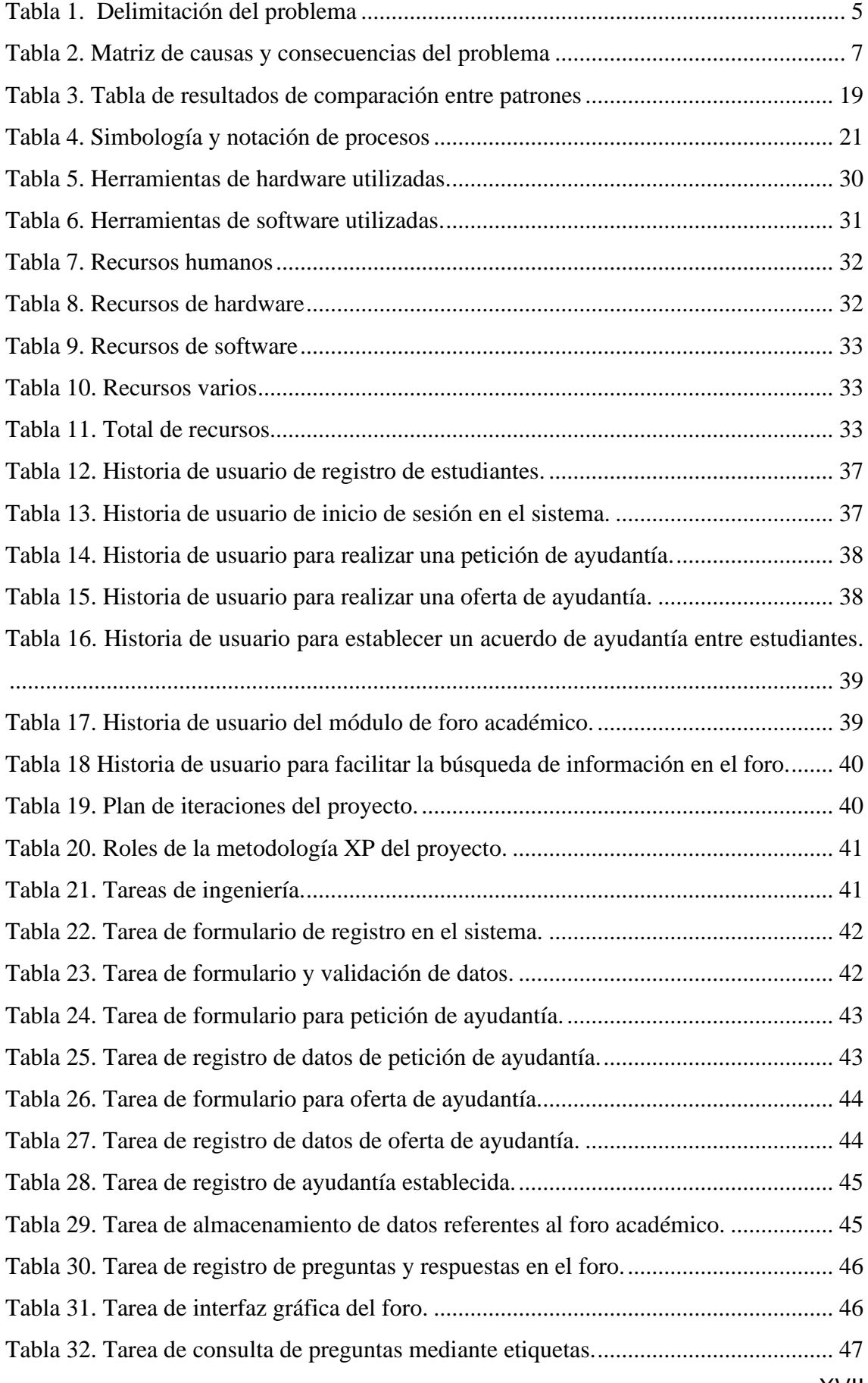

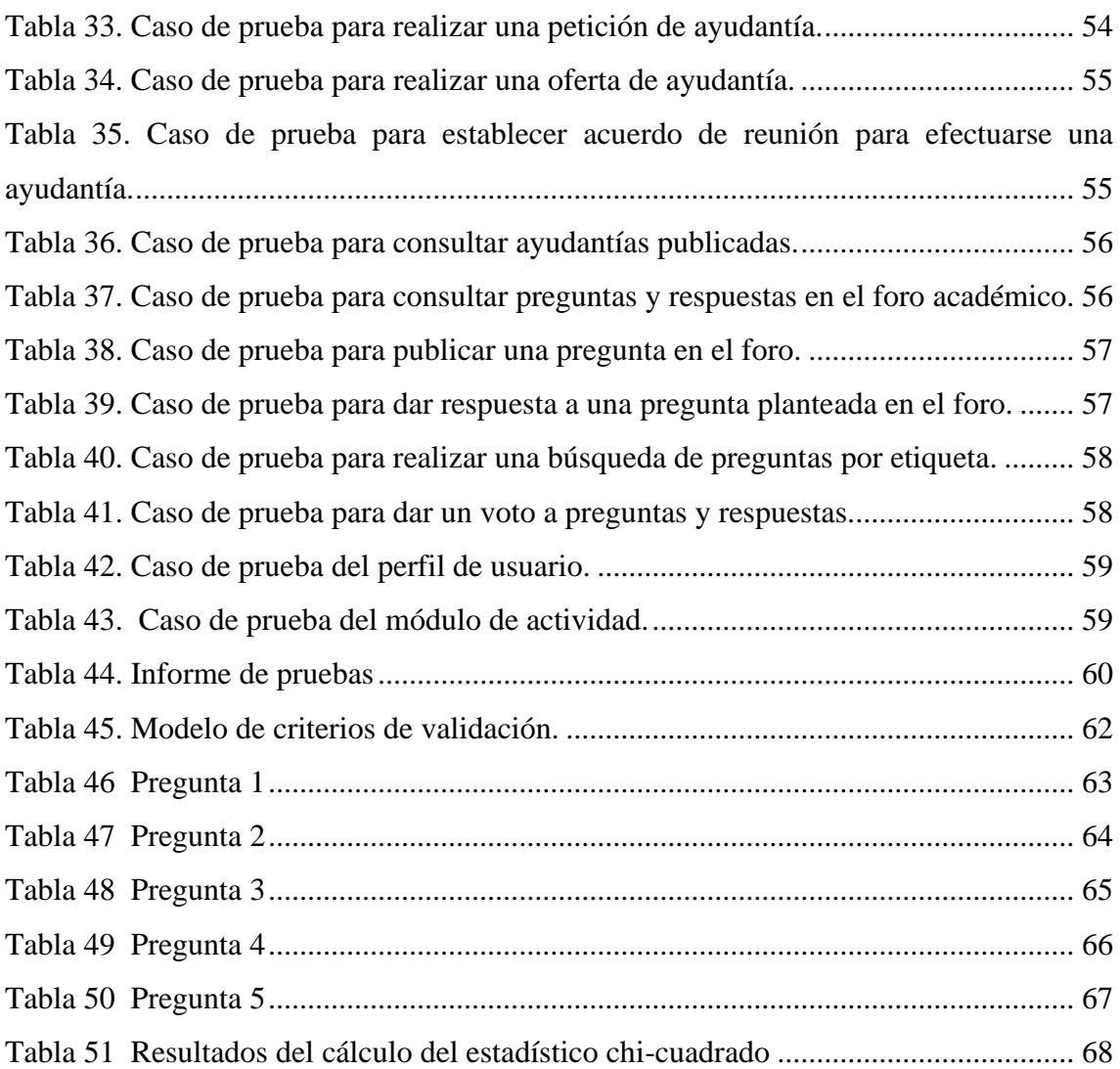

# **ÍNDICE DE FIGURAS**

<span id="page-18-0"></span>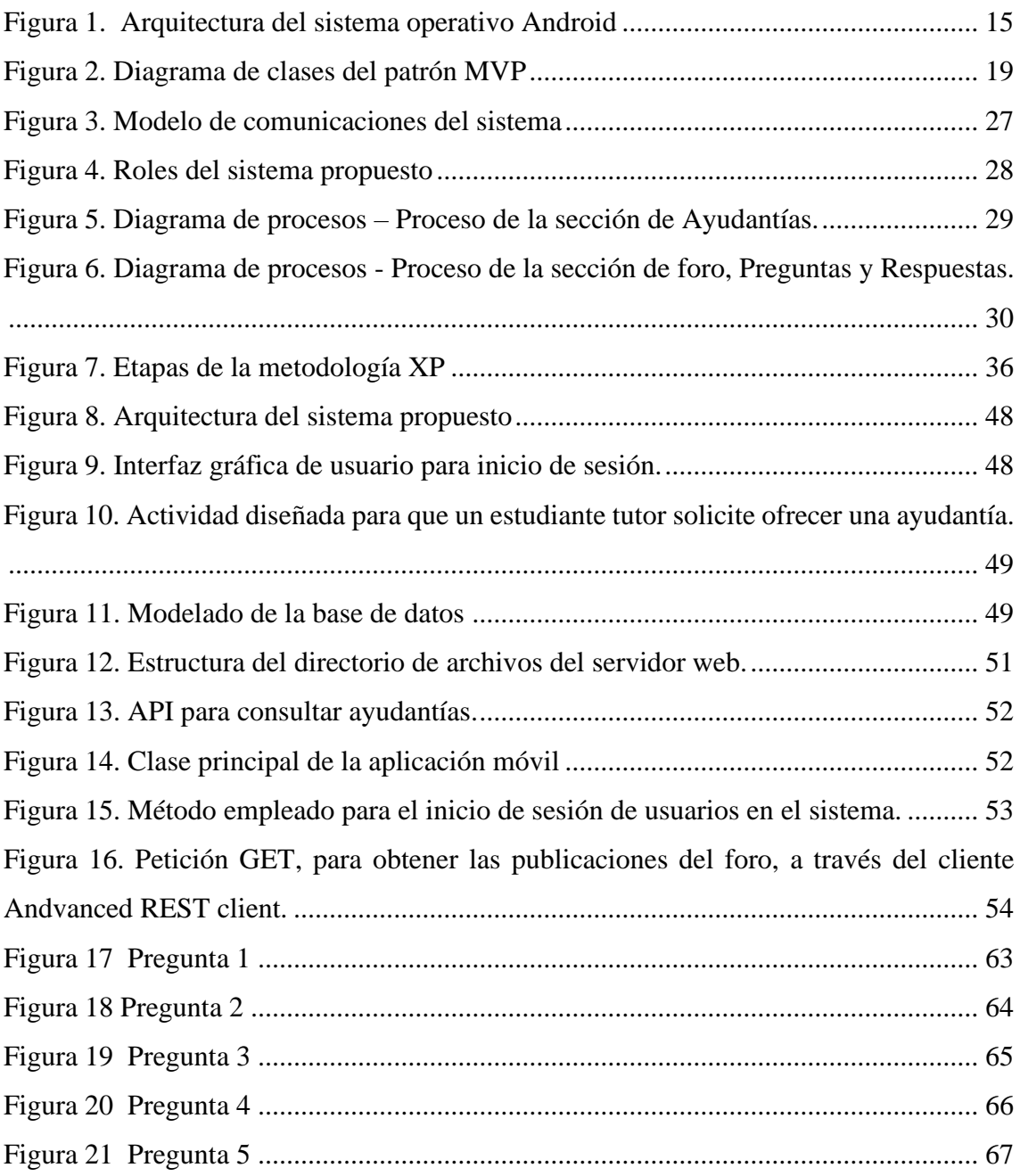

# <span id="page-19-0"></span>**ABREVIATURAS**

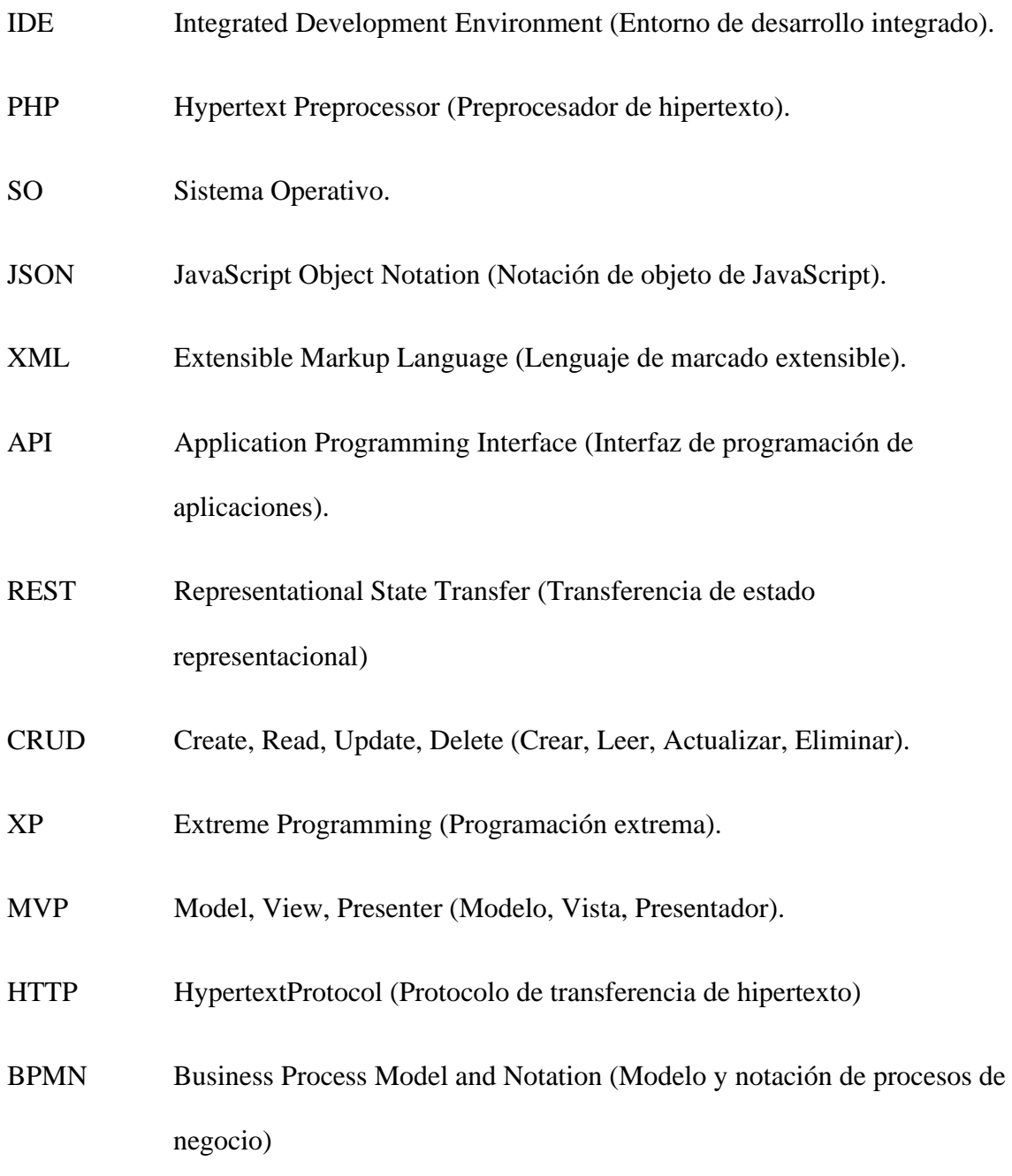

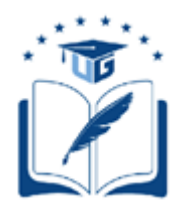

### **UNIVERSIDAD DE GUAYAQUIL FACULTAD DE CIENCIAS MATEMÁTICAS Y FÍSICAS CARRERA DE INGENIERÍA EN SISTEMAS COMPUTACIONALES**

Desarrollo de una aplicación móvil colaborativa para brindar y solicitar ayuda en áreas académicas destinada a los estudiantes de la Carrera de Ingeniería en Sistemas Computacionales de la Universidad de Guayaquil

> **Autores:** Maverick Alexander Apolo Vargas C.I. N° 0706215456 Jordy David Mora Bravo C.I. N° 0929581601

**Tutor:** Ing. Ángel Eduardo Cuenca Ortega, Ph.D.

## **RESUMEN**

<span id="page-20-0"></span>El presente trabajo de titulación tiene como propósito desarrollar una aplicación móvil usando el sistema operativo Android en la que se pueden ofrecer y solicitar ayudantías académicas entre estudiantes. Así mismo se tiene un foro académico que permite a los estudiantes intercambiar conocimiento de manera colaborativa; para efectuar el intercambio de información entre la aplicación y un servidor en el que se almacenarán los datos, se hará uso de una API de tipo REST. En el sistema, los estudiantes de la Carrera de Ingeniería en Sistemas Computacionales de la Universidad de Guayaquil contribuyen mutuamente aportando con sus saberes relativos a su etapa de estudio en un medio que permite la retroalimentación con afinidad estudiantil. El desarrollo del sistema se realizó empleando las etapas de la metodología Extreme Programing (XP), que ofrece ventajas para proyectos con un pequeño grupo de desarrolladores, duración en el corto plazo y flexibilidad en el desarrollo. Con el desarrollo del prototipo "UG Ants", se obtuvo una plataforma tecnológica que ofrece la oportunidad de brindar y solicitar ayuda en aspectos académicos entre los miembros de la comunidad de estudiantes de la carrera, haciendo uso de un módulo de ayudantías y de un foro para fomentar el aprendizaje fuera de las horas de clase.

**Palabras clave:** Android, API, Aplicación colaborativa, Ayudantías, Foro, XP.

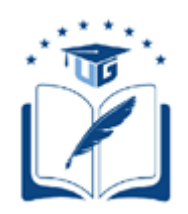

### **UNIVERSIDAD DE GUAYAQUIL FACULTAD DE CIENCIAS MATEMÁTICAS Y FÍSICAS CARRERA DE INGENIERÍA EN SISTEMAS COMPUTACIONALES**

Development of a collaborative mobile application for provide and request help on

academic areas intended to the students of the Computer Systems Engineering Career of

the Guayaquil University.

**Author(s):** Maverick Alexander Apolo Vargas C.I. N° 0706215456 Jordy David Mora Bravo C.I. N° 0929581601

**Tutor**: Ing. Ángel Eduardo Cuenca Ortega, Ph.D.

## **ABSTRACT**

<span id="page-21-0"></span>The purpose of this degree work is to develop a mobile application for the Android operating system in which you can offer and request academic assistantships among students. Likewise, there is an academic forum that allows students to exchange knowledge in a collaborative manner; to carry out the exchange of information between the application and a server where the data will be stored, an API of type REST will be used. In the system, the students of the Computer Systems Engineering Career of the University of Guayaquil contribute with their knowledge related to their stage of study in an environment that allows feedback with student affinity. The development of the system was made using the stages of the Extreme Programming (XP) methodology, which offers advantages for projects with a small group of developers, duration in the short term and flexibility in the development. With the development of the "UG Ants" prototype, was obtained a technological platform that provides the opportunity to offer and request help in academic aspects among the members of the community of students of the career, making use of an assistantship module and a forum to promote learning outside of class hours.

**Key words**: Android, API, Collaborative application, Assistantships, Forum, XP

# **INTRODUCCIÓN**

<span id="page-22-0"></span>Las tecnologías de información y de comunicación (TIC) están presentes en el ámbito universitario, cada vez es más frecuente que los estudiantes utilicen las diferentes herramientas tecnológicas que tienen disponibles como apoyo para complementar su aprendizaje (Alejandre Marco, 2017; Allueva Pinilla y Alejandre Marco, 2018).

A lo largo de la carrera universitaria de todo estudiante, existen situaciones en las cuales ciertos temas que han sido estudiados no han resultado estar completamente claros. Por lo que, surge la necesidad de recibir algún tipo de tutoría académica y que sea fuera de las horas de clase. En muchas ocasiones el docente no dispone de un horario de tutorías estudiantiles, por lo que no siempre existe la disponibilidad para reforzar los conocimientos de sus estudiantes en un horario distinto al de clases académicas. Para tratar esta necesidad, se suele conformar grupos de estudio, en donde son los estudiantes que hayan cursado, aprobado y que tengan predisposición a impartir una ayudantía, quienes comparten sus conocimientos en una determinada asignatura con los estudiantes que necesitan repasar el contenido de los temas.

En la Carrera de Ingeniería en Sistemas Computacionales fue publicado el proyecto de titulación de Moreno Arellano (2018), que es la base para el desarrollo del presente proyecto de titulación, y en el cual se evidenció la factibilidad de que exista una aplicación móvil en donde los estudiantes puedan establecer contacto y compartir entre ellos sus conocimientos en diferentes asignaturas, a través de publicaciones y consultas, y de esta manera mejorar su desempeño académico. En esta aplicación se consideraron dos roles para la interacción de estudiantes: (i) el estudiante tutor, quién está en condición y predisposición de ofrecer ayudantías en una determinada asignatura, y (ii) el estudiante tutorado, que es aquel que requiere algún tipo de tutoría sobre un determinado tema. Esto genera confusiones en los estudiantes, ya que no se tiene definido el perfil de los estudiantes ni mucho menos conocer el conjunto de asignaturas en las que un estudiante tutor puede colaborar. Además, la aplicación carece de un control de la información de las asignaturas de la malla que están cursando y aprobadas por los estudiantes, lo que da lugar a que las tutorías se den sin las debidas restricciones que garantice el conocimiento del tutor. Por ejemplo, haber cursado la asignatura correspondiente al tema requerido por un tutorado. De la misma forma, el registro del perfil de los usuarios precisa de un procedimiento de verificación de la autenticidad de los datos personales de los estudiantes, y no existen módulos adicionales que permitan aprovechar las ventajas que ofrece un entorno colaborativo.

El presente proyecto pretende realizar una aplicación móvil que constará de dos funciones principales. Primero se dispondrá de un apartado dedicado a establecer contacto entre un estudiante que requiera acceder a una ayudantía y otro estudiante dispuesto a cubrir dicha necesidad; en segundo lugar, se contará con un foro de preguntas y respuestas en donde un estudiante podrá publicar una interrogante y posteriormente otros usuarios podrán responder a dicha pregunta de manera que se pueda encontrar una posible solución.

En vista de la diversidad de aplicaciones dadas a las redes sociales, se las enfocará dentro del contexto académico-colaborativo, lo cual permitirá un espacio en donde se llevaría a cabo de manera flexible el proceso de un estudiante con necesidad de obtener ayuda académica con otro estudiante que pueda ofrecer el tipo de ayuda que está solicitando.

El presente trabajo está estructurado de la siguiente manera:

En el capítulo I, donde se desarrolla en planteamiento del problema, las causas y consecuencias que generan el desarrollo de este tema.

En el capítulo II, se expone todas las bases y fundamentos teóricos que fundamentan el proyecto en base a la problemática expuesta en el capítulo anterior.

En el capítulo III, se detalla la propuesta tecnológica que se tendrá en cuenta para el desarrollo de del presente proyecto en el cual se analizará cada uno de los factores que se deben de tomar en consideración para determinar su factibilidad.

2

En el capítulo IV, se muestra los criterios de aceptación y aprobación del prototipo funcional, además de las conclusiones y recomendaciones determinadas en este proyecto.

# **CAPÍTULO I**

### <span id="page-25-1"></span><span id="page-25-0"></span>**PLANTEAMIENTO DEL PROBLEMA**

**Descripción de la situación problemática**

#### <span id="page-25-3"></span><span id="page-25-2"></span>**Ubicación del problema en un contexto**

Actualmente no existe una plataforma centralizada en donde los estudiantes de la Carrera de Ingeniería en Sistemas Computacionales de la Universidad de Guayaquil puedan recopilar, almacenar y compartir información referente a sus estudios universitarios. Lo que da lugar a que no sea posible que los estudiantes que están cursando sus estudios en ciclos de menor nivel puedan adquirir conocimientos de otros estudiantes de la carrera de ciclos superiores que han aprobado las asignaturas en las que existen dudas. Así mismo, tampoco existe una plataforma en la que un estudiante pueda buscar algún tipo de tutoría académica fuera de su horario de clase, en donde se involucre la participación de otros estudiantes de niveles superiores y así aclarar las dudas académicas que puedan surgir en determinadas asignaturas. Además, debido a la situación de emergencia sanitaria por la que atraviesa el país, es indiscutible la necesidad de poder generar tutorías de manera virtual y la socialización de conocimientos a través de las diferentes herramientas de conectividad que disponen los estudiantes.

### <span id="page-26-0"></span>**Situación conflicto nudos críticos**

En la actualidad, la Carrera de Ingeniería en Sistemas Computacionales cuenta con un programa de tutorías con el que los estudiantes puedan beneficiarse, pero el mismo es desconocido por la mayoría de los estudiantes. El actual programa de ayudantías es ofertado por las asociaciones de estudiantes de la Facultad de Ciencias Matemáticas y Física. Sin embargo, estas ayudantías no están disponibles todo el tiempo y las temáticas cubiertas, los tutores designados, las asignaturas que se abordan o los horarios en que se dictan son planificados por los delegados de las asociaciones y no siempre se adaptan a las necesidades requeridas por los estudiantes. Además, no todos los docentes disponen de una carga horaria dedicada a tutorías académicas, por tal motivo los estudiantes deben buscar otras alternativas en donde se disponga de un tutor para aclarar sus dudas. Por otra parte, ante la imposibilidad de poder impartir tutorías presenciales, debido a la emergencia sanitaria por la que atraviesa el país, surge la necesidad de poder impartir tutorías de manera virtual mediante la ayuda de herramientas de *software* disponibles de manera gratuita y que fomentan las interacciones entre las personas sin necesidad de estar reunidos en un mismo espacio físico.

### <span id="page-26-1"></span>**Delimitación del problema**

#### <span id="page-26-2"></span>**Tabla 1.**

#### *Delimitación del problema*

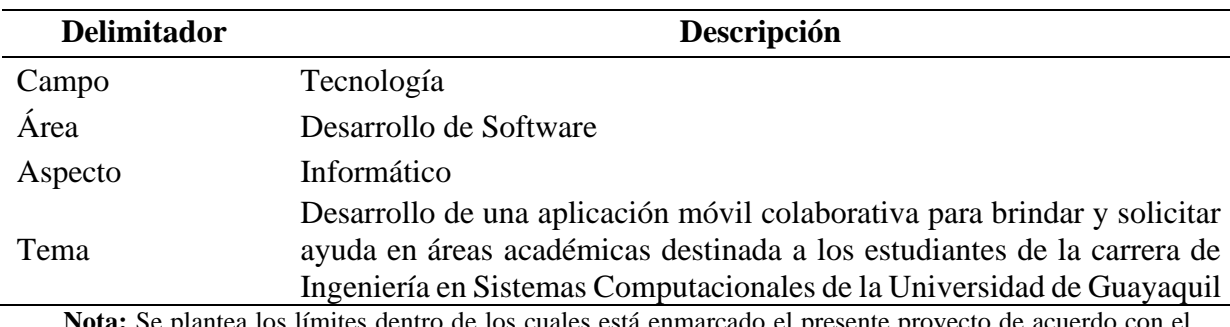

entro de los cuales está enmarcado el presente proyecto de acuerdo con el contexto de la problemática.

### <span id="page-27-0"></span>**Evaluación del problema**

Los aspectos generales considerados para evaluar el problema son los siguientes:

- **Delimitado:** El presente problema acontece en la Carrera de Ingeniería en Sistemas Computacionales correspondiente a la Facultad de Ciencias Matemáticas y Físicas de la Universidad de Guayaquil, ya que no existe una aplicación de trabajo colaborativo adaptada a los criterios de esta carrera
- **Claro:** Representa la necesidad de reforzar conocimiento, que cualquier estudiante experimentará en algún momento de su etapa de estudio.
- **Concreto:** Se evidencia la falta de una plataforma en donde los estudiantes puedan compartir conocimientos en algún determinado tema que esté involucrado con su carrera universitaria.
- **Relevante:** Al existir una comunidad en donde se puede compartir conocimientos de forma colectiva, se potenciará el aprendizaje en los estudiantes respecto a su carrera universitaria.
- **Contextual:** Involucra a la comunidad de estudiantes en un ámbito social y educativo, y se propone motivar a que los estudiantes contribuyan entre sí en su etapa de sus estudios.
- **Factible:** Se emplearán herramientas de *software* que son de código abierto para el desarrollo de la aplicación. Además, en la ciudad de Guayaquil existen 6.000 puntos wifi que permiten acceso a internet de manera gratuita y están ubicados en plazas, parques, universidades, o paraderos de Metrovía; y según datos de la Alcaldía, cerca de 1,7 millones de usuarios tienen acceso a esta red (El Universo, 2019).

## **Causas y consecuencias del problema**

<span id="page-28-0"></span>A continuación, se presentan las causas y consecuencias correspondientes a el problema de estudio:

### <span id="page-28-1"></span>**Tabla 2.**

*Matriz de causas y consecuencias del problema*

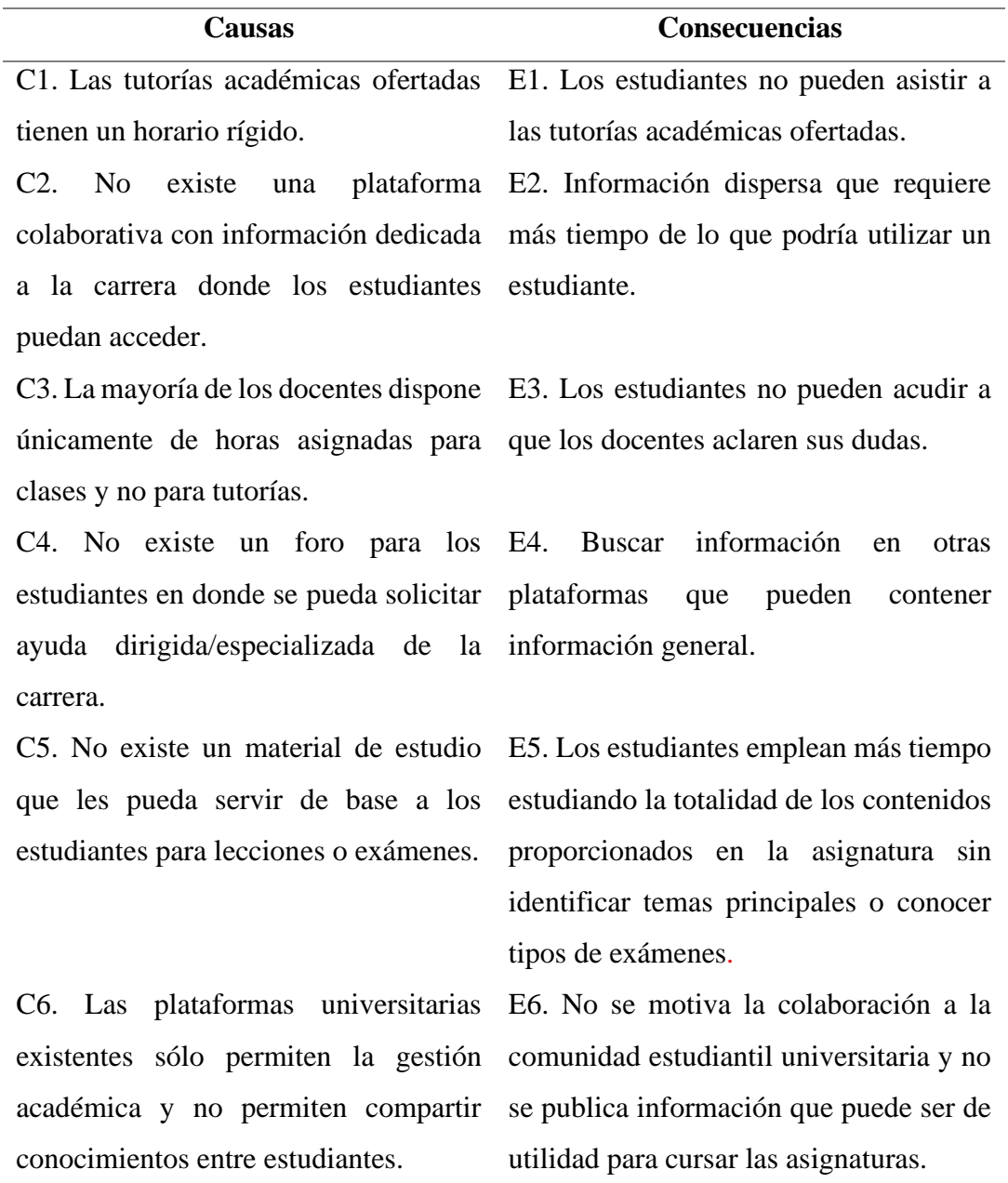

**Nota:** En esta tabla se muestra las causas que refleja la problemática con su respectiva consecuencia.

#### **Formulación del Problema**

<span id="page-29-0"></span>¿Es posible que el desarrollo de una aplicación móvil colaborativa facilite a los estudiantes de la Carrera de Ingeniería en Sistemas Computacionales de la Universidad de Guayaquil solicitar ayuda académica para aclarar dudas en diferentes asignaturas?

### **Objetivos del proyecto**

### <span id="page-29-2"></span><span id="page-29-1"></span>**Objetivo general**

Desarrollar una aplicación móvil colaborativa para el sistema operativo Android que permita a los estudiantes de la Carrera de Ingeniería en Sistemas Computacionales de la Universidad de Guayaquil brindar tutorías académicas, a través del uso de herramientas de *software* libre.

### <span id="page-29-3"></span>**Objetivos específicos**

- 1. Investigar sobre las aplicaciones colaborativas relevantes para la definición del diseño de la arquitectura de esta aplicación.
- 2. Desarrollar un servicio web que posibilite la conexión entre la aplicación móvil y el servidor web para la obtención de intercambio de información con la base de datos.
- 3. Crear los módulos de ayudantía, foro y actividad que permitan concretarse un acuerdo entre estudiantes tutores y estudiantes tutorados para efectuarse tutorías, formulación de preguntas y respuestas acerca de temas referentes a la carrera, y el fácil acceso a las ayudantías programadas respectivamente.

### **Alcances del problema**

<span id="page-29-4"></span>El presente proyecto desarrollará un prototipo de aplicación móvil destinada a los estudiantes de la Carrera de Ingeniería en Sistemas Computacionales de la Universidad de Guayaquil que permita realizar tutorías académicas entre estudiantes de ciclos superiores que ya hayan aprobado las asignaturas y estudiantes de ciclos inferiores que las solicitan. Esto da lugar a que sea necesario disponer de los roles de "tutor" y "tutorado" para que realicen estas tareas, respectivamente.

Los procesos que engloba la aplicación para cumplir sus objetivos son los siguientes:

- Análisis de las arquitecturas de *software* y las ventajas que ofrecen en el diseño de la estructura de la aplicación.
- Desarrollo de una API de tipo REST en lenguaje PHP para realizar las operaciones CRUD en la base de datos a través de un servidor web de internet.
- Codificación de los módulos de ayudantía, foro y actividad en lenguaje Java, verificando que los estudiantes que ofrezcan ayudantías hayan aprobado la asignatura a impartir.
- La aplicación se desarrollará únicamente para el sistema operativo Android.
- La aplicación tendrá un enfoque dirigido únicamente a la Carrera de Ingeniería en Sistemas Computacionales de la Facultad de Ciencias Matemáticas y Físicas de la Universidad de Guayaquil.

### **Justificación e importancia**

<span id="page-30-0"></span>Una aplicación colaborativa permitirá resolver las necesidades académicas de los estudiantes (tutor y tutorado) sobre temas específicos de las asignaturas que cursan y que requieran de algún tipo de tutoría académica; de esta manera permitirá mejorar la comprensión de estos temas y potenciar el aprendizaje de ambas partes.

La implementación de tutorías es fundamental para el acompañamiento individual y grupal de los estudiantes, lo cual propicia una mejor integración y empoderamiento universitario, equilibrio en su proceso cognoscitivo, fortalecimiento de su vocación profesional y participación en actividades solidarias, asumiendo así un rol protagónico en la sociedad. Humberto Bejar, 2018)

La aplicación tendrá un enfoque dirigido hacia los estudiantes de la Carrera de Ingeniería en Sistemas Computacionales, mediante la cual podrán contactarse entre ellos, ya sea para impartir o para recibir ayudantías en jornadas que dispongan de horarios flexibles; es decir, que estará coordinado entre las ambas partes. Los involucrados podrán llevar a cabo estas reuniones virtuales previamente planificadas, utilizando cualquiera de las aplicaciones disponibles para seminarios web.

Además, esta aplicación permitirá tener un espacio de colaboración entre los estudiantes de la carrera, a través de un foro, en donde se podrá consultar y compartir información sobre alguna duda académica referente a algún determinado tema de las asignaturas o de la carrera. Finalmente, la aplicación estará disponible para su uso en cualquier momento.

Generar espacios genuinos para formular y responder preguntas de diferente complejidad es una intervención pedagógica necesaria para la construcción de contextos creativos de enseñanza y aprendizaje. Las preguntas suponen relaciones con el mundo y los conocimientos, deseos de conocer y comunicarse con otros. Las preguntas abren los canales necesarios para el dialogo, el aprendizaje y la creatividad. (Elisondo & Donolo, 2016, p. 9)

### **Limitaciones del estudio**

<span id="page-31-0"></span>Para realizar consultas sobre los datos personales de los estudiantes, como sus nombres y apellidos, el sistema utilizará una base de datos generada por los autores del presente trabajo, de modo que se pueda simular el acceso a los registros de la base de datos de la carrera, debido a que no es posible el acceso a una base de datos que contenga información real acerca de los estudiantes de la facultad.

# **CAPÍTULO II**

## **MARCO TEÓRICO**

### **Antecedentes del estudio**

<span id="page-32-2"></span><span id="page-32-1"></span><span id="page-32-0"></span>Existen diferentes maneras de gestionar las ayudantías académicas en las universidades ecuatorianas. Por ejemplo, en la Escuela Superior Politécnica del Litoral (ESPOL), la gestión de las ayudantías que brindan sus estudiantes mediante un sistema integral de ayudantías, cuyo soporte es por medio de una plataforma web (ESPOL, 2019).

Por otra parte, en la Escuela Politécnica Nacional (EPN) el proceso de ayudantía es bastante simple, un estudiante que requiera una ayudantía académica únicamente debe enviar un correo electrónico a un profesor tutor solicitando una tutoría, en respuesta se le asignara un estudiante tutor. La selección de los estudiantes tutores es responsabilidad del subdecanato de la facultad (Escuela Politécnica Nacional [EPN], s.f.).

Así mismo, la Universidad Politécnica Salesiana (UPS) también cuenta con un proyecto de tutorías universitarias. Las tutorías ofrecidas en las diferentes áreas consisten en que los estudiantes de niveles superiores ofrezcan asesoramiento académico a los estudiantes de niveles iniciales. Previo al comienzo de las tutorías los docentes encargados realizan una jornada de capacitación sobre técnicas y conocimientos que faculten a los tutores realizar su trabajado con eficacia.

Así también, en la Universidad Técnica Particular de Loja (UTPL) las tutorías se realizan telefónicamente y a través del Entorno Virtual de Aprendizaje – EVA, en donde se desarrollan actividades síncronas y asíncronas como chats académicos, cuestionarios, foros, micro videos, de acuerdo con la planificación establecida en cada período académico. Los horarios de las tutorías se establecen en cada aula de EVA, para cada materia académica y por cada docente tutor.

Finalmente, en la Carrera de Ingeniería en Sistemas Computacionales, se pretendió implementar un sistema de ayudantías académicas, con el trabajo de titulación de aplicación colaborativa (Moreno Arellano, 2018), sin embargo, este proyecto no pudo ser puesto en marcha debido a que sus requerimientos necesitaban ampliarse para extender la funcionalidad hacia la comunidad estudiantil.

### **Fundamentación teórica**

### <span id="page-33-1"></span><span id="page-33-0"></span>**Aprendizaje colaborativo**

Es la agrupación de personas que orienta sus esfuerzos para obtener resultados satisfactorios en el manejo de un determinado tema. Permite al aprendiz participar en forma plena, adquirir respeto hacia las ideas de los demás y reconocer que en un equipo se pueden resolver problemas a través de la interacción, la comunicación y la negociación.

El grupo colaborativo es la interacción que desarrollan los estudiantes entre ellos, todos tienen la misma posibilidad de alcanzar las metas de trabajo basados en la responsabilidad individual y grupal. (Otero 2014)

#### <span id="page-33-2"></span>**Trabajo colaborativo**

Los espacios de trabajo colaborativo propician aportaciones en las relaciones interpersonales de gran importancia para el proceso de formación y creación de espacios de aprendizaje; se comparten conocimientos, experiencias y recursos permitiendo completar las metas y objetivos con una mayor calidad.

Un factor importante en los espacios, formales o informales, de actividad cooperativa es la motivación que se promueve para integrar a los participantes a una comunidad en la que se ofrezca apoyo y liderazgo (Velasco-Sánchez y López, 2019).

### <span id="page-34-0"></span>**El conocimiento**

El conocimiento es una actividad colectiva que involucra una serie de procesos que conllevan al entendimiento íntegro de la realidad, en donde, la sociedad constituye un medio para transmitirlo, y, a la vez, es parte del mismo.

El conocimiento implica aceptaciones colectivas que conllevan a la realización de algún fin específico y al tratarse de aceptaciones o acuerdos involucra a más de un individuo; es decir, a un colectivo. Por ejemplo, el conocimiento científico. Los individuos son parte del proceso de conocimiento y como tales contribuyen con el mismo, pero es la gente quien lo produce, lo verifica y lo divulga (Eraña y Barceló, 2016).

#### <span id="page-34-1"></span>**Ayudantías**

Las ayudantías son espacios en los que los ayudantes y sus pares refuerzan sus aprendizajes lo que les permite aprender profundamente y no de manera superficial. Los ambientes colectivos se construyen al usar estrategias en las que intervienen la colaboración, la comprensión, la construcción o la complementariedad de rutas de razonamiento. De esta forma, se construye un segmento potenciador del aprendizaje para el estudiantado tutorado y de ayudantes, al utilizar estrategias que impulsan el aprendizaje recíproco (Cabrera-Murcia, 2020).

La tutoría entre pares en instituciones universitarias justifica su importancia debido a que contribuye a disminuir la deserción estudiantil y presenta ventajas tanto para el beneficiario como para el tutor. Los beneficiarios mejoran sus calificaciones, refuerzan sus pre-saberes y se motivan para estudiar. En cuanto a los tutores, al compartir con sus compañeros, fortalece el conocimiento previo a la vez que hace un aporte pedagógico y social hacia los estudiantes, adquiriendo así, competencias comunicativas y una experiencia cercana a la docencia (Torrado-Arenas et al., 2016).

### <span id="page-35-0"></span>**Foro**

Los foros, también conocidos como foros de mensajes, de opinión o foros de discusión son un género discursivo de participación libre en los que la comunicación se realiza a través de un medio electrónico. Se caracteriza por diálogos coloquiales debido a que son un conjunto de participación escrita en las que no se establece un orden, sino que los participantes determinan sus turnos dependiendo de la hora de participación. Generalmente, los foros en internet son un complemento a un sitio Web en los que los usuarios pueden discutir o compartir información relevante, en una discusión libre e informal, llegando a establecer una comunidad en torno a un interés común (Acosta y Maya, 2017).

#### <span id="page-35-1"></span>**Sistemas operativos para móviles**

Si bien un sistema operativo es aquella capa compleja entre el *hardware* y el usuario concebible también como una máquina virtual que facilita al usuario o al programador las herramientas e interfaces adecuadas para realizar sus tareas informáticas, abstrayéndose de los complicados procesos necesarios para llevarlas a cabo, se puede decir que un sistema operativo móvil, al igual que las computadoras más grandes utilizan Windows, Linux o Mac OS, entre otros, es aquel que controla un dispositivo móvil.

Sin embargo, los sistemas operativos móviles son mucho más simples y están más orientados a la conectividad inalámbrica, los formatos multimedia para móviles y las diferentes maneras de introducir información en ellos.

### <span id="page-35-2"></span>**An**dro**id**

Es un sistema operativo móvil basado en Linux, que está enfocado para ser utilizado en dispositivos móviles tales como teléfonos inteligentes, tabletas, Google TV y otros dispositivos. Fue desarrollado inicialmente por Android Inc., una firma comprada por Google

14
en 2005. Actualmente, es desarrollado por la Open Handset Alliance, la cual es liderada por Google.

### **Arquitectura**

Android es un sistema operativo diseñado por capas que usa el *Kernel* de Linux 2.6 para comunicarse con la capa de *hardware*, lo que le permite ser compatible con la mayoría de los controladores creados para Linux, facilitando de esta forma el desarrollo de muchas aplicaciones. Android contiene herramientas, servicios y librerías que hacen de él un sistema operativo potente.

Por ejemplo, el sistema de gestión de base de datos SQL, desarrollado en el lenguaje C, permite que Android implemente un motor de base de datos SQL pequeño, rápido confiable y autónomo, que contenga todas las funciones de un gestor de base de datos común. Así mismo, Android incluye compatibilidad con gráficos 2D y 3D de alto rendimiento con Open Graphics Library (OpenGL). OpenGL es la API multiplataforma de gráficos mayormente utilizada, respaldada y mejor documentada de la industria, que especifica una interfaz de *software*  estándar para *hardware* de procesamiento de gráficos 3D.

### **Figura 1.**

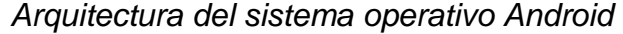

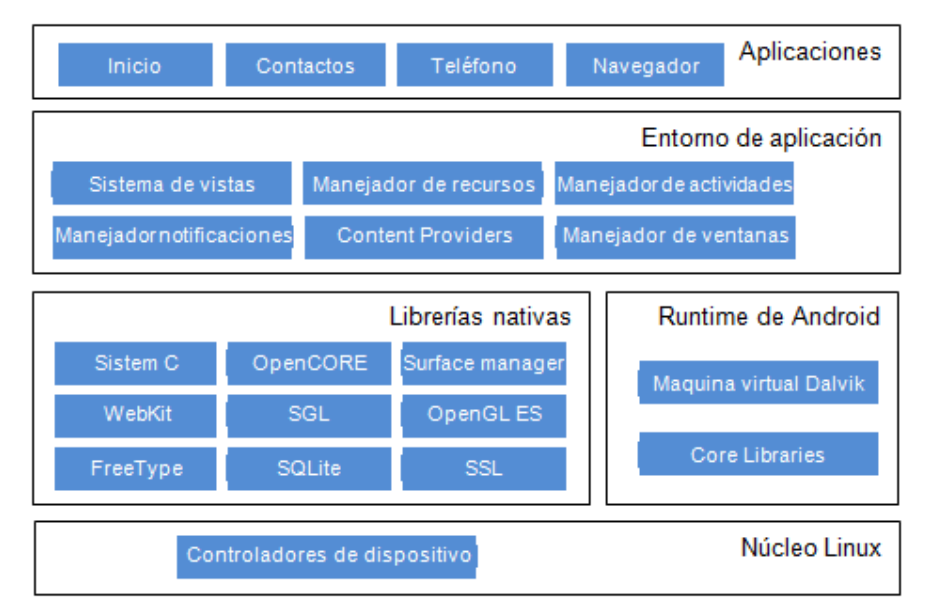

*Nota:* En la Figura 1 se muestran los componentes principales de la plataforma Android detallados según la capa a la que pertenecen. (Universidad Politécnica de Valencia, 2017)

Como se observa en la Figura 1, la arquitectura del sistema operativo consta de cinco capas, que a su vez disponen de una serie de componentes a los que las aplicaciones pueden acceder.

- Las aplicaciones están constituidas por un conjunto de programas base que incluyen un cliente de correo electrónico, mensajería SMS, calendario, mapas, navegador, contactos y otros. Todas las aplicaciones están escritas en lenguaje de programación Java.
- El entorno de aplicación es el conjunto de funciones del sistema operativo Android y está disponible mediante APIs escritas en leguaje Java. Éstas, facilitan el desarrollo de aplicaciones reutilizando componentes del sistema, servicios centrales y modulares considerados necesarios para crear aplicaciones de Android.
- Las librerías nativas corresponden a conjunto de código escrito en C/C++ usadas por varios componentes y servicios centrales del sistema Android. Android ofrece un API de marco de trabajo de Java para visualizar la funcionalidad de algunas de estas librerías nativas en las aplicaciones.
- En *Runtime* de Android (ART) está controlado por la propia aplicación; es decir, cada aplicación de Android ejecuta sus propios procesos con sus propias instancias de tiempo de ejecución de Android. Este se puede ejecutar en varias máquinas virtuales en dispositivos de disponen de poca memoria ejecutando archivos dex, un formato de código de bytes diseñado especialmente para Android y optimizado para ocupar un espacio de memoria mínimo.
- El núcleo Linux permite que Android aproveche las funciones de seguridad claves que ofrece Linux, así como también servicios de gestión de memoria, gestión de procesos, pila de red y modelo de controladores. Por ejemplo, el ART se basa en el *kernel* de

Linux para funcionalidades subyacentes, como la generación de subprocesos y la administración de memoria de bajo nivel. (Android Developers, 2019)

#### **Patrón Modelo Vista Controlador**

El patrón Modelo Vista Controlador (MVC, del inglés *Model* – *View* – *Controller*) es un patrón de diseño que considera dividir una aplicación en tres módulos claramente distinguibles y con sus funcionalidades claramente definidas, los cuales son: el modelo, la vista y el controlador.

Modelo: es un conjunto de clases que describen los datos que se está utilizando, así como las reglas de negocio sobre cómo pueden manipularse. Generalmente se encapsula a los datos almacenados en una base de datos, y el código que manipula los datos y lógica específica del negocio.

Vista: define cómo debe ser presentada la interfaz de usuario de la aplicación.

Controlador: un conjunto de clases que manejan la comunicación del usuario, el flujo general y la lógica específica de la aplicación. Es una clase especial que gestiona la relación entre la vista y el modelo. Responde a las entradas de los usuarios, se comunica con el modelo y decide cuál vista debe mostrar. (Galloway, Wilson, Allen, & Matson, 2014)

#### **Patrón Modelo Vista VistaModelo**

Esencialmente, el patrón Modelo Vista VistaModelo **(**MVVM, del inglés *Model* – *View*  – *ViewModel*) está diseñado para mantener separadas las interfaces de usuario del resto de la aplicación, por ejemplo, mantener separados al acceso o control de datos de la lógica de interfaz de usuario. Los componentes principales del patrón MVVM son:

*Models*: representa las entidades de negocio de una aplicación. Cuando se recibe una respuesta desde una API, generalmente, estas son trasladadas hacia los *models*.

*Views*: representan las páginas o pantallas de una aplicación, junto con todos los elementos que las componen, incluyendo los controles personalizados.

*ViewModels*: controlan y manipulan las vistas sirviendo como su contexto de datos. Los *ViewModels* se componen de una serie de propiedades representadas por los modelos y que forman parte de lo que está ligado a las vistas para para recoger los datos que proporcionan los usuarios o para mostrarles información.

*Data binding*: conectan las propiedades de los datos y acciones en un *ViewModel* con los elementos de la interfaz de usuario en una vista. (Snider, 2016)

#### **Patrón Modelo Vista Presentador**

El patrón Modelo Vista Presentador **(**MVP, del inglés *Model* – *View* – *Presenter*) es una derivación del patrón MVC, en donde su principal diferencia radica en dos aspectos: (i) en el patrón MVP, el componente *controlador* del patrón MVC es reemplazado por el componente *presentador*, el cual incorpora un modelo de aplicación que le permite controlar los estados de la interfaz de usuario sin recurrir al modelo. (ii) La gestión de los periféricos de entrada y salida ahora se combinan y sitúan en la componente vista; lo que coincide con las API de los modernos *frameworks* de interfaz gráfica de usuario. (Engelschall, 2018).

La representación de la estructura del patrón MVP, sus clases y su interrelación se muestran gráficamente en la Figura 2.

**Figura 2.**

*Diagrama de clases del patrón MVP*

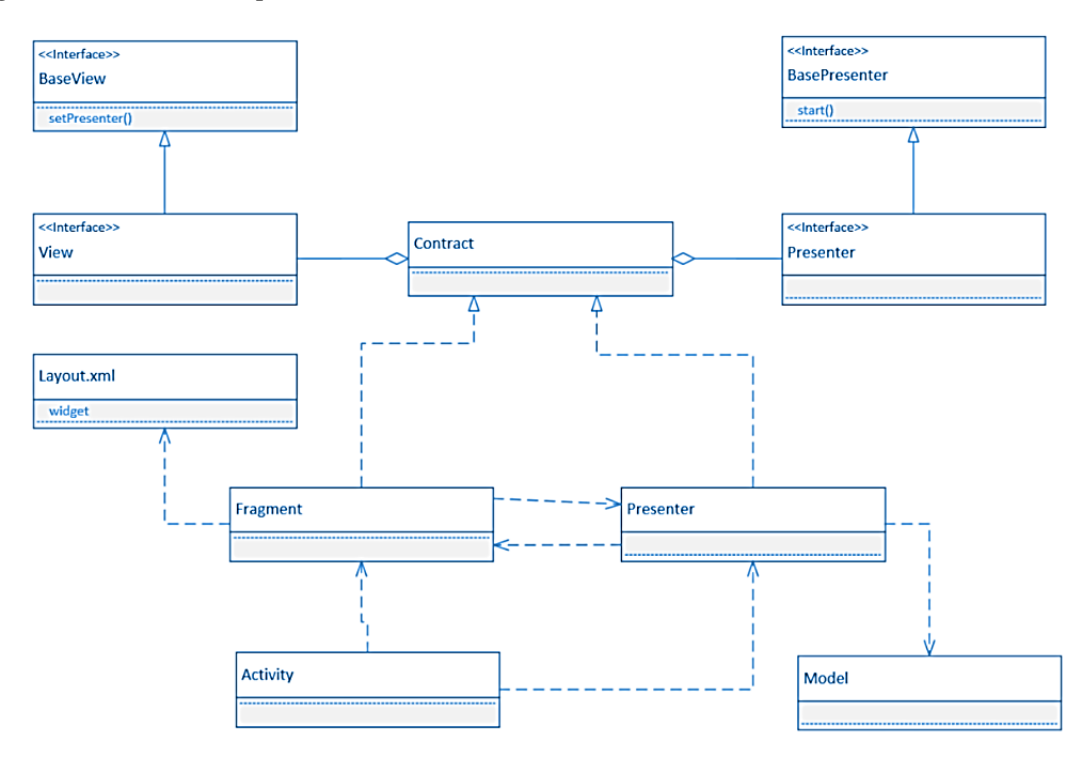

*Nota*: Se describe la estructura del patron MVP y las relaciones entre los diferentes objetos que lo componen.

En el trabajo de Lou (2016) se presenta una comparación entre los tres principales patrones de diseño empleados para el desarrollo de aplicaciones móviles. En este trabajo, MVC fue el patrón base del estudio, debido a que es considerado uno de los patrones de diseño mayormente empleados en el desarrollo de *software*.

Este patrón fue evaluado y comparado con los patrones MVP y MVVM. Los resultados obtenidos se muestran en la Tabla 3.

### **Tabla 3.**

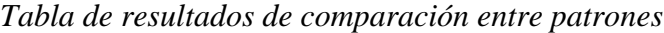

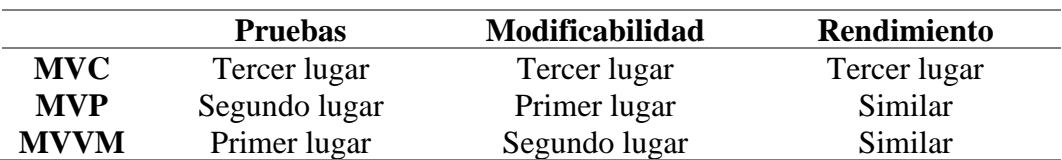

*Nota:* En esta tabla se muestra, en una escala ordinal, un resumen de los resultados obtenidos en la evaluación del trabajo de Lou (2016), en función de la posición que ocupa cada patrón en comparación con los demás según el desempeño de cada característica analizada.

Si al grupo de desarrollo le interesa más la modificabilidad que las pruebas, MVP es una buena opción; también es útil para adaptar el código a los cambios, como agregar nuevas funcionalidades o mejorar parte del código. Esta arquitectura tiene menos interacciones entre sus componentes, lo que reduce su nivel de acoplamiento y por tanto resulta ser una arquitectura más eficiente en comparación con otras (Lou, 2016).

Se puede decir que el patrón MVC es el que menos bondades aporta al desarrollo de aplicaciones móviles, debido a que fue propuesto para dar soluciones en el desarrollo de aplicaciones de escritorio y aplicaciones web a finales de la década de 1970.

Por el contrario, los patrones MVP y MVVM, cuyos valores de las métricas de comparación obtenidos entre ellos son similares, muestran mejores resultados dentro del desarrollo de este tipo de aplicaciones. Por tanto, al momento de elegir cuál arquitectura es más adecuada para el desarrollo de un proyecto móvil, según los resultados presentados, y, en función de las necesidades del proyecto, debería elegirse entre los patrones MVP y MVVM.

En vista de que la metodología de desarrollo que se utilizará en este proyecto de grado es XP (en la cual se realizan constantes iteraciones sobre el código), y que el patrón MVP permite flexibilidad a los cambios, se ha optado por desarrollar la aplicación móvil basada en el patrón MVP.

#### **Modelo de procesos de negocio**

*Business Process Model* (BPM) es un estándar empleado para el modelado de procesos a través de una notación gráfica para especificar los procesos del negocio mediante técnicas tradicionales de diagramas de flujo en un Diagrama de Procesos de Negocio.El objetivo es dar soporte al modelado de procesos de negocio para usuarios de perfil técnico y de negocio, mediante una notación que resulta intuitiva para usuarios de negocio, a la vez que se representa la semántica de procesos complejos (von Rosing, White, Cummins & de Man 2015).

20

En el presente trabajo utilizamos la notación BPMN para describir los diagramas de

proceso de la aplicación. En la tabla 4 se muestra la simbología de BPMN.

# **Tabla 4.**

*Simbología y notación de procesos*

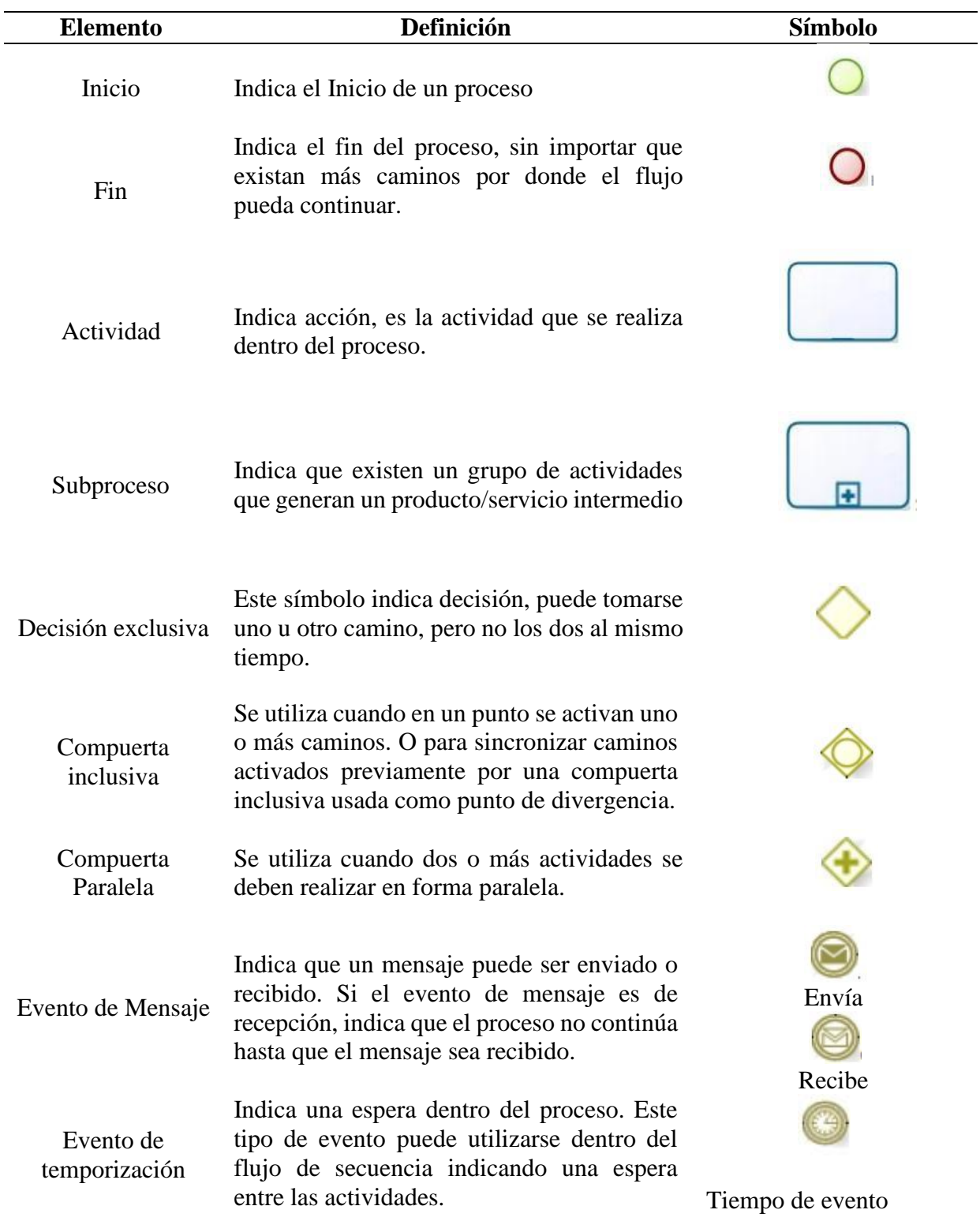

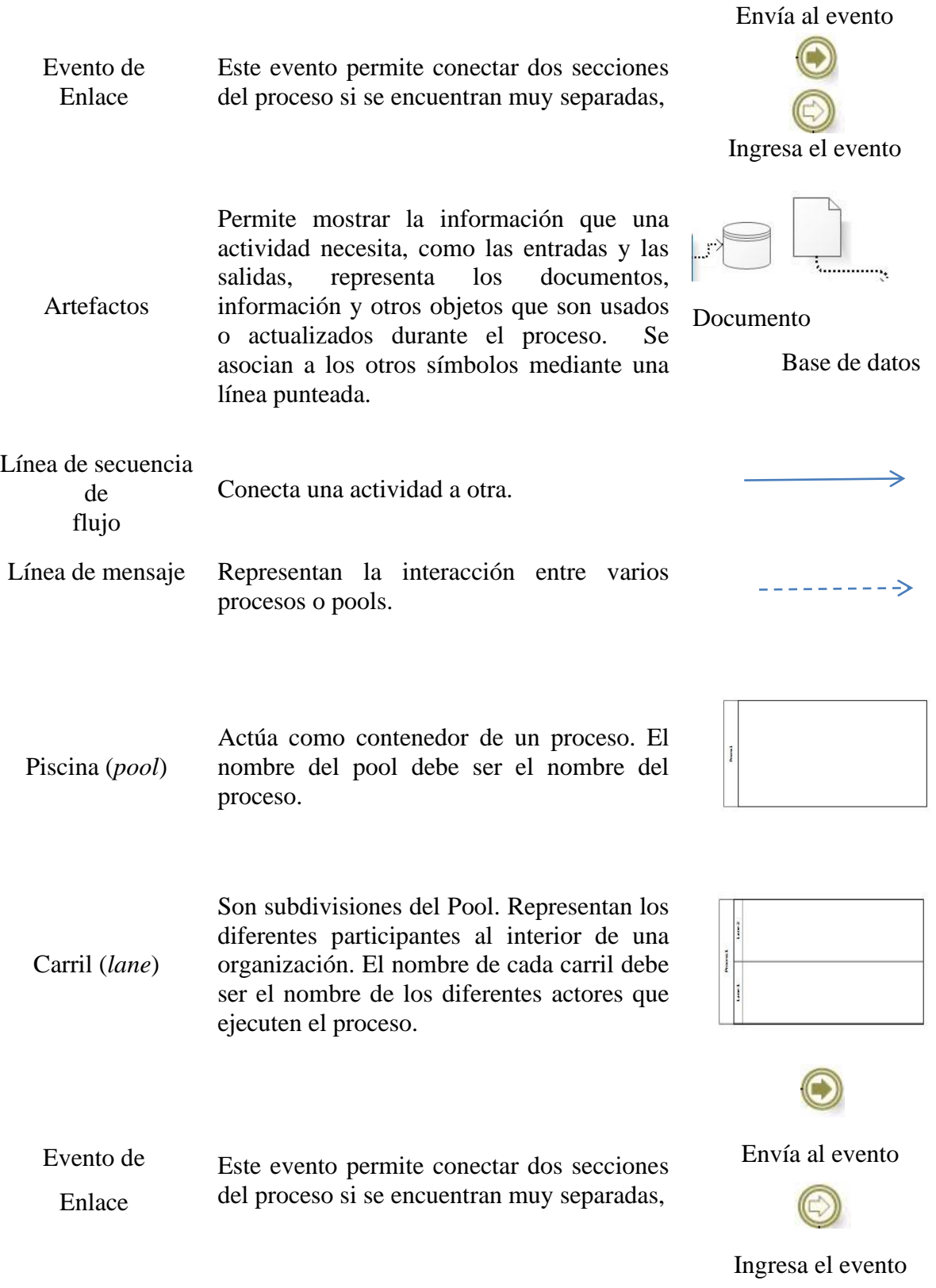

**Nota**: Simbología y notación de los diagramas BPMN de Bizagi tomados del cuadro de la Dirección Nacional de gestión De Procesos del Ministerio de Salud Pública.

#### **Pregunta científica a contestarse**

### **Pregunta:**

¿Es posible que el desarrollo de una aplicación móvil colaborativa facilite solicitar ayuda académica para aclarar dudas en diferentes asignaturas a los estudiantes de la Carrera de Ingeniería en Sistemas Computacionales de la Universidad de Guayaquil?

#### **Definiciones conceptuales**

Linux: es un sistema operativo, es decir un conjunto de programas que le permiten al usuario interactuar con su ordenador y ejecutar otros programas. Se diseñó para que fuera un sistema multitarea y multiusuario. Estos hechos son suficientes para diferenciar a Linux de otros sistemas operativos más conocidos. Existe una comunidad donde gran parte de su desarrollo lo realizan voluntarios de forma altruista.

El sistema GNU/Linux es la combinación de varios proyectos, entre los cuales destacan GNU, encabezado por Richard Stallman y la *Free Software Foundation* junto con el núcleo o *kernel* «Linux», programado por Linus Torvalds. Su desarrollo es uno de los ejemplos más prominentes de software libre, se rige bajo los términos de la licencia GNU GPL y otra serie de licencias libres. La Licencia Pública General de GNU (*GNU GPL*, por sus siglas en inglés) es una licencia de derecho de autor ampliamente usada en el mundo del *software* libre y código abierto, y garantiza a los usuarios finales la libertad de usar, estudiar, compartir y modificar el *software*.

*Software* libre: "el *software* libre es aquel que puede ser distribuido, modificado, copiado y usado; por lo tanto, debe venir acompañado del código fuente para hacer efectivas las libertades que lo caracterizan" (Culebro, Gómez y Torres, 2006, p.3).

API: es un conjunto de definiciones y protocolos que se utiliza para desarrollar e integrar el *software* de las aplicaciones. Esto permite que sus productos y servicios se comuniquen con otros, sin necesidad de saber cómo están implementados, lo que simplifica el desarrollo de las aplicaciones y permite ahorrar tiempo y dinero.

TIC: conjunto de tecnologías que permiten la adquisición, producción, almacenamiento, tratamiento, registro, comunicación y presentación de informes en forma de voz, imágenes, y datos contenidos en señales de naturaleza acústica, óptica y electromagnética.

JSON: por sus siglas en inglés, *JavaScript Object Notation*, es un formato de datos independiente del lenguaje de programación que expresa objetos de datos como una lista de propiedades de fácil lectura para las personas (pares de nombre-valor). Aunque se deriva de un subconjunto no estricto de JavaScript, existen muchos lenguajes de programación que permiten convertir objetos de tipo JSON a objetos propios del lenguaje (Friesen, 2016).

APK: del inglés *Android Application Package*, es el archivo instalador de una aplicación de Android, similar a un archivo de extensión .exe de las computadoras. Normalmente, se instala este tipo de archivos desde una tienda de aplicaciones, pero existe la alternativa de instalar manualmente un archivo APK con el instalador de APK del sistema operativo (Clark, 2018).

Servidor web: el término servidor web se refiere al *hardware* y *software* que responde a las solicitudes de los clientes web, mayoritariamente, el contenido o datos que transfiere al cliente se trata de páginas web. El servidor web permanece conectado a internet 24/7, y debido a que el servidor web usa el protocolo HTTP suele ser llamado servidor también servidor HTTP. La principal funcionalidad del servidor web es la de almacenar, procesar y enviar las páginas web a los clientes basándose en la dirección URL. El servidor web responde solamente cuando el cliente web realiza una petición, de lo contrario permanece inactivo (Karthik, 2019).

# **CAPÍTULO III**

# **PROPUESTA TECNOLÓGICA**

La presente propuesta tiene por objetivo desarrollar una aplicación móvil colaborativa usando el sistema operativo Android. Esta aplicación permite a los estudiantes de la Universidad de Guayaquil, Facultad de Ciencias Matemáticas y Físicas, Carrera Ingeniería en Sistemas Computacionales solicitar y brindar ayudas académicas entre estudiantes de su misma carrera, fomentando así el trabajo colaborativo y aprendizaje mutuo, mediante diferentes actividades académicas. La aplicación pedirá a los estudiantes registrarse, cuyos datos serán almacenados en una base de datos de usuarios, los cuales se validarán para garantizar que sólo sea utilizada por estudiante de la Carrera Ingeniería en Sistemas Computacionales.

La aplicación constará de dos módulos principales, el primero, dedicado a establecer contacto entre estudiantes que requieran una ayudantía referente a una determinada asignatura que se encuentren cursando, y estudiantes que hayan aprobado dicha asignatura y estén dispuestos a impartir la ayudantía. El segundo módulo, se trata de un foro académico accesible a estudiantes de cualquier semestre en el que se podrá plantear preguntas para que de manera colectiva otros estudiantes puedan ofrecer soluciones e ir sumando votos, tanto a preguntas como a respuestas, para que las que se consideren más relevantes puedan ganar mayor visibilidad. Adicionalmente se podrá asignar etiquetas a las preguntas, de forma que el usuario obtenga una primera aproximación al contenido del tema tratado, y también servirá

de filtro de búsqueda para encontrar discusiones en concordancia con el nombre de la etiqueta.

#### **Análisis de factibilidad**

El análisis de factibilidad busca determinar si el desarrollo de la aplicación cumple con el objetivo de solucionar la problemática presente, además de si existen los recursos suficientes para brindar dichas tutorías.

#### **Factibilidad operacional**

En la actualidad no existe un sistema perteneciente a la Carrera de Ingeniería en Sistemas Computacionales de la Universidad de Guayaquil, que permita agendar reuniones en plataformas virtuales a sus estudiantes de entre los distintos semestres en su carrera, e incluso compartir contenido académico que puede ser importante para la realización de tareas y posterior estudio de las asignaturas.

El propósito del proyecto es facilitar un espacio colaborativo no existente entre los estudiantes de la carrera, de modo que les permita tener fácil acceso a información y tutorías que refuercen los conocimientos y se beneficien de nueva información, o que por el contrario validen los conocimientos que ya poseen.

La creación de una aplicación móvil para la brindar y solicitar ayudantías académicas entre estudiantes de la Carrea de Ingeniería en Sistemas Computacionales de la Universidad de Guayaquil, se puede llevar a cabo porque en las instalaciones de la carrera se dispone de conexión a internet, los estudiantes cuentan con dispositivos móviles y existe la infraestructura que permite dar soporte al sistema y el conocimiento para llevar a cabo su desarrollo. Plantea una solución a la problemática de la falta de programas de tutorías por parte de docentes y la falta de plataforma colaborativa para los estudiantes que permita los estudiantes acudir ante alguna situación de duda o sugerencia.

26

**Tecnología**. La infraestructura tecnológica empleada para el funcionamiento del sistema consta de una aplicación móvil en el sistema operativo Android, la cual establece comunicación con un servidor web operativo en internet, enviando una petición a través de una API de tipo REST. El servidor web, haciendo uso del lenguaje de programación PHP, recibe información proveniente de una consulta hacia una base de datos de tipo MySQL; finalmente, el servidor envía a la aplicación móvil, como respuesta a la petición, el conjunto de datos solicitado en formato JSON. El modelo descrito se muestra de forma gráfica en la Figura 3.

#### **Figura 3.**

*Modelo de comunicaciones del sistema*

![](_page_48_Figure_3.jpeg)

*Nota:* La figura representa el modelo de comunicaciones utilizado para el desarrollo de la aplicación colaborativa del presente proyecto. Tomado de (phppot, 2019)

**Diseño**. El diseño de la interfaz de usuario se basa en una aplicación que incluye un agregador de noticias, en cuyos componentes se pueden encontrar una vista de tarjeta, nombre de usuario, título, descripción o fecha. De manera que el usuario pueda desplazar los distintos contenidos publicados por otros usuarios con una vista general de manera cómoda y rápida.

**Figura 4.**

*Roles del sistema propuesto*

![](_page_49_Figure_2.jpeg)

*Nota***:** Los roles que integran el sistema son: *administrador* y, *estudiante* que a su vez se especializa en *tutor* y *tutorado*.

Dentro del sistema existen roles que permiten acceso a funcionalidades propias de cada rol. La jerarquía de los roles propuestos se presenta en la Figura 4.

- Estudiante tutor es aquel que impartirá una ayudantía a uno o varios grupos de asignaturas en las que él haya aprobado. El número máximo de grupos a tutorar está limitado por el número máximo que se permita en la configuración del sistema realizada por el rol administrador.
- Estudiante tutorado es cualquier usuario que forme parte del sistema, puede acceder a ayudantías en las asignaturas en las cuales se encuentra cursando.
- Administrador es el usuario que cuenta con el acceso al servidor web y de base de datos.
- La función del rol moderador es la de mantener un ambiente netamente académico dentro del sistema, tiene acceso a las publicaciones de todos los estudiantes y puede modificarlas en caso de requerirse.

**Procesos.** Los procesos que sigue el funcionamiento de la aplicación se detallan a continuación haciendo uso de la notación BPMN.

Como se observa en la Figura 5, el módulo de ayudantías consta de dos procesos: el proceso que ejerce el alumno tutorado y el que ejerce el alumno tutor. En estos procesos es posible establecer conexión ya que un alumno tutor puede establecer un acuerdo de ayudantía con alumno tutorado y viceversa.

**Figura 5.**

![](_page_50_Figure_3.jpeg)

*Diagrama de procesos – Proceso de la sección de Ayudantías.*

**Nota:** En la figura se detalla el modelo de procesos que sigue el sistema para llevar a cabo el proceso de llegar al acuerdo para desarrollarse una ayudantía.

Los procesos referentes al módulo del foro de preguntas y respuestas se describen en la Figura 6. El foro consta de preguntas a las que se puede agregar etiquetas, y se puede responder a dicha pregunta empleando respuestas.

### **Figura 6.**

![](_page_51_Figure_1.jpeg)

*Diagrama de procesos - Proceso de la sección de foro, Preguntas y Respuestas.*

*Nota:* En la figura se detalla el modelo de procesos que sigue el sistema para llevar a cabo el proceso de publicar una duda o sugerencia y las respuestas a dicha publicación.

#### **Factibilidad técnica**

El proyecto es factible de manera técnica, debido a que el *hardware* y *software* empleado reúne los requerimientos que permiten que el sistema funcione en el contexto de estudio.

Las herramientas de *hardware* empleadas para el desarrollo del proyecto se

describen en la Tabla 5:

### **Tabla 5.**

*Herramientas de hardware utilizadas.*

![](_page_51_Picture_264.jpeg)

*Nota***:** En esta tabla se muestran herramientas de *hardware* empleadas para el desarrollo del proyecto

Las herramientas de *software* utilizadas están descritas en la Tabla 6, mismas que pertenecen a la categoría de *software* libre.

#### **Tabla 6.**

![](_page_52_Picture_187.jpeg)

*Herramientas de software utilizadas.*

### **Factibilidad legal**

El 10 de abril de 2008 se firmó el decreto 1014 por el entonces presidente de la Republica Rafael Correa Delgado, en el cual se decretó que el uso de *software* libre pasa a ser política del estado para ser implementado por todas las entidades gubernamentales.

De modo que este proyecto, en base a la fundamentación legal mencionada en el Anexo 4, no infringe ninguna ley de la constitución del Ecuador dado que su desarrollo está basado en el uso de herramientas *Open Source*.

### **Factibilidad económica**

Para llevar a cabo el desarrollo de este proyecto se emplearon herramientas de *software* libre gratuitas.

Para disponer de un servidor web y de base de datos se recurrió al sitio web 000webhost, el cual ofrece estos servicios a través de un plan gratuito que satisface las necesidades para poner en funcionamiento el sistema propuesto. A continuación, se muestran los costos requeridos para los recursos utilizados en el proyecto:

En la Tabla 7, se presentan los recursos humanos que intervienen en el proyecto.

# **Tabla 7.**

*Recursos humanos*

![](_page_53_Picture_132.jpeg)

Los recursos de *hardware* empleados se describen en la Tabla 8.

### **Tabla 8.**

*Recursos de hardware*

![](_page_53_Picture_133.jpeg)

Los recursos de *software* utilizados se detallan en la Tabla 9; mismos que no presentan costo alguno.

# **Tabla 9.**

*Recursos de software*

![](_page_54_Picture_215.jpeg)

Se presentan, en la Tabla 10, los recursos adicionales que se emplearon para llevar

a cabo el proyecto.

# **Tabla 10.**

*Recursos varios*

![](_page_54_Picture_216.jpeg)

En la Tabla 11 se muestra un resumen de los costos totales del proyecto por

categorías y a cuánto asciende el valor total.

### **Tabla 11.**

*Total de recursos*

![](_page_54_Picture_217.jpeg)

Como se muestra en la Tabla 11, el costo total del proyecto tiene un valor de \$2,840.00, mismo que es asumido por los autores, en consecuencia, se determina que el proyecto es económicamente factible.

#### **Metodologías del proyecto**

Para llevar a cabo el desarrollo de la aplicación móvil y de los servicios web en el servidor, se empleó la metodología de desarrollo ágil XP, la cual se caracteriza por la mantener la simplicidad al centrarse en los aspectos principales del *software*, y por ser aplicada ampliamente en proyectos de poco tiempo de duración.

#### **Metodología de investigación**

El presente trabajo se inicia sobre la base del proyecto de tesis presentado por Moreno (2018), en el cual se realizó una encuesta para conocer el nivel de interés de los estudiantes de la carrea de Ingeniería en Sistemas Computacionales de la Facultad de Ciencias Matemáticas y Físicas de la Universidad de Guayaquil en utilizar una aplicación móvil mediante la cual se pueda colaborar o requerir ayuda con fines académicos correspondiente a las asignaturas.

Como resultado de la encuesta realizada en Moreno (2018), se evidencia que los estudiantes requieren una mejora en el proceso de ayudantías con respecto a los horarios sobre las mismas que se dictan actualmente o con respecto a la mejora en el rendimiento académico.

Los estudiantes consideran que el uso de una aplicación móvil puede contribuir mejorando este proceso al aplicarse soluciones tecnológicas; se comprueba además que la gran mayoría de estudiantes poseen un dispositivo móvil con el sistema operativo Android. Por lo tanto, los resultados de la investigación se toman como base para obtener los datos que permitan determinar la factibilidad y la problemática del presente proyecto.

34

#### **Metodología de desarrollo del proyecto**

Para el desarrollo del software planteado en el presente proyecto, se utilizó la metodología Programación Extrema (XP). "Concebida para proyectos de pequeño y medio tamaño, prevé participación activa y frecuente con el cliente. Describe detalladamente las prácticas de desarrollo que se van a utilizar como por ejemplo: lenguaje de programación, refactorización, pruebas unitarias, etc." (Fuentes, 2015, p. 4). Se eligió esta metodología debido a que está pensada para integrarse en un pequeño grupo de desarrolladores, como es el caso de este proyecto, en el cual participan dos desarrolladores de *software*.

Otra de las razones por las cuales se optó por adoptar esta metodología, es que se aplica fácilmente al patrón de diseño MVP para el diseño de la arquitectura de *software* que se ha elegido para implementarse en la aplicación móvil a desarrollarse en este proyecto. Dado que es patrón MVP tiene un bajo nivel de acoplamiento en sus componentes, se facilita la realización de cambios en el *software*, un aspecto principal en la metodología XP, pudiendo optarse, por ejemplo, por pruebas unitarias y que permitan realizar constantes iteraciones sobre el código.

**Etapas de la metodología XP.** Para desarrollar la aplicación móvil y los servicios web necesarios para que el sistema tenga un correcto funcionamiento, se siguió las etapas del desarrollo ágil que ofrece la metodología XP, las cuales se visualizan en la Figura 7.

35

![](_page_57_Figure_0.jpeg)

![](_page_57_Figure_1.jpeg)

*Nota:* El gráfico muestra las etapas de la metodología XP. Tomado de Rosado-Gómez, A., Quintero-Duarte, A., & Meneses-Guevara, C. (2013)

**Planeación**. Para la etapa de planeación se elaboraron historias de usuario para conocer los requerimientos de los usuarios.

*Historias de usuario.* Las historias de usuario sirven para obtener una descripción de las características que deberá poseer la aplicación a desarrollarse de manera que los desarrolladores tengan las ideas claras acerca de los requerimientos. Para efectos de reunir la información acerca de las necesidades, se registró los lineamientos ofrecidos por el jefe del proyecto, el Ing. Ángel Cuenca, mismos que se describen a continuación.

En la Tabla 12 se muestra la historia de usuario referente al registro de nuevos estudiantes en el sistema.

# **Tabla 12.**

*Historia de usuario de registro de estudiantes.*

![](_page_58_Picture_195.jpeg)

*Nota***:** En la tabla se describe la forma en la cual se procede a registrar un nuevo usuario en el sistema.

Se presenta, en la Tabla 13, la historia de usuario en la cual un estudiante requiere

iniciar sesión en el sistema.

# **Tabla 13.**

*Historia de usuario de inicio de sesión en el sistema.*

![](_page_58_Picture_196.jpeg)

*Nota***:** Historia de usuario correspondiente a la manera en que el usuario realiza el proceso de inicio de sesión en la aplicación.

La historia de usuario número 3 se refiere a realizar una petición de ayudantía en

una determinada asignatura, como se muestra en la Tabla 14.

# **Tabla 14.**

*Historia de usuario para realizar una petición de ayudantía.*

![](_page_59_Picture_249.jpeg)

*Nota***:** En la tabla se expone el proceso que el estudiante tutorado sigue para poder registrar una oferta de ayudantía.

El estudiante tutorado puede realizar una oferta de ayudantía a través de la aplicación, como se describe en la Tabla 15.

# **Tabla 15.**

*Historia de usuario para realizar una oferta de ayudantía.*

![](_page_59_Picture_250.jpeg)

*Nota***:** Se describe la historia de usuario en la que un estudiante tutor realiza el procedimiento de ofrecer una ayudantía en la aplicación móvil.

Se describe, en la Tabla 16, la opción de poder establecerse un acuerdo entre un

estudiante tutor y tutorado para realizare una ayudantía.

# **Tabla 16.**

*Historia de usuario para establecer un acuerdo de ayudantía entre estudiantes.*

![](_page_60_Picture_233.jpeg)

*Nota***:** En la tabla se representa los requisitos en el sistema para efectuarse un acuerdo de ayudantía entre dos estudiantes.

En la Tabla 17, se muestra la historia de usuario respecto al módulo del foro

académico.

# **Tabla 17.**

*Historia de usuario del módulo de foro académico.*

![](_page_60_Picture_234.jpeg)

*Nota***:** Se presenta la historia de usuario referente a los requerimientos de las preguntas y respuestas para efectuarse las publicaciones dentro del módulo de foro.

En la Tabla 18, se describe la historia de usuario requerida para realizarse una

búsqueda mediante una etiqueta establecida.

# **Tabla 18**

*Historia de usuario para facilitar la búsqueda de información en el foro.*

![](_page_61_Picture_201.jpeg)

*Nota***:** Se muestra los requerimientos que posibilitan llevar a cabo la búsqueda de las publicaciones realizadas por los estudiantes en el módulo de foro.

*Plan de iteración.* Se presenta a continuación el plan de iteraciones para el

desarrollo del proyecto con base en las historias de usuario, tal como se muestra en la

Tabla 19.

# **Tabla 19.**

![](_page_61_Picture_202.jpeg)

![](_page_61_Picture_203.jpeg)

*Roles del proyecto.* Los roles definidos con base en la metodología XP para el

presente proyecto se muestran en el Tabla 20.

![](_page_62_Picture_251.jpeg)

### **Tabla 20.**

*Roles de la metodología XP del proyecto.*

*Tareas de ingeniería.* Las tareas de ingeniería que se requieren para el desarrollo del sistema del proyecto propuesto se exponen en la Tabla 21.

# **Tabla 21.**

![](_page_62_Picture_252.jpeg)

![](_page_62_Picture_253.jpeg)

A continuación, se muestra en detalle en su respectiva tabla cada tarea de ingeniería.

En la Tabla 22 se observa la tarea referente al desarrollo del formulario para que los estudiantes puedan registrarse en el sistema.

### **Tabla 22.**

*Tarea de formulario de registro en el sistema.*

![](_page_63_Picture_255.jpeg)

A continuación, la tarea número 2 de la Tabla 23 se refiere al proceso de validación de los datos de registro previamente obtenidos para ser enviados al servidor.

# **Tabla 23.**

*Tarea de formulario y validación de datos.*

![](_page_63_Picture_256.jpeg)

En la Tabla 24 se expone la tarea referente al formulario necesario para poder realizar una petición de ayudantía en el sistema.

# **Tabla 24.**

*Tarea de formulario para petición de ayudantía.*

![](_page_64_Picture_215.jpeg)

Se procede con el registro de datos obtenidos en la base de datos del servidor,

como se muestra en la Tabla 25.

# **Tabla 25.**

*Tarea de registro de datos de petición de ayudantía.*

![](_page_64_Picture_216.jpeg)

La Tabla 26 muestra la tarea referente al formulario requerido para realizar una oferta de ayudantía académica.

# **Tabla 26.**

*Tarea de formulario para oferta de ayudantía.*

![](_page_65_Picture_213.jpeg)

Luego de recolectar los datos para realizar una oferta de ayudantía, se procede con

el registro de estos, tal como se muestra en la Tabla 27.

# **Tabla 27.**

*Tarea de registro de datos de oferta de ayudantía.*

![](_page_65_Picture_214.jpeg)

En la Tabla 28, se establece una ayudantía entre las dos partes que la constituyen.

### **Tabla 28.**

*Tarea de registro de ayudantía establecida.*

![](_page_66_Picture_222.jpeg)

En la Tabla 29, se muestra la tarea referente al desarrollo de los archivos en el servidor y la estructura de la base de datos para poder almacenar la información del foro académico.

### **Tabla 29.**

*Tarea de almacenamiento de datos referentes al foro académico.*

![](_page_66_Picture_223.jpeg)

Se continúa con el almacenamiento de los datos que se obtienen en las preguntas

y respuestas proporcionadas por los usuarios, como se describe en la Tabla 30.

### **Tabla 30.**

*Tarea de registro de preguntas y respuestas en el foro.*

![](_page_67_Picture_224.jpeg)

Se describe en la Tabla 31 la creación de la interfaz gráfica de usuario para el módulo referente al foro.

### **Tabla 31.**

*Tarea de interfaz gráfica del foro.*

![](_page_67_Picture_225.jpeg)

En la Tabla 32, se describe la tarea para realizar consultas en el foro a través de etiquetas.

### **Tabla 32.**

*Tarea de consulta de preguntas mediante etiquetas.*

![](_page_68_Picture_266.jpeg)

*Reuniones periódicas.* Se realizaron reuniones cada semana de dos horas de duración, entre los desarrolladores y el jefe de proyecto para revisar los avances en el proyecto, sugerir correcciones, verificar el cumplimiento de los objetivos y planificar las actividades para la siguiente semana.

**Diseño**. El sistema propuesto está basado en una arquitectura de tres capas: (i) capa de presentación, (ii) capa de negocio y (iii) capa de datos. Las capas de negocio y datos están establecidas en un servidor al que se puede acceder mediante internet, y la capa de presentación toma lugar a través de una aplicación en el dispositivo con S.O. Android de los usuarios, tal como se muestra en la Figura 8.

**Figura 8.**

*Arquitectura del sistema propuesto*

![](_page_69_Figure_2.jpeg)

*Interfaz gráfica de usuario***.** La interfaz gráfica de usuario de la aplicación móvil se diseñó mediante Android Studio haciendo uso del lenguaje XML; el diseño cuenta con los elementos necesarios, sin agregar elementos excesivos a la interfaz, de modo que resulte agradable a la vista.

En la Figura 9 se obversa la interfaz gráfica de usuario correspondiente al inicio de sesión en el sistema.

# **Figura 9.**

*Interfaz gráfica de usuario para inicio de sesión.*

![](_page_69_Figure_7.jpeg)

Se puede observar en la Figura 10 el ejemplo del proceso de diseño de la interfaz para realizar una oferta de ayudantía.

# **Figura 10.**

*Actividad diseñada para que un estudiante tutor solicite ofrecer una ayudantía.*

![](_page_70_Picture_77.jpeg)

*Diseño de la base de datos.* La base de datos a utilizarse en el proyecto es de tipo MySQL. El diseño del modelo entidad-relación se muestra en la Figura 11.

# **Figura 11.**

*Modelo Entidad-Relación*

![](_page_70_Picture_78.jpeg)

La tabla *estudiante* almacena los datos personales de los estudiantes pertenecientes a la carrera; cuando un estudiante se registra en el sistema se asocia un usuario a su respectivo registro de estudiante, el que almacena otros datos para acceso en la tabla *usuario*.

Para el almacenamiento de los datos referentes al módulo de ayudantías, se vincula al usuario tutor, al usuario tutorado y la asignatura con la tabla *ayudantía*. En cuanto al módulo del foro, se utilizan las tablas *pregunta*, *respuesta*, *ref\_etiqueta* y *etiqueta*, de modo que se pueda relacionar una pregunta con sus respectivas respuestas y opcionalmente agregarse etiquetas.

**Codificación**. Para el desarrollo de la aplicación móvil se utilizó el *IDE Android Studio* versión 4.0.1, para realizar la codificación de los servicios web y la creación de la estructura de la base de datos se hizo uso de un servidor local de Apache mediante el software XAMPP, que posteriormente, una vez desarrollado, se trasladó hacia el servidor web 000WebHost.

En la Figura 12 se muestran los archivos necesarios para ejecutar los servicios web requeridos del sistema. Las API permiten realizar las operaciones CRUD en los directorios *ayudantía*, *estudiantes* y *foro*, las clases que utilizadas se encuentran en el directorio *clases*, y en el directorio *config* se encuentra el archivo de configuración que permite la conexión a la base de datos.
**Figura 12.**

*Estructura del directorio de archivos del servidor web.*

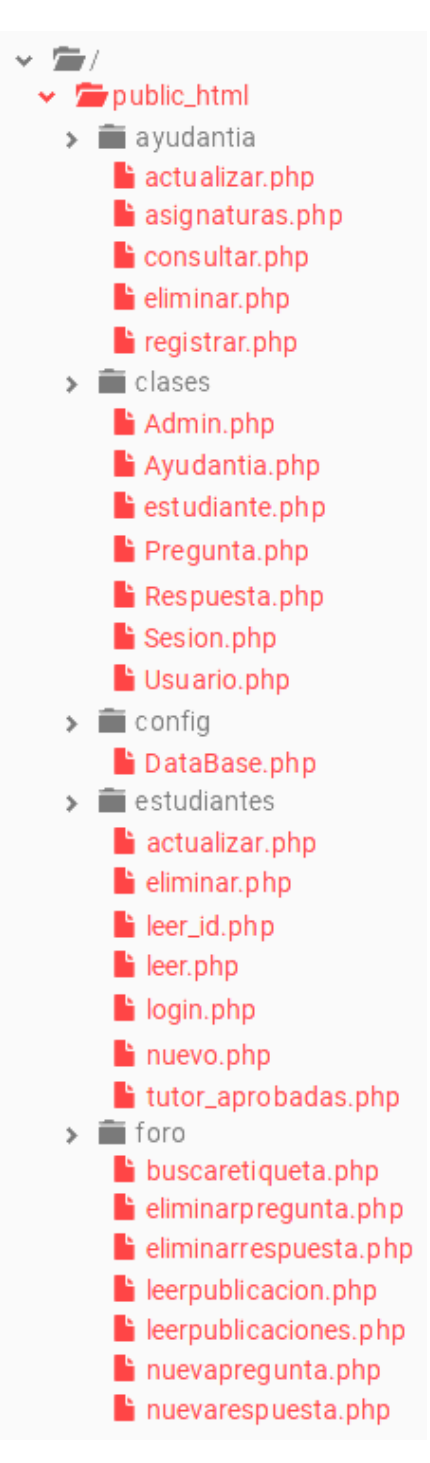

En la Figura 13 se observa la codificación en lenguaje PHP de la API en el archivo "consultar.php", el cual retorna en formato JSON la lista de las ayudantías almacenadas en la base de datos a través del método GET.

## **Figura 13.**

### *API para consultar ayudantías.*

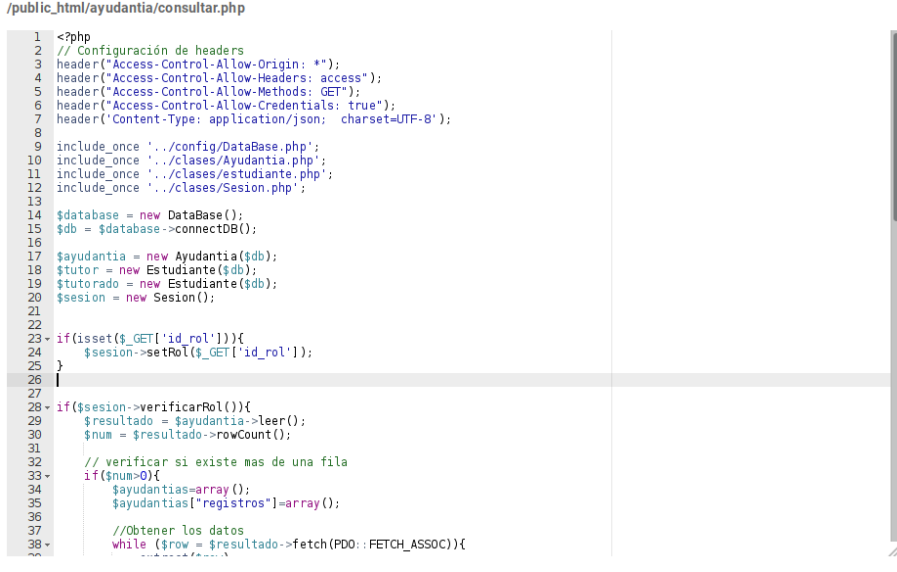

Como se aprecia en la Figura 14, se define la clase principal *MainActivity* de tipo

Java, la cual se muestra al usuario al momento de ejecutar la aplicación.

## **Figura 14.**

*Clase principal de la aplicación móvil*

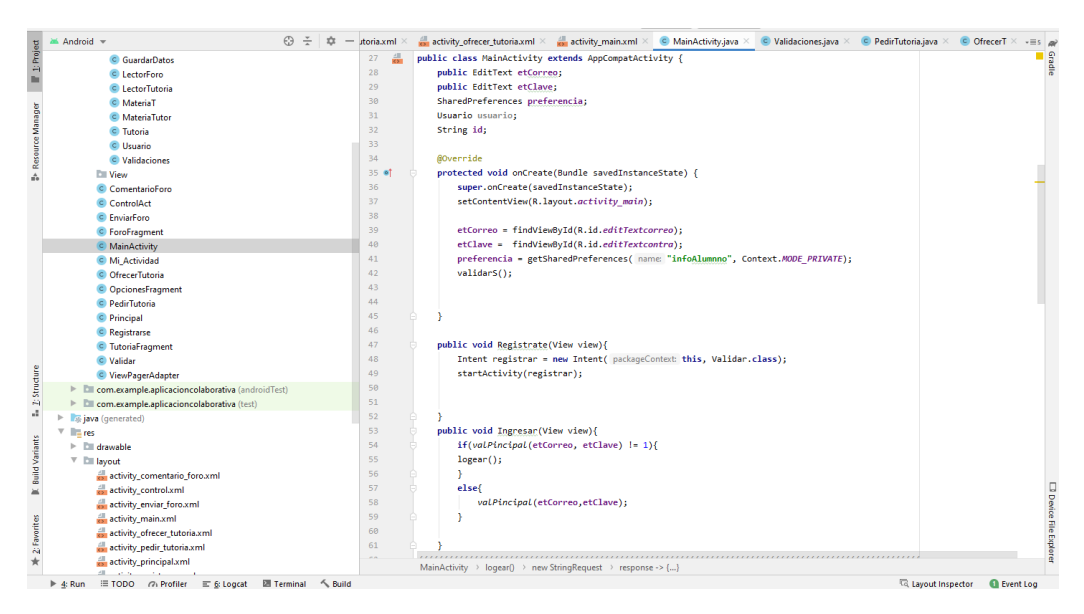

La clase principal implementa el método "logear", el cual se encarga de establecer comunicación con el servidor web en internet, enviando las credenciales de inicio de sesión a través del método POST en la solicitud HTTP. Se recibe la respuesta del servidor luego de verificar los datos de inicio de sesión; en caso de ser correctos, dirige al usuario a la vista principal de la aplicación, en caso contrario, se muestra un mensaje de información. La codificación de este método se muestra en la Figura 15.

### **Figura 15.**

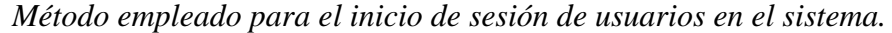

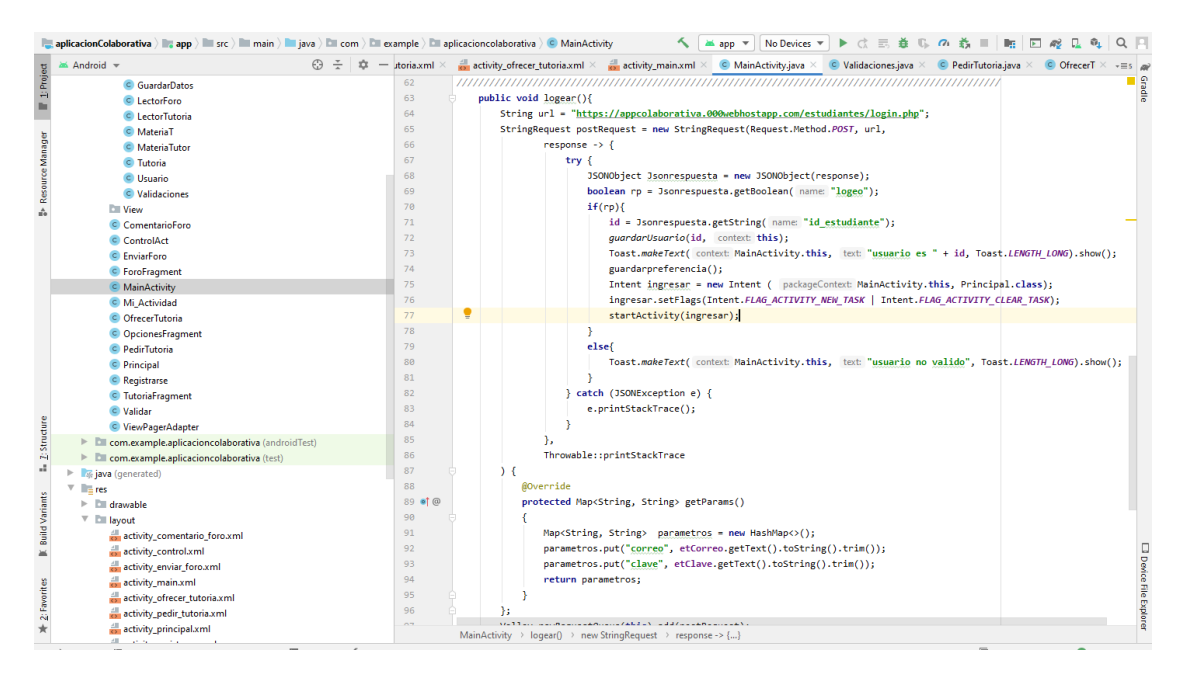

**Prueba.** En la etapa de pruebas del proyecto, los desarrolladores son los encargados de realizar las pruebas conforme a las historias de usuario descritas en la etapa de planificación y alineadas con los criterios de aceptación para obtener un correcto desempeño.

Se procedió a realizar pruebas en la aplicación móvil y en el lado del servidor para verificar que la comunicación y transmisión de datos se efectuaran de forma correcta. En la Figura 16 se aprecia una solicitud realizada al servidor web haciendo uso del método GET.

## **Figura 16.**

*Petición GET, para obtener las publicaciones del foro, a través del cliente Andvanced REST client.*

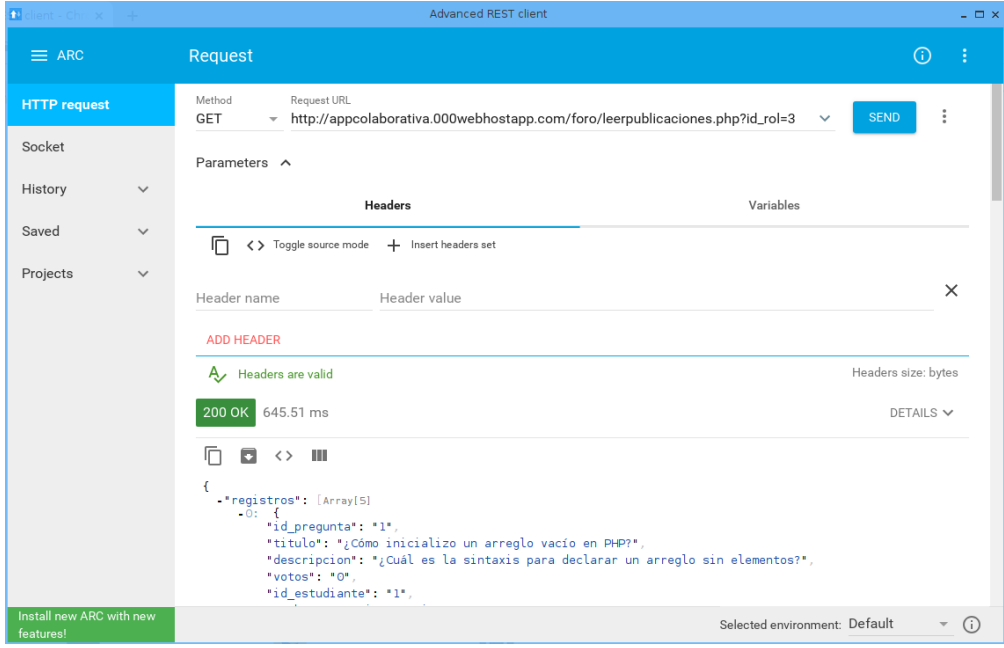

*Casos de prueba.* Se observa en la Tabla 33, el caso de prueba realizado para publicar una petición de ayudantía.

## **Tabla 33.**

*Caso de prueba para realizar una petición de ayudantía.*

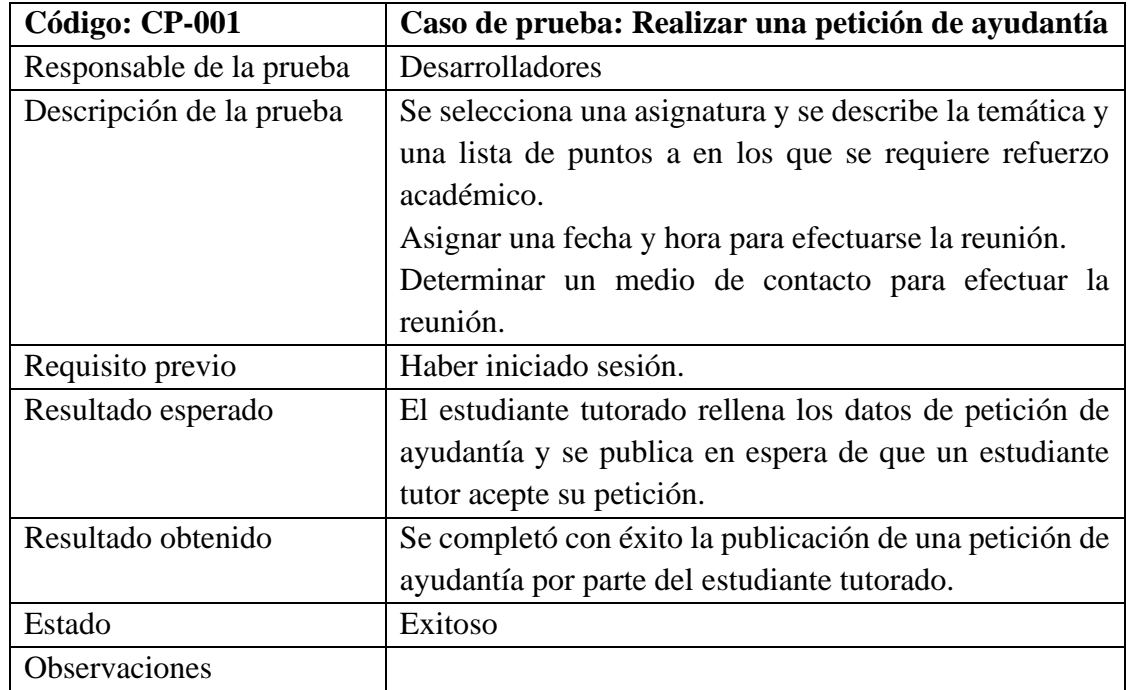

Se plantea el caso de prueba para publicar una oferta de ayudantía desde la aplicación en la Tabla 34.

## **Tabla 34.**

*Caso de prueba para realizar una oferta de ayudantía.*

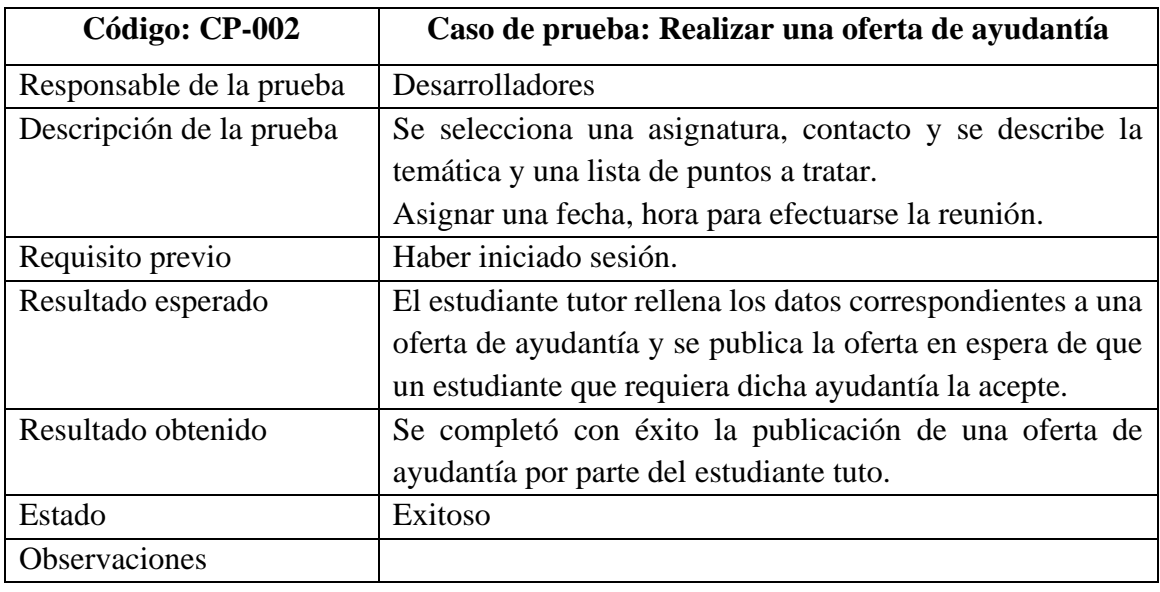

En la Tabla 35, se describe el caso de prueba en el que un estudiante tutorado

concreta una reunión con un estudiante tutor que impartirá la ayudantía.

## **Tabla 35.**

*Caso de prueba para establecer acuerdo de reunión para efectuarse una ayudantía.*

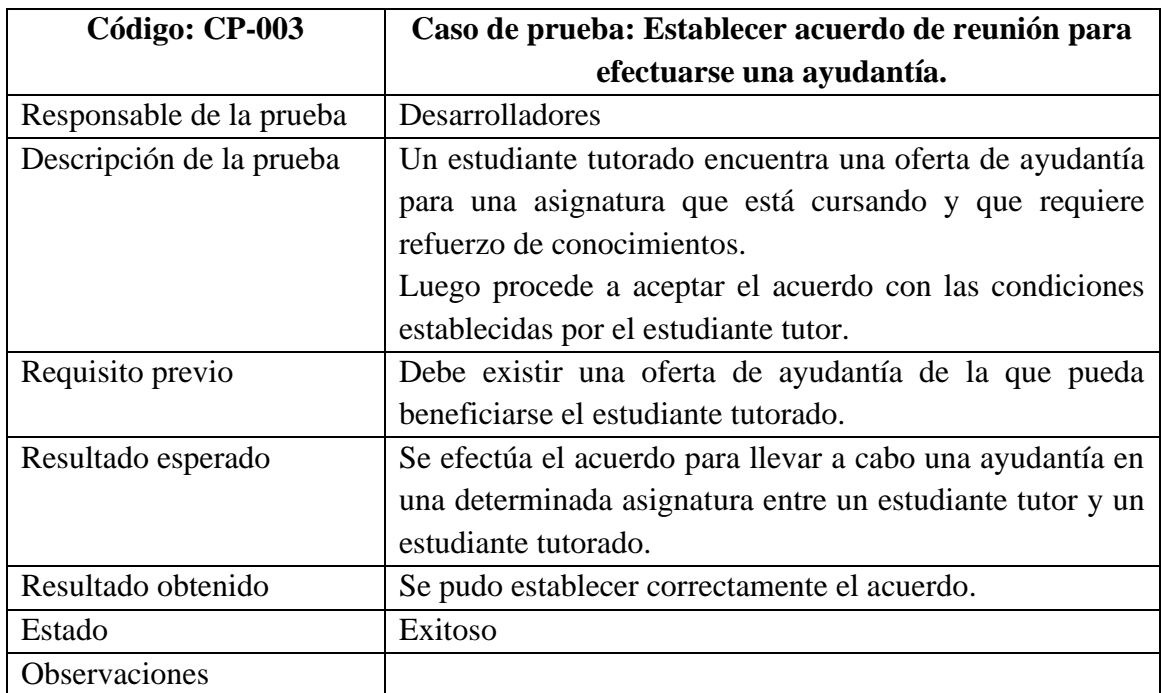

Se describe, en la Tabla 36, el caso de prueba para realizar la consulta de

ayudantías publicadas.

## **Tabla 36.**

*Caso de prueba para consultar ayudantías publicadas.*

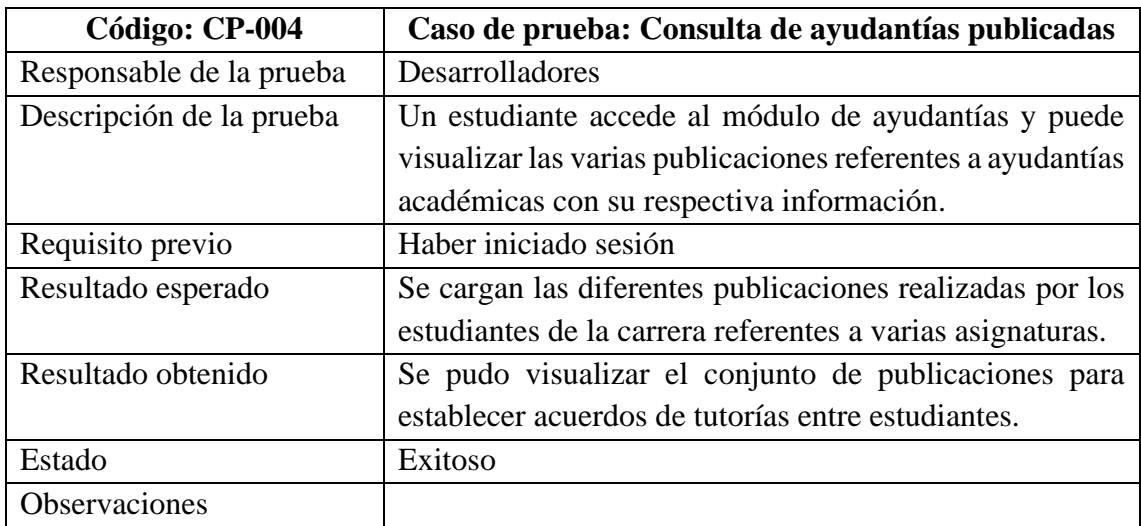

En la Tabla 37, se muestra el paso de prueba para consultar preguntas y respuestas

en el foro académico.

## **Tabla 37.**

*Caso de prueba para consultar preguntas y respuestas en el foro académico.*

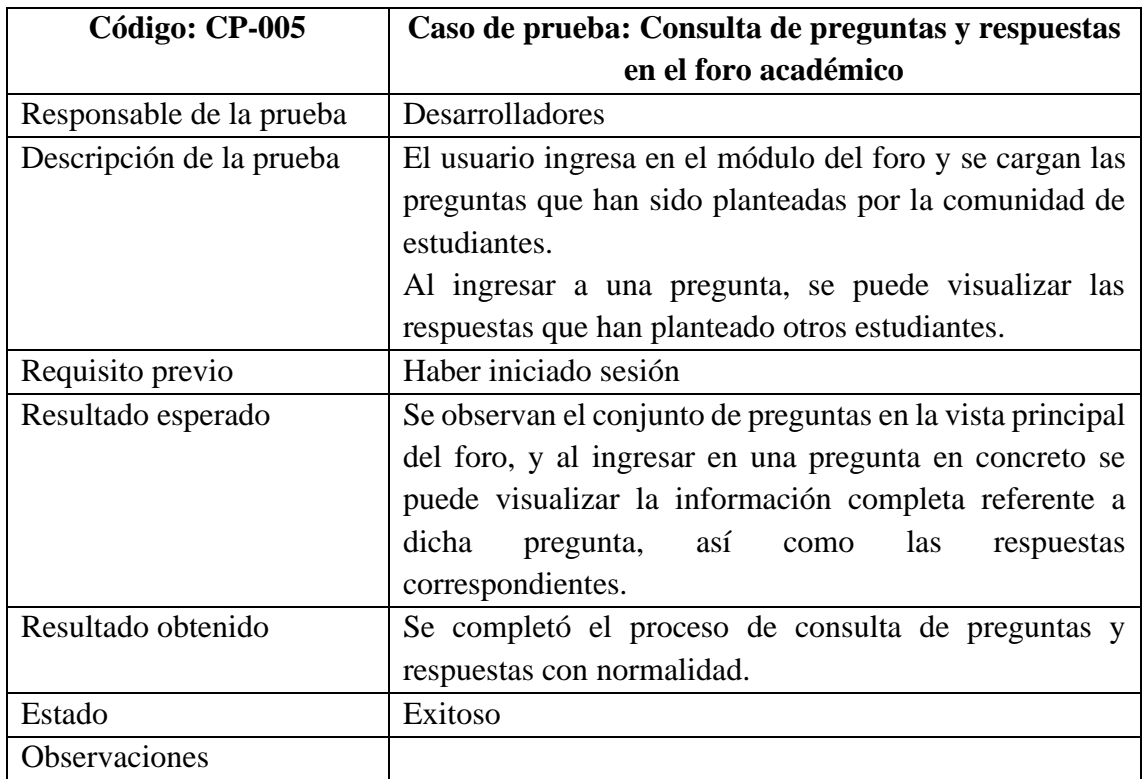

Se plantea, en la Tabla 38, el caso de prueba para publicar una pregunta en el foro.

## **Tabla 38.**

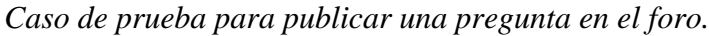

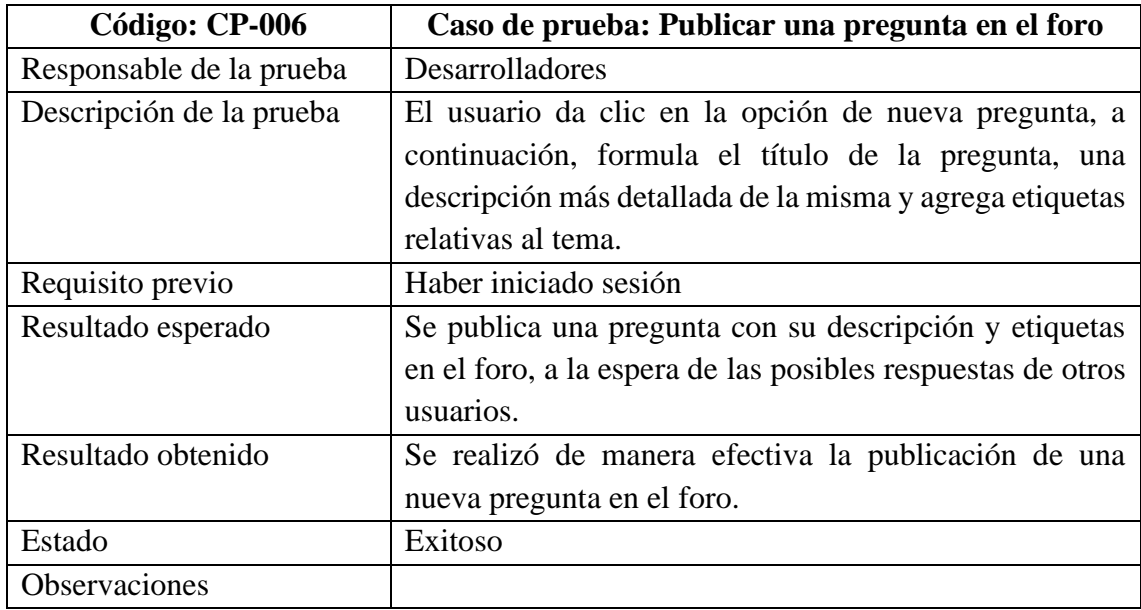

El caso de prueba para responder a una pregunta publicada en el foro se muestra

en la Tabla 39.

## **Tabla 39.**

*Caso de prueba para dar respuesta a una pregunta planteada en el foro.*

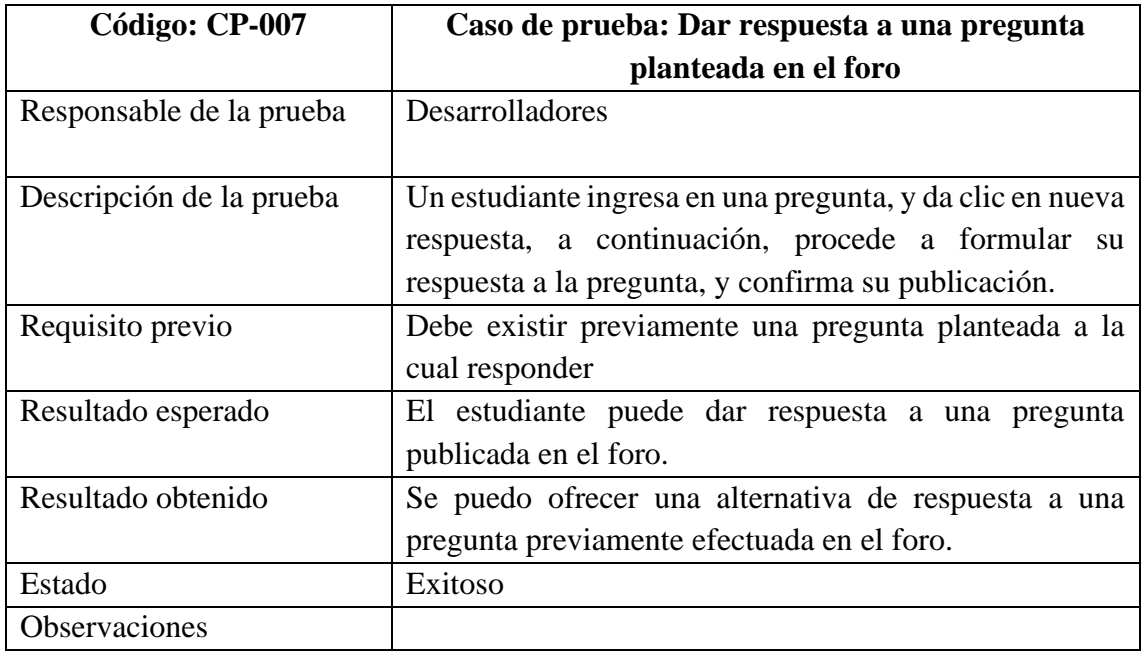

Se realiza la búsqueda de una pregunta a través de una etiqueta establecida, como

se muestra en la Tabla 40.

### **Tabla 40.**

*Caso de prueba para realizar una búsqueda de preguntas por etiqueta.*

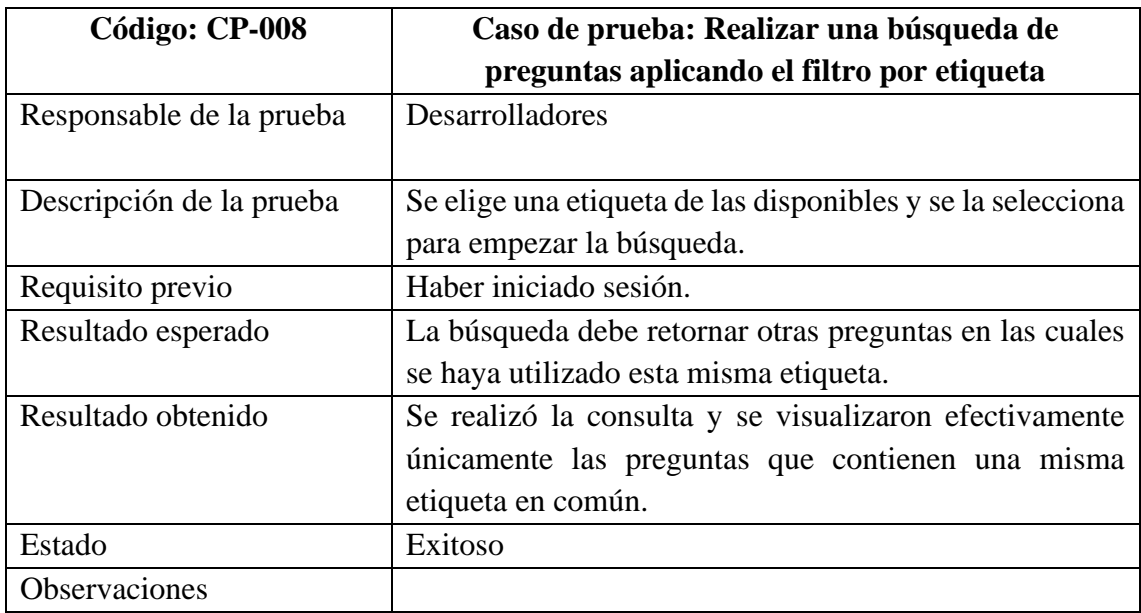

Se agrega un voto, tanto a preguntas como a respuestas, como se describe en la

Tabla 41.

## **Tabla 41.**

*Caso de prueba para dar un voto a preguntas y respuestas.*

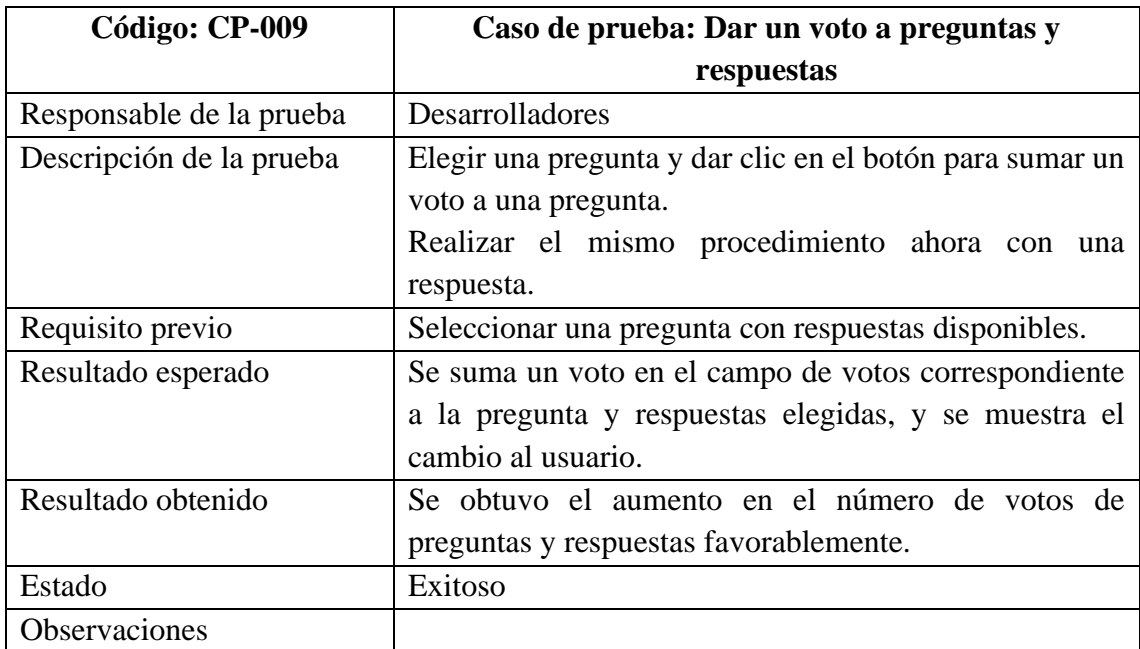

En la Tabla 42, se muestra el caso de prueba correspondiente para probar el perfil

de usuario en la aplicación.

## **Tabla 42.**

*Caso de prueba del perfil de usuario.*

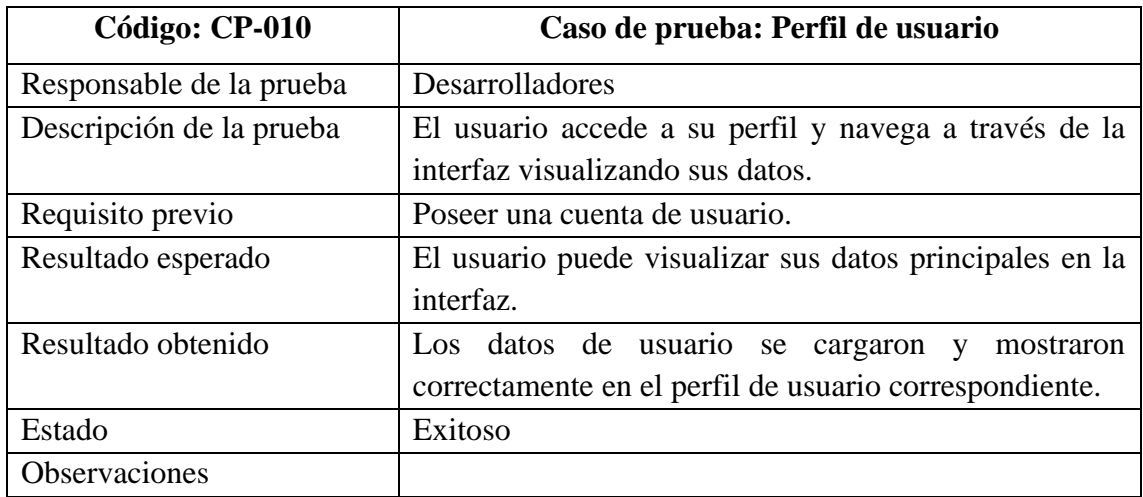

En la Tabla 43, se describe el caso de uso correspondiente al módulo de actividad

del estudiante en la aplicación.

### **Tabla 43.**

*Caso de prueba del módulo de actividad.*

| Código: CP-011           | Caso de prueba: Módulo de actividad                       |  |  |  |  |
|--------------------------|-----------------------------------------------------------|--|--|--|--|
| Responsable de la prueba | Desarrolladores                                           |  |  |  |  |
| Descripción de la prueba | Se escoge la opción de actividad, y se navega por cada    |  |  |  |  |
|                          | registro que presenta la interfaz.                        |  |  |  |  |
| Requisito previo         | Haber iniciado sesión.                                    |  |  |  |  |
| Resultado esperado       | Se muestra información referente a la participación del   |  |  |  |  |
|                          | usuario en el módulo de ayudantía y foro de la            |  |  |  |  |
|                          | aplicación, con su respectiva fecha y actividad.          |  |  |  |  |
| Resultado obtenido       | Se obtiene la información correspondiente de cada         |  |  |  |  |
|                          | módulo en el que se tuvo actividad, brindando un          |  |  |  |  |
|                          | reporte de línea de tiempo sobre el uso de la aplicación. |  |  |  |  |
| Estado                   | Exitoso                                                   |  |  |  |  |
| <b>Observaciones</b>     |                                                           |  |  |  |  |

*Informe de pruebas*. Los resultados de las pruebas realizadas se muestran en la Tabla 44.

#### **Tabla 44.**

*Informe de pruebas*

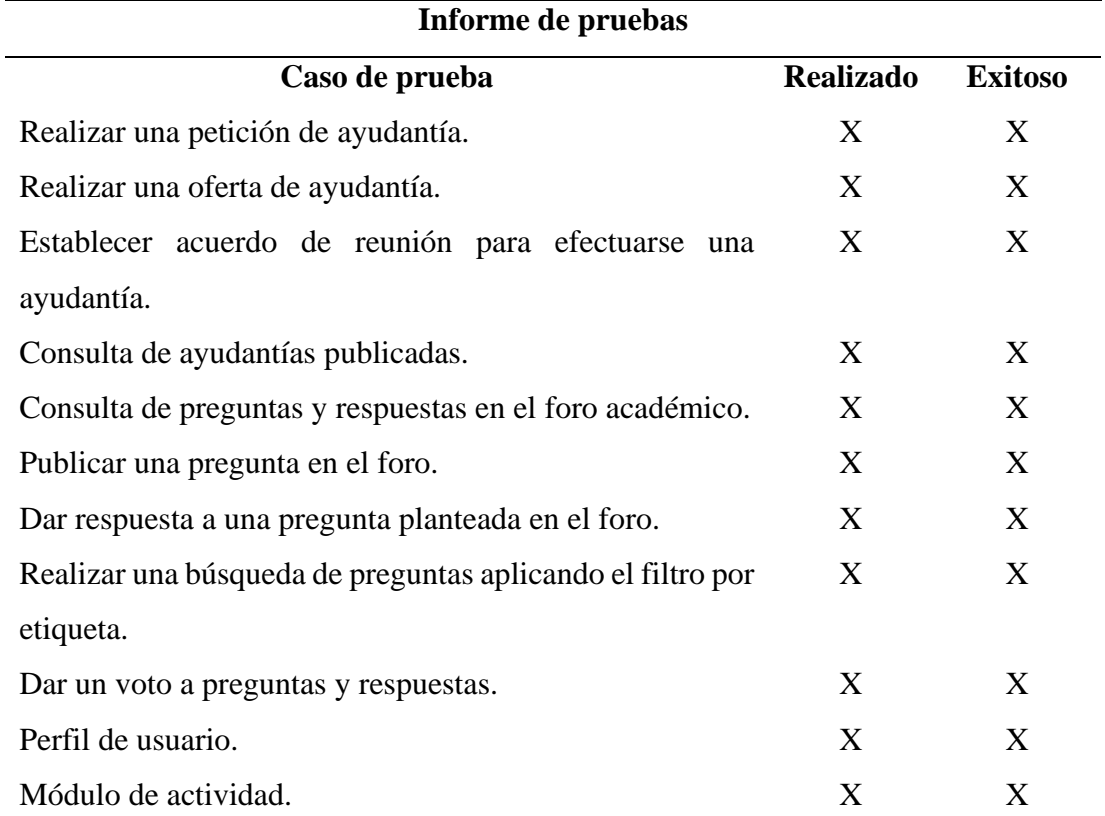

**Nota:** Se describe los casos de prueba que se realizó y el resultado obtenido de los mismos.

### **Beneficiarios directos e indirectos del proyecto**

Beneficiarios directos: los principales beneficiarios de este proyecto son los estudiantes de la carrera de Ingeniería en Sistemas Computacionales de la Universidad de Guayaquil. Aquellos estudiantes que atraviesen alguna dificultad o que simplemente necesiten dar refuerzo a los conocimientos en determinada asignatura en la que se encuentren cursando. Los estudiantes que tengan predisposición para enseñar a otros

estudiantes sus conocimientos en asignaturas aprobadas. Y en general, los estudiantes que estén dispuestos a compartir conocimiento y aquellos que lo requieran.

Beneficiarios indirectos: las personas que se benefician de manera indirecta son los docentes de la carrera, ya que, al existir un refuerzo entre los estudiantes, los docentes pueden impartir su asignatura con mejores expectativas de comprensión y respuesta por parte de los estudiantes, de modo que se mejore la comunicación o entendimiento entre ambas partes.

#### **Entregables del proyecto**

Los entregables que resultan de este proyecto se listan a continuación:

- Código fuente
- *Script* de la base de datos
- APK de instalación
- Diccionario de datos
- Manual de usuario.

#### **Propuesta**

Con el uso del prototipo de aplicación móvil se da cabida al nexo entre la oferta y demanda de ayudantías académicas de estudiantes. Se dispone de un foro estudiantil en el cual los estudiantes de la carrera puedan interactuar compartiendo conocimiento. El sistema propuesto funciona bajo una arquitectura de tres capas, el cual consta de un servidor web en internet, el cual provee los servicios web y de base de datos necesarios para para interactuar con la aplicación móvil. La aplicación móvil es la que interactúa directamente con el usuario, muestra y recolecta datos que posteriormente se almacenan en el servidor.

### **Criterios de validación de la propuesta**

Para realizar la validación del proyecto propuesto, se recurrió a la técnica del juicio de expertos, la cual se efectuó mediante una ficha de evaluación en la que se calificó la aplicación móvil con base en aspectos de desempeño, funcionalidad, diseño y usabilidad. La evidencia de la evaluación realizada se encuentra en el Anexo 7.

Los criterios de validación que fueron evaluados por los expertos se detallan en la Tabla 45.

### **Tabla 45.**

*Modelo de criterios de validación.*

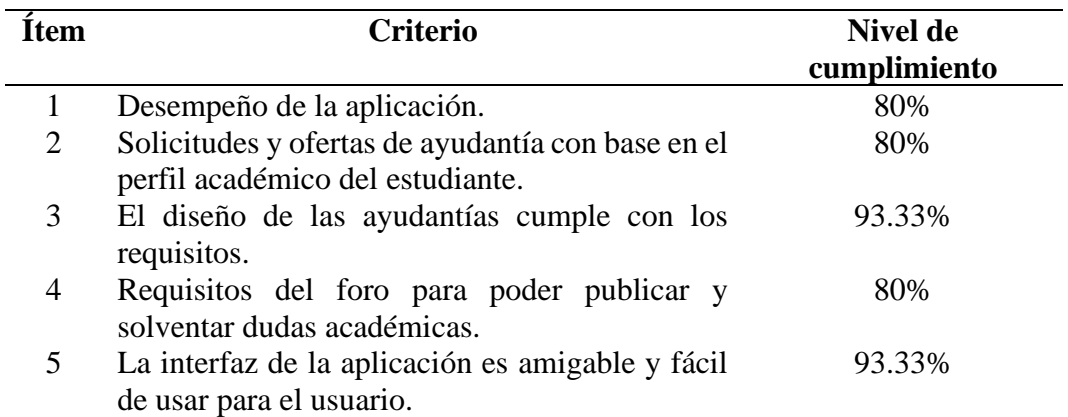

*Nota***:** Se muestran los datos resultantes de las evaluaciones realizadas por los expertos siguiendo los criterios de validación planteados.

#### **Procesamiento y análisis**

Mediante los juicios emitidos por los expertos, se procede con el procesamiento y análisis de la información para determinar el nivel de cumplimiento de los criterios establecidos en la evaluación realizada. Para lo cual, se definen dos hipótesis a verificarse mediante la prueba de chi-cuadrado y se procede a evaluar las respuestas obtenidas por cada pregunta.

Se plantea una hipótesis nula:

H0: el criterio del experto no influye en la valoración del rendimiento de la aplicación.

Se plantea una hipótesis alternativa:

H1: el criterio del experto sí influye en la valoración del rendimiento de la aplicación.

1. ¿Cómo califica el desempeño de la aplicación?

### **Tabla 46**

*Pregunta 1*

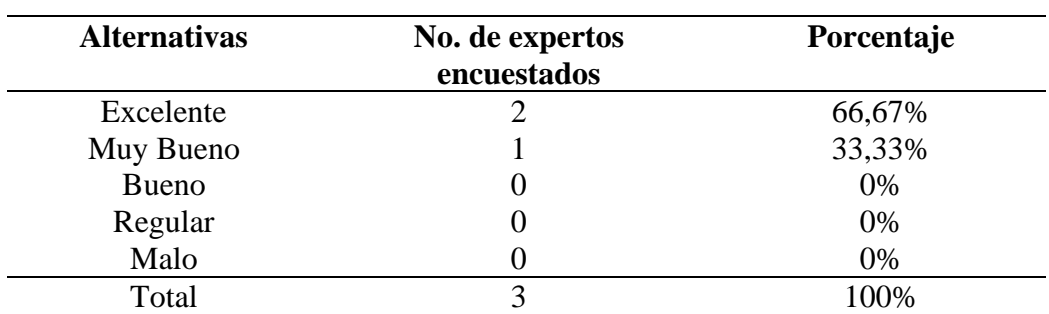

*Nota:* En la tabla se muestra el valor absoluto y el valor relativo de los resultados obtenidos en la pregunta 1 de la evaluación.

### **Figura 17** *Pregunta 1*

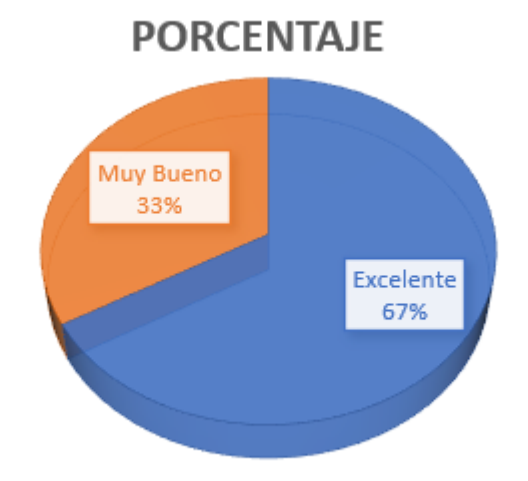

**Análisis:** En la primera pregunta formulada en la evaluación, se obtuvo 2 respuestas de tipo "excelente", lo cual representa el 66.67% para el desempeño de la aplicación en este aspecto. Mientras que la otra respuesta, que representa el 33.33%, califica el desempeño de la aplicación como "muy bueno".

2. ¿Cómo considera usted que se muestren las solicitudes y ofertas de tutoría en base

al perfil académico del estudiante?

## **Tabla 47**

*Pregunta 2*

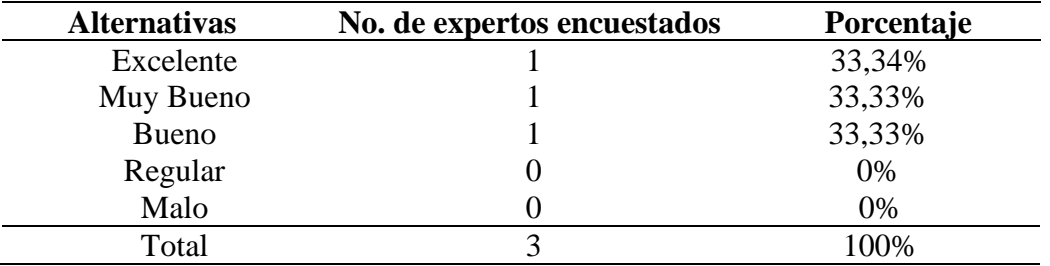

*Nota:* En la tabla se muestra las respuestas proporcionadas por los expertos en cada alternativa y el porcentaje que representan referentes a la pregunta 2.

## **Figura 18**

*Pregunta 2*

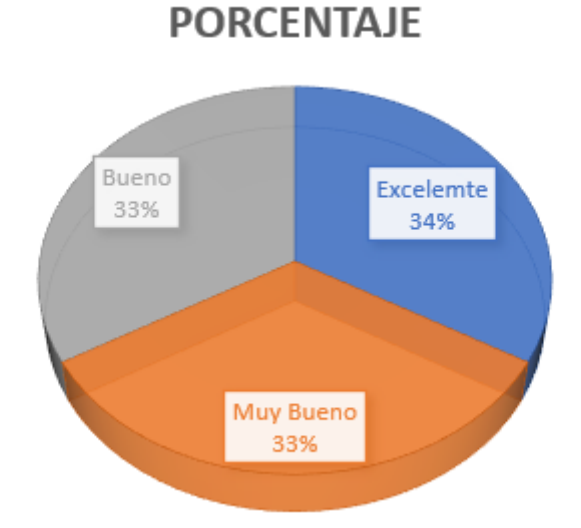

**Análisis:** El 100% de los expertos consideran como mínimo bueno el hecho de que se muestren las solicitudes y ofertas de tutoría con base en el perfil académico del estudiante.

3. ¿El diseño de las tutorías cumple con los requisitos mínimos para poder llevar a

cabo el contacto entre los estudiantes?

## **Tabla 48**

*Pregunta 3*

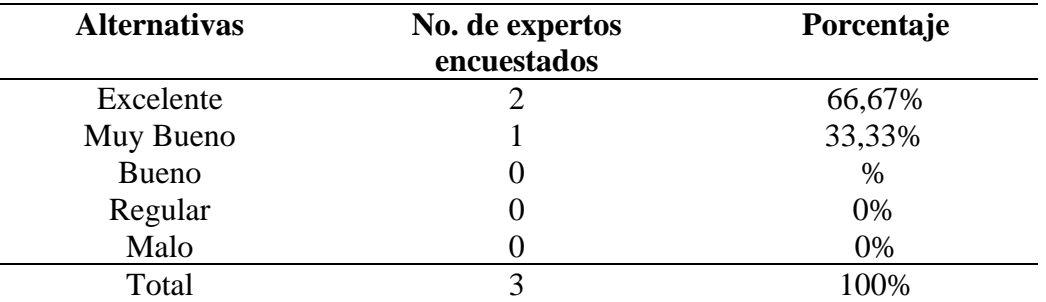

*Nota:* Se presentan las alternativas seleccionadas y su respectivo porcentaje en la evaluación de la pregunta 3.

# **Figura 19**

*Pregunta 3*

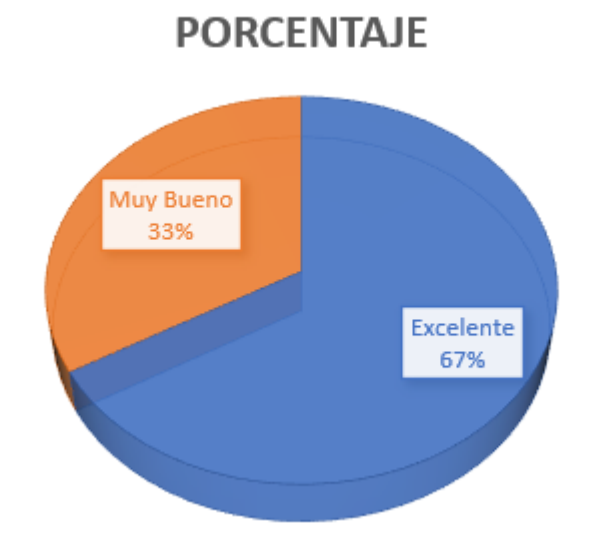

**Análisis:** Existe un 67% de acuerdo entre los expertos de que se cumplen los requisitos mínimos en el diseño de la sección de ayudantías para que pueda establecerse el contacto entre los estudiantes.

4. ¿Cree usted que el foro cuenta con los requisitos mínimos para poder publicar y

solventar dudas académicas?

## **Tabla 49**

*Pregunta 4*

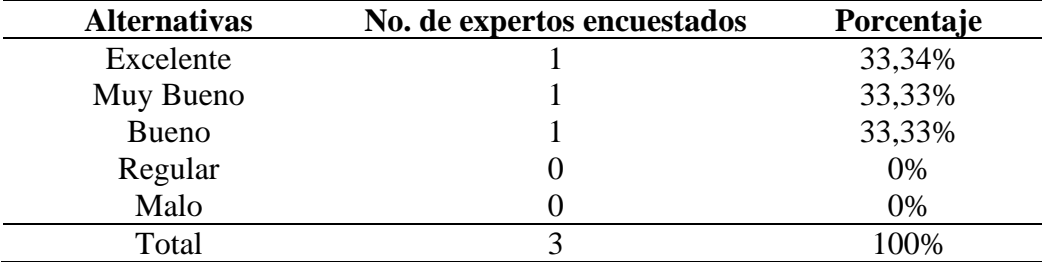

*Nota:* En la tabla se muestra el valor absoluto y el valor relativo de los resultados obtenidos en la pregunta 4 de la evaluación referente al foro académico.

## **Figura 20**

*Pregunta 4*

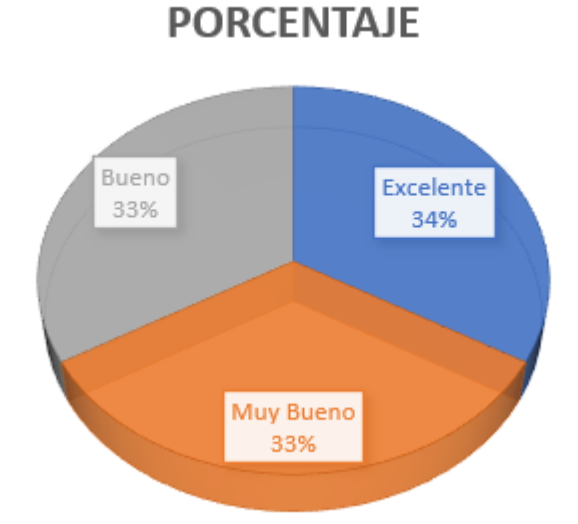

**Análisis:** La mayoría de los expertos considera como mínimo muy bueno la sección de foro, que cuenta con los requisitos mínimos necesarios para que se puedan publicar dudas académicas y encontrar una solución.

5. ¿Qué tan amigable y fácil de usar considera usted la interfaz para el usuario?

## **Tabla 50**

*Pregunta 5*

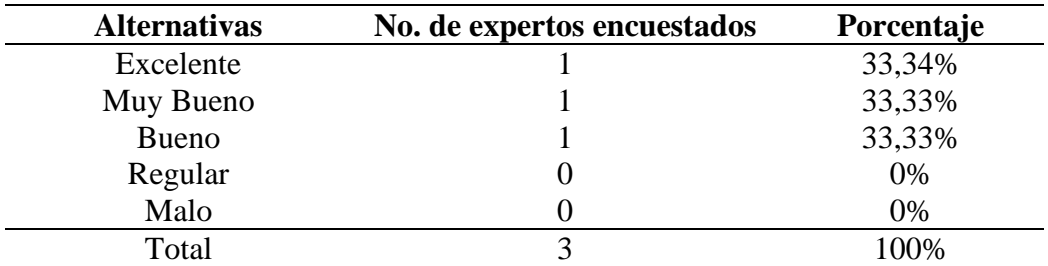

*Nota:* En la tabla se muestra las respuestas proporcionadas por los expertos en cada alternativa y el porcentaje que representan referentes a la pregunta 5.

## **Figura 21**

*Pregunta 5*

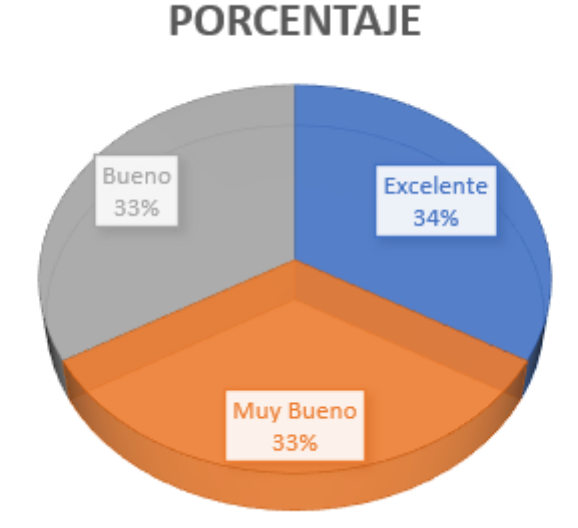

**Análisis:** El mayor porcentaje de expertos considera que la aplicación móvil cuenta con una interfaz gráfica de usuario que resulta como mínimo muy buena en cuanto a ser fácil de usar y amigable.

Luego de realizar el procesamiento de cada pregunta y obtener las observaciones, se realiza el cálculo del total del valor esperado y el estadístico de chi-cuadrado para cada respuesta obtenida, como se muestra en la tabla 51.

| <b>Resultados</b> |             |          |           |           |              |       |  |  |
|-------------------|-------------|----------|-----------|-----------|--------------|-------|--|--|
|                   | Desempeñ    | Ayudan   | Diseño_ay | Requisito | Interfaz_app | Total |  |  |
|                   | $\mathbf 0$ | tía_perf | udantías  | s_foro    |              |       |  |  |
|                   |             | i        |           |           |              |       |  |  |
| Experto 1         | 5(4.59)     | 4(3.94)  | 5(4.59)   | 3(3.94)   | 4(3.94)      | 21    |  |  |
|                   | [0.04]      | [0.00]   | [0.04]    | [0.22]    | [0.00]       |       |  |  |
| Experto 2         | 4(3.94)     | 3(3.38)  | 4(3.94)   | 4(3.38)   | 3(3.38)      | 18    |  |  |
|                   | [0.00]      | [0.04]   | [0.00]    | [0.12]    | [0.04]       |       |  |  |
| Experto 3         | 5(5.47)     | 5(4.69)  | 5(5.47)   | 5(4.69)   | 5(4.69)      | 25    |  |  |
|                   | [0.04]      | [0.02]   | [0.04]    | [0.02]    | [0.02]       |       |  |  |
| Total             | 14          | 12       | 14        | 12        | 12           | 64    |  |  |

**Tabla 51** *Resultados del cálculo del estadístico chi-cuadrado*

*Nota***:** Se muestran los datos resultantes de las observaciones en el valor de las alternativas por cada experto, el recuento esperado y el valor de chi-cuadrado.

El valor obtenido para el estadístico de chi-cuadrado es de 0.641 y el valor de p es de 0.999659, mediante lo cual, se deduce que el resultado obtenido no es significativo. Al ser el valor de  $p > 0.05$ , se acepta la hipótesis H<sub>0</sub>, por lo tanto, se determina que el criterio del experto no influye en la valoración del rendimiento de la aplicación.

### **Resultados**

Se creó una API de tipo REST en un servidor web, la cual desempeña la función de nexo entre la aplicación móvil Android y el sistema de gestión de base de datos para permitir el intercambio de información entre ambas partes, haciendo uso de las operaciones CRUD. Se desarrolló una aplicación móvil mediante la cual los estudiantes de la Carrera de Ingeniería en Sistemas Computacionales disponen de un módulo en el cual se solicita y brinda ayudantías académicas referentes a las asignaturas de la carrera. Disponen, además, de un foro académico en el cual pueden expresar sus dudas y

sugerencias por medio de preguntas y respuestas suministradas por la comunidad de estudiantes de la carrera.

## **CAPITULO IV**

## **CONCLUSIONES Y RECOMENDACIONES**

#### **Criterios de aceptación del producto o servicio**

En esta sección se evalúa si la aplicación móvil desarrollada cumple con los criterios de aceptación del usuario. Para la realizar este procedimiento, se llevó a cabo una evaluación heurística en la que se presentó la versión de la aplicación móvil para que fuera evaluada por expertos, cuyo resultado se expone en el Anexo 7. De esta manera se verifica que la aplicación móvil cumple con los criterios establecidos, por tanto, cuenta con un nivel de desempeño aceptable.

#### **Conclusiones**

• El desarrollo de este proyecto de titulación permitió obtener como resultado la aplicación móvil Android *UG Ants* que permite a la comunidad de estudiantes contar con una plataforma en la cual es posible brindar y solicitar ayuda mutuamente, compartiendo conocimiento académico de su etapa de estudio. Se aplico el patrón de diseño MVP para diseñar la aplicación móvil, la cual se conecta a un servidor web a través de una API de tipo REST. Se empleó la metodología XP para llevar a cabo la fase de desarrollo, de modo que se facilita la modificabilidad a los cambios en el *software*.

- Se desarrolló el módulo que permite a los estudiantes realizar ofertas y peticiones, y establecer acuerdos para efectuarse ayudantías académicas en determinadas asignaturas, en función de sus roles en el sistema.
- Se desarrolló el módulo de foro académico, en el cual los estudiantes intercambian preguntas y respuestas entre sí, referentes a temas de la carrera, de manera colaborativa.
- En la aplicación se dispone del módulo de actividad que permite al estudiante conocer su participación en el módulo de ayudantías, de modo que se puede dar seguimiento a las ayudantías en las que se está involucrado.

#### **Recomendaciones**

- Designar una persona encargada que asuma el rol de moderador para que mantenga los lineamientos académicos de las publicaciones realizadas por los estudiantes.
- Integrar una conexión con la base de datos de estudiantes de la carrera para disponer de información actualizada de los registros estudiantiles.
- Disponer de un dispositivo móvil con un sistema operativo Android versión 9 o superior.

#### **Trabajos futuros**

- Integrar un buscador de perfiles de usuario en el que el estudiante tutorado pueda establecer contacto directo con un estudiante tutor de su preferencia en el momento que desee, y solicitarle impartir una ayudantía.
- Desarrollar un módulo de tipo mapa conceptual en el cual se puedan reunir de manera visual y colaborativa las ideas principales referentes a un tema determinado relativo a la carrera.

• Permitir adjuntar archivos en la sección de foro que se puedan descargar para permitir una más amplia comprensión de una pregunta o respuesta formulada en caso de ser necesario.

### **REFERENCIAS BIBLIOGRÁFICAS**

- ESPOL. (12 de diciembre de 2019). Ayudantías. *Escuela Superior Politécnica del Litoral*. Obtenido de Vicerrectorado Académico: http://www.vra.espol.edu.ec/content/ayudantias
- EPN. (s.f.). Tutorías Académicas. *Escuela Politécnica Nacional*. Obtenido de Facultad de Ciencias: http://ciencias.epn.edu.ec/index.php/menu-estudiantes/preguntasfrecuentes/tutorias-academicas/
- Otero Escobar, A (2014). *Modelo de aprendizaje móvil abierto para educación superior*. Universidad Veracruzana Facultad de Pedagogía. Recuperado de https://cdigital.uv.mx/bitstream/handle/123456789/41450/OteroEscobarAlma.pdf
- El Universo. (20 de febrero de 2019). *Guayaquil ya tiene 90 minutos gratis en todos los puntos wifi*. Recuperado de https://www.eluniverso.com/guayaquil/2019/02/20/nota/7197608/guayaquil-ya-tiene-90-minutos-gratis-todos-puntos-wifi
- Moreno Arellano, J. A. (2018). *Desarrollo de una aplicación movil de colaboración educativa para los estudiantes de la Universidad de Guayaquil* (Proyecto de titulación, Universidad de Guayaquil). Recuperado de http://repositorio.ug.edu.ec/handle/redug/27097
- Lou, T. (2016). A comparison of Android Native App Architecture: MVC, MVP and MVVM (Master's Thesis). *Eindhoven University of Technology*. Recuperado de https://pure.tue.nl/ws/portalfiles/portal/48628529/Lou\_2016.pdf
- Engelschall, R. (2018). Chapter 5: State of the art. En Engelschall, R., *Hierarchical User Interface Component Architecture* (pp. 69-109). Recuperado de https://books.google.com.ec/books?id=eXuADwAAQBAJ
- Eraña, Á. y Barceló, A. (2016). El conocimiento como una actividad colectiva. *Tópicos, Revista de Filosofía*, (51), 9-35. Recuperado de https://www.redalyc.org/articulo.oa?id=3230/323047487001
- Galloway, J., Wilson, B., Allen, K. S., & Matson, D. (2014). *Professional ASP. NET MVC 5*. John Wiley & Sons.
- Snider, E. (2016). *Mastering Xamarin.Forms*. Packt Publishing Ltd.
- Elisondo, R., & Donolo, D. (2016). Determinaciones y relaciones de interacción en el triángulo constituido por preguntas, creatividad y aprendizaje. *Revista De Educación a Distancia (RED)*, (51). Recuperado a partir de https://revistas.um.es/red/article/view/27520
- Torrado-Arenas, D. M., Manrique-Hernández, E. F., & Ayala-Pimentel, J. O. (2016). La tutoría entre pares: Una estrategia de enseñanza y aprendizaje de histología en la Universidad Industrial de Santander. *Médicas UIS*, 29(1), 71-75. Doi: https://doi.org/10.18273/revmed.v29n1-2016008
- Bejar, L. H. (2018). La Tutoría como instrumento esencial para desarrollo personal, comunitario, social y el aprendizaje intelectual de los/as estudiantes de nivel superior, de manera integrada e integradora a la vida. *Universidad y Sociedad*, 10(1), 52-58. Recuperado de http://rus.ucf.edu.cu/index.php/rus
- Friesen, J. (2016). *Java XML and JSON*. Apress.
- phppot, (2019). [Ilustración del funcionamiento de una API Rest] Recuperado de https://phppot.com/php/php-mysql-rest-api-for-android/
- Rosado-Gómez, A., Quintero-Duarte, A., & Meneses-Guevara, C. D. (2013). Desarrollo ágil de software aplicando programación extrema. *Revista Ingenio*, 5(2), 24-29. Doi: https://doi.org/10.22463/2011642X.2003
- von Rosing, M., White, S., Cummins, F., & de Man, H. (2015). Business Process Model and Notation—BPMN. *En The Complete Business Process Handbook* (pp. 433–457). Elsevier. Doi: https://doi.org/10.1016/b978-0-12-799959-3.00021-5
- Clark, L. (2018). *Practical Tinker Board: Getting Started and Building Projects with the ASUS Single-Board Computer*. Apress.
- Fuentes, J. R. L. (2015). *Desarrollo de Software Ágil: Extremme Programming y Scrum*. 2a Edición. IT Campus Academy.
- Culebro, M., Gomez, W., y Torres, S. (2006). *Software libre vs software propietario. Ventajas y desventajas*. Recuperado de http://www.rebelion.org/docs/32693.pdf.
- Velasco-Sánchez, E. R., & López, J. B. (2019). *Trabajo colaborativo en entornos virtuales.* SOMECE.
- Cabrera-Murcia, E. P. (2020). ¿Cómo se conceptualizan las ayudantías? La voz de las personas tutoras universitarias. *Revista Educación*, 44(1), 110-127.
- Acosta, G. L., Maya, C. M. (2017). *Semiótica: Estudios contemporáneos*. Universidad de Medellín.
- Karthik, P. (2019). *Web Applications using JSP (Java server page): Develop a fully functional web application.* BPB Publications.

### **BIBLIOGRAFÍA**

- Castillo, J. D. L. (2019). *Desarrollo de aplicaciones Android con Android Studio: Conoce android studio*. RC Libros.
- Durango, A., Arias, Á., & Gracia, J. (2016). *Curso de Programación con Java: 2a Edición*. IT Campus Academy.
- Hébuterne, S. (2016). *Android: Guía de desarrollo de aplicaciones Java para smartphones y tabletas*. Ediciones ENI.
- Luna, F., Millahual, C. P., & Iacono, M. (2018). *PROGRAMACION WEB Full Stack 15 - PHP y MySQL: Desarrollo frontend y backend - Curso visual y práctico*. RedUsers.
- Subramanian, H., & Raj, P. (2019). *Hands-On RESTful API Design Patterns and Best Practices: Design, develop, and deploy highly adaptable, scalable, and secure RESTful web APIs.* Packt Publishing Ltd

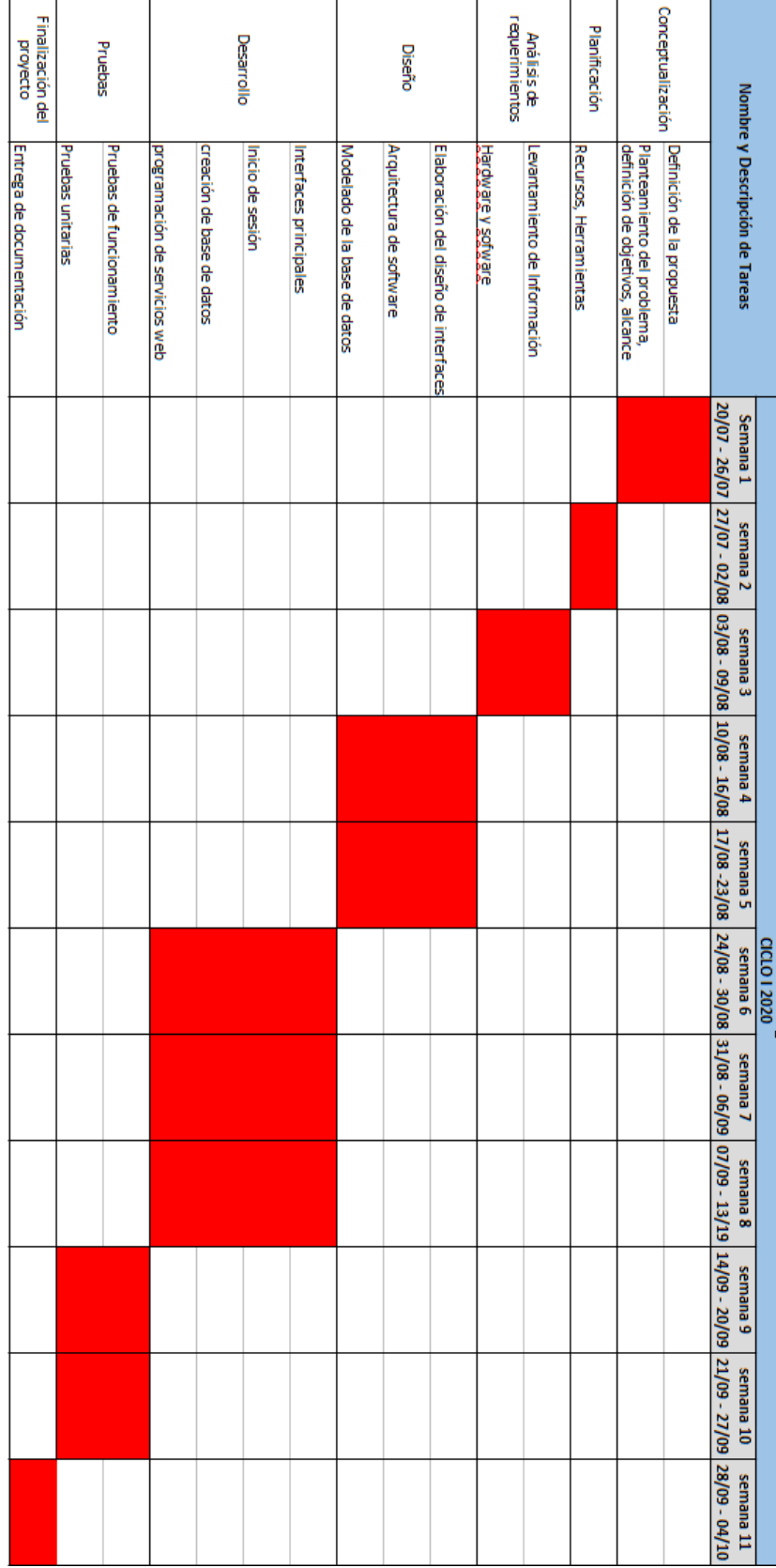

# **Anexo 1. Planificación de actividades del proyecto**

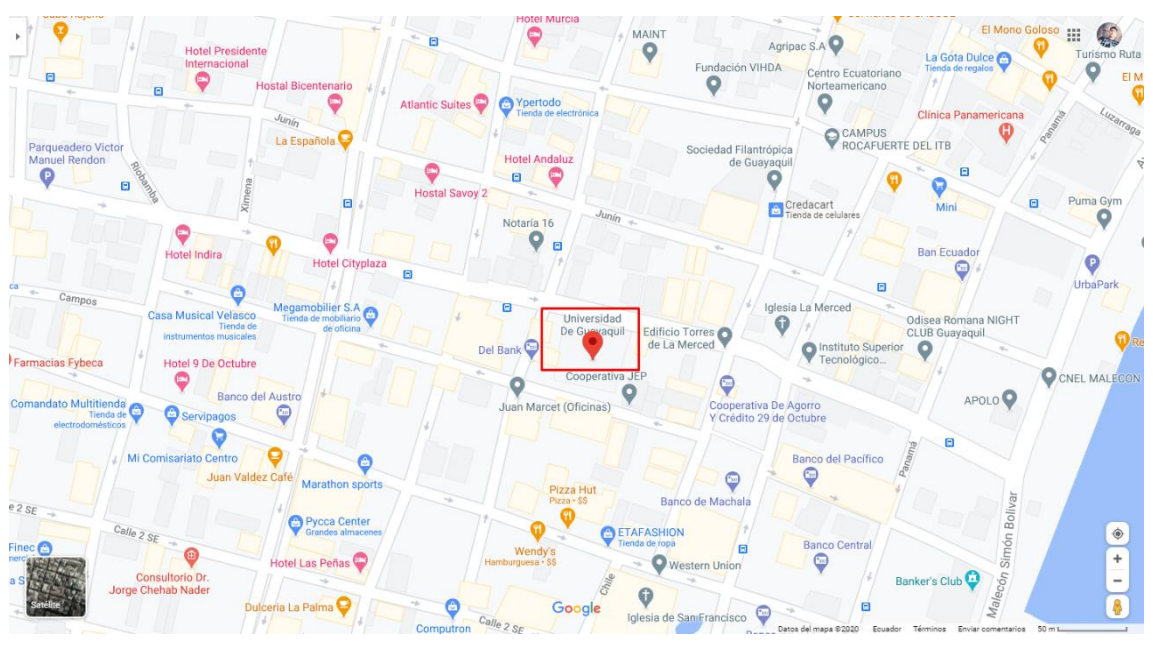

**Anexo 2. Geo-localización del problema**

**Elaboración:** Investigadores.

**Fuente:** Google Maps.

## **Anexo 3. Diccionario de Datos**

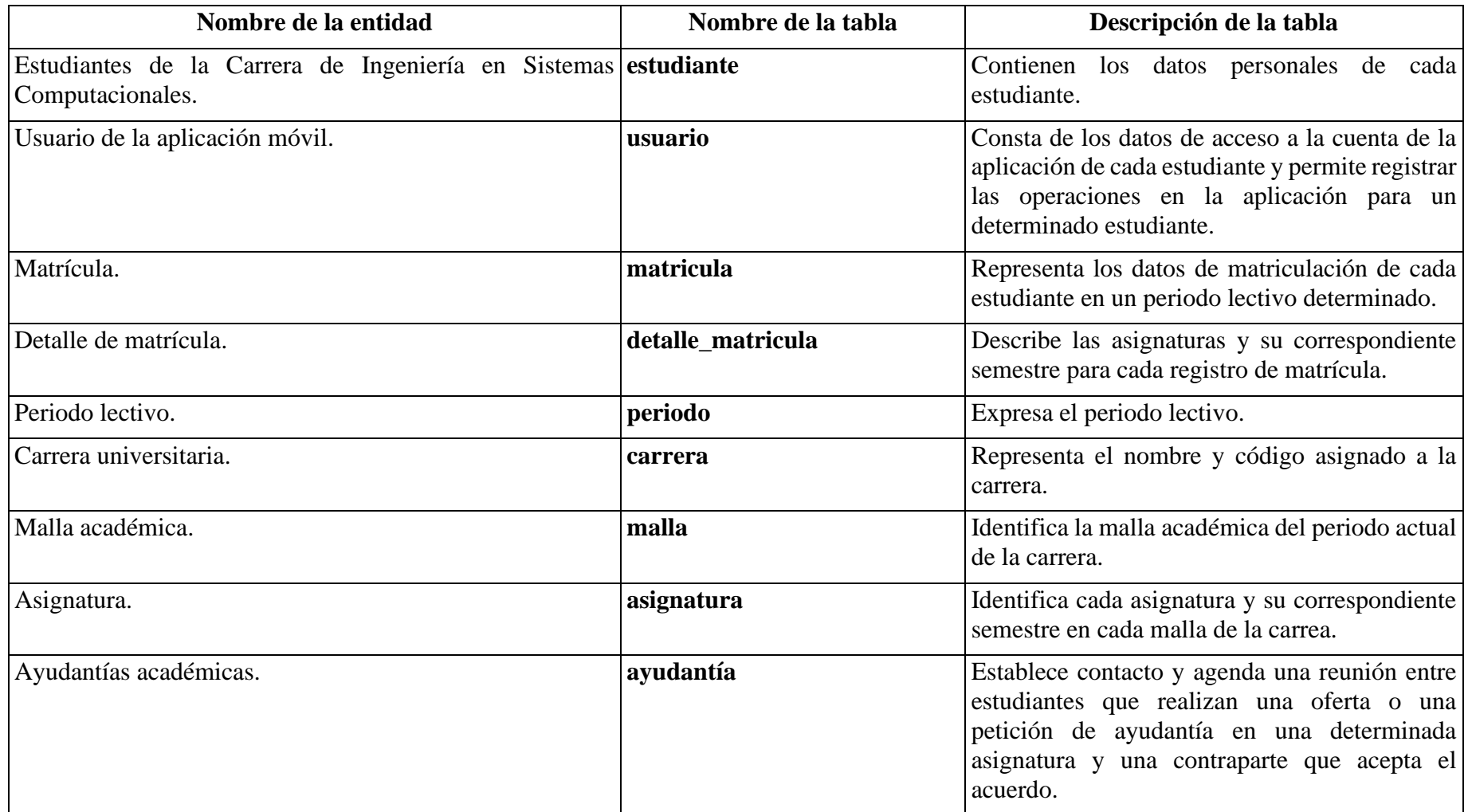

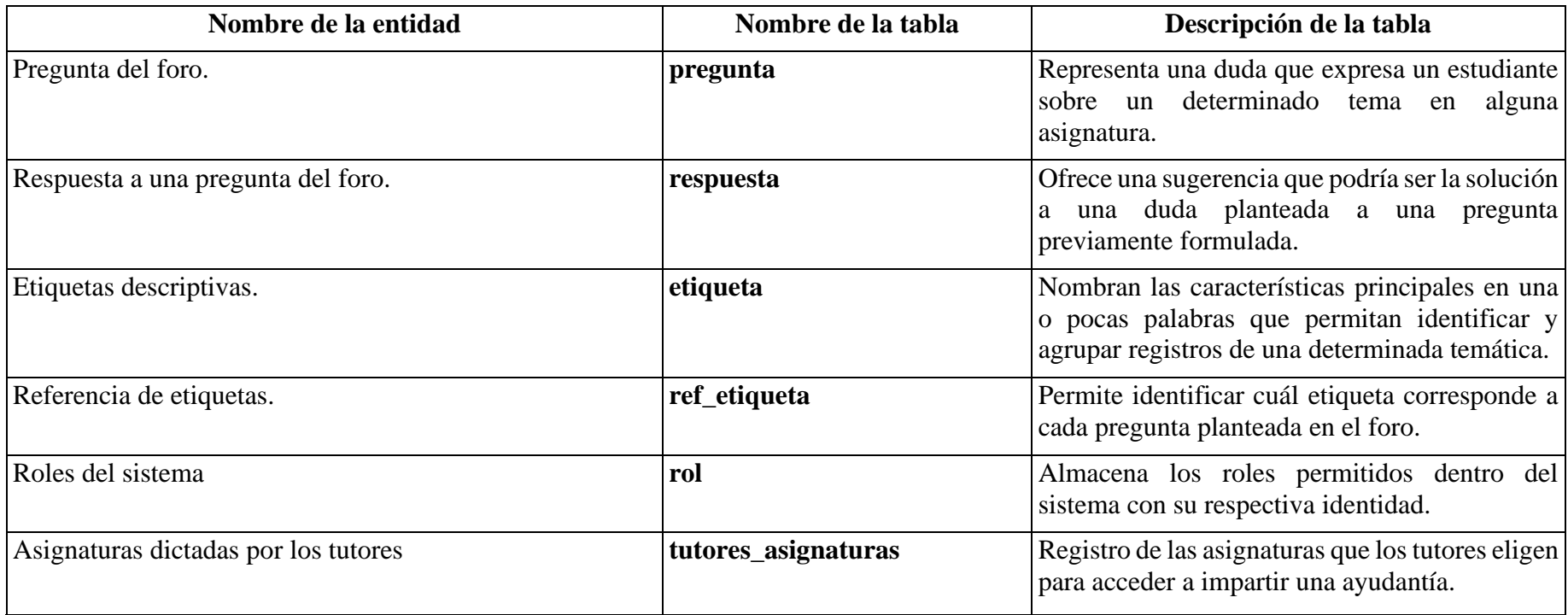

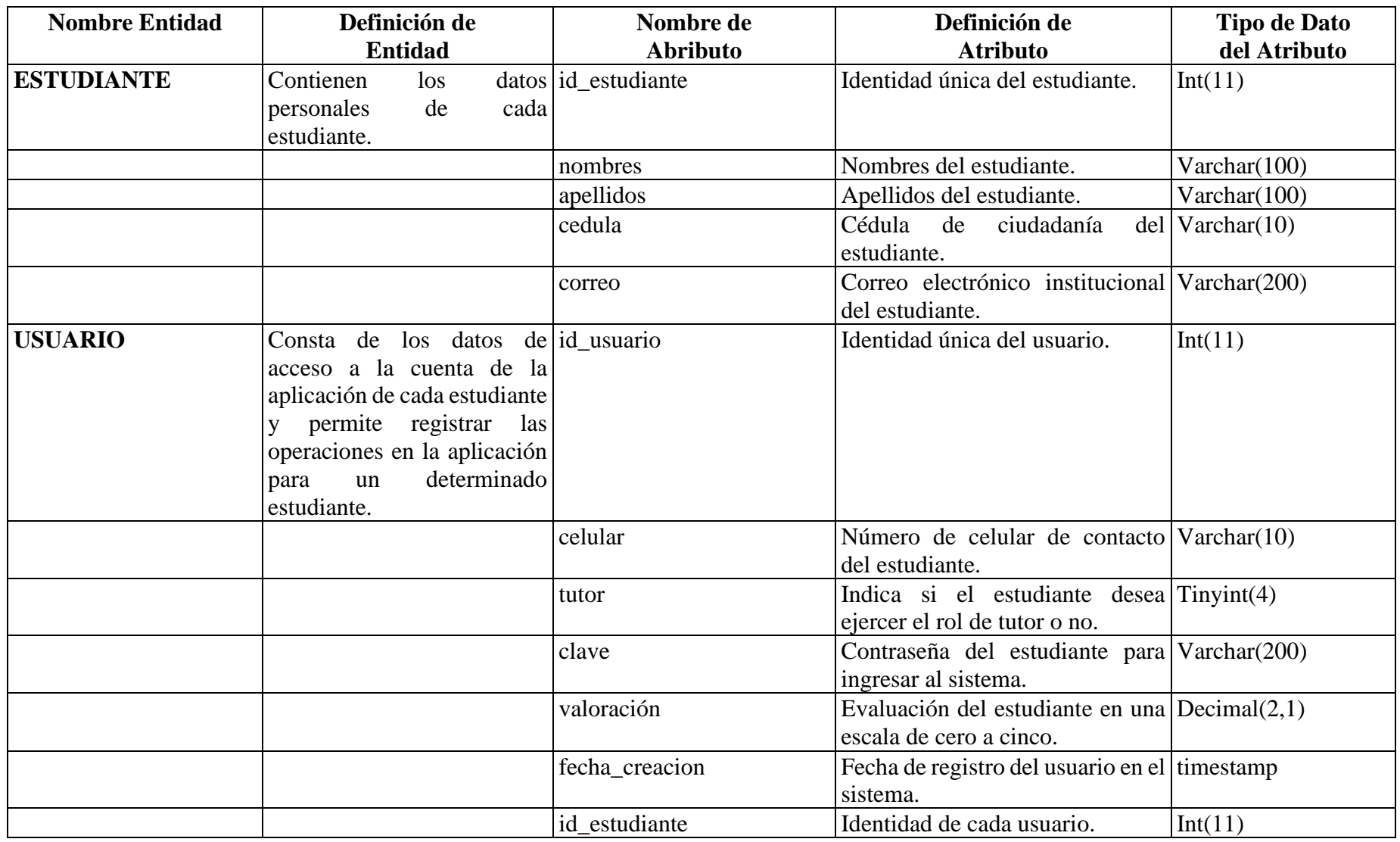

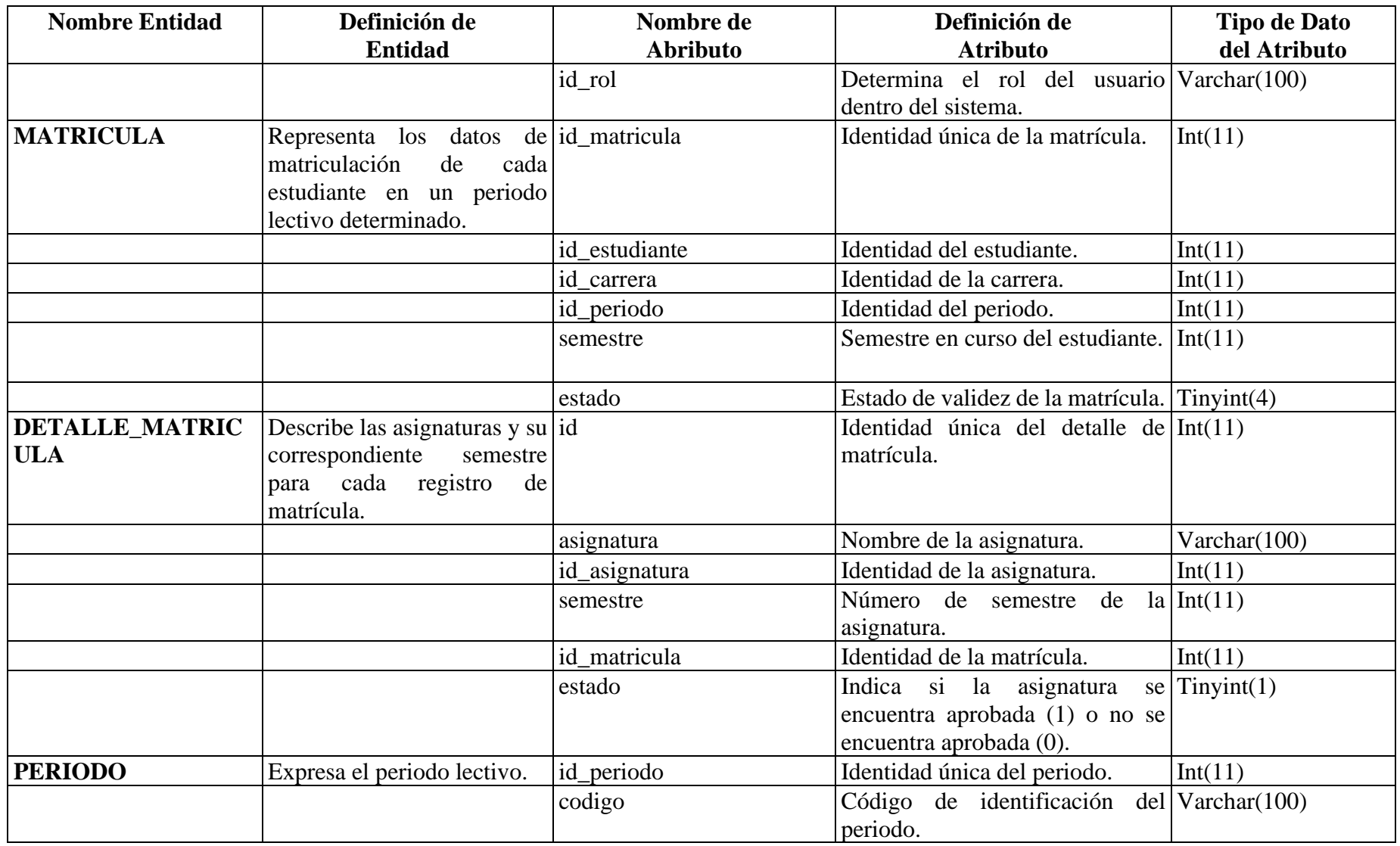

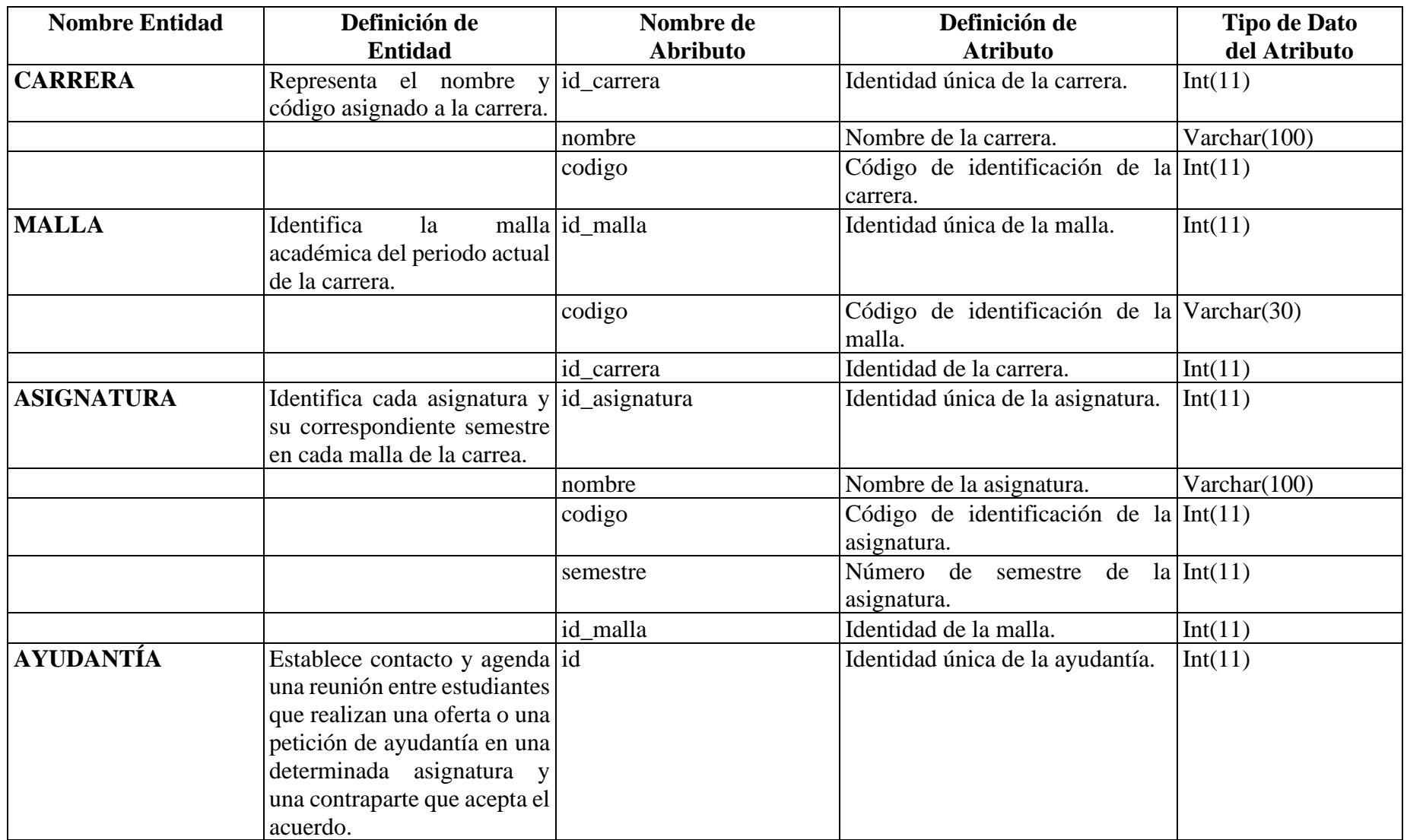

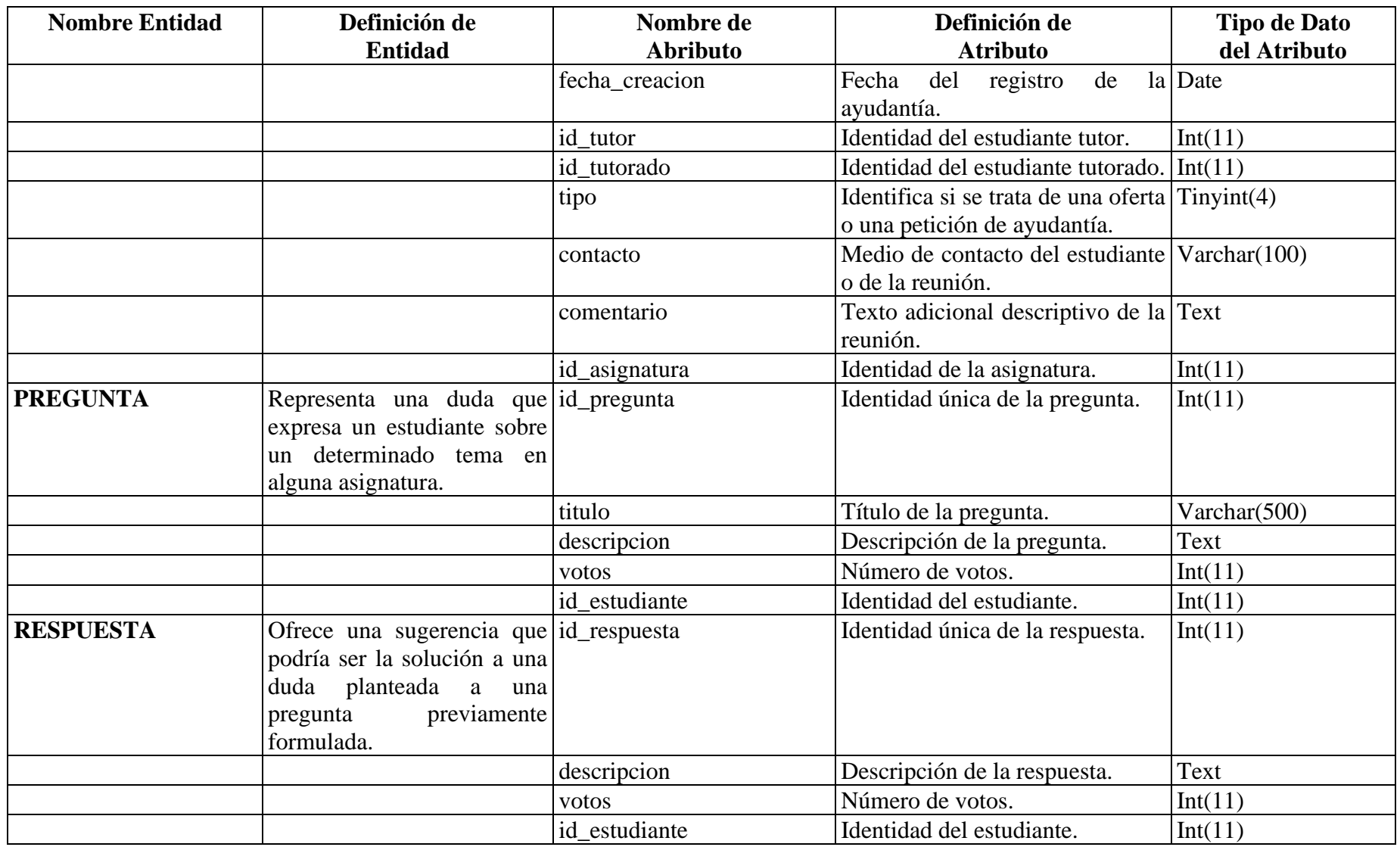

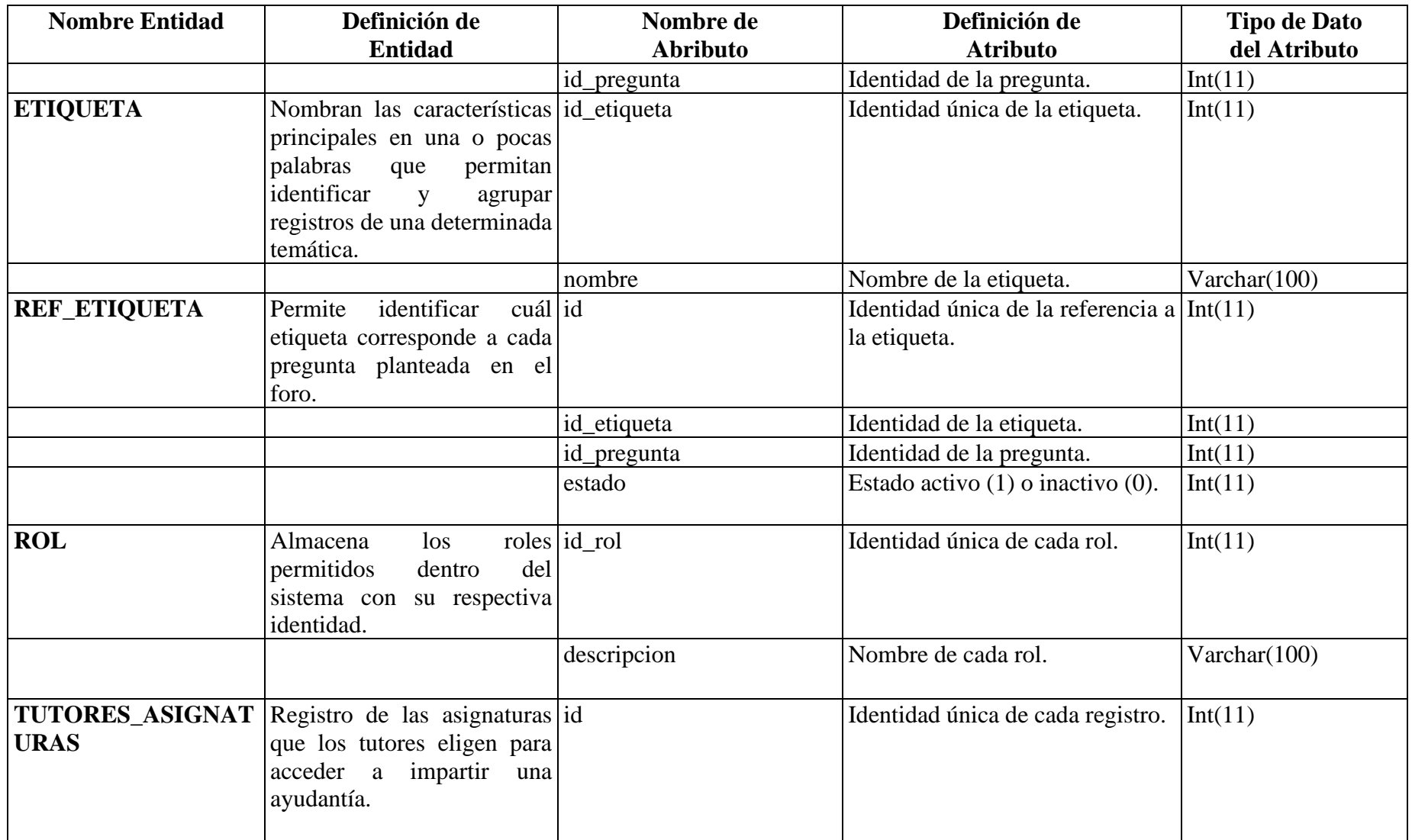

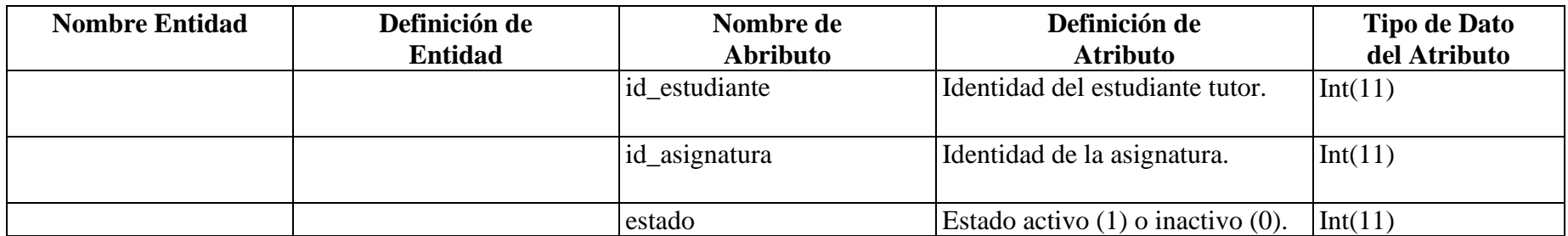

#### **Anexo 4. Fundamentación Legal**

El siguiente trabajo investigativo está desarrollado siguiendo la jerarquía normativa establecida en la CONSTITUCIÓN DE LA REPÚBLICA DEL ECUADOR artículo 425 que manifiesta lo siguiente: El orden jerárquico de la aplicación de las normas será el siguiente:

La constitución; los tratados y convenios internacionales; las leyes orgánicas; las leyes ordinarias; las normas regionales; las ordenanzas distritales; los decretos y reglamentos; las ordenanzas; los acuerdos y las resoluciones; y los demás actos y decisiones de los poderes públicos. En caso de conflicto entre normas de distintas jerarquías, la Corte Constitucional, las juezas y jueces, autoridades administrativas y servidoras y servidores públicos, lo resolverán mediante la aplicación de la norma jerárquica superior. La Jerarquía normativa… (pag. 189)

### CONSTITUCIÓN DE LA REPUBLICA DEL ECUADOR (2008)

En la Constitución se garantiza la soberanía nacional, y se definen los sectores estratégicos entre los cuales están las tecnologías como hardware y software:

Art 3. Son deberes primordiales del Estado: 2. Garantizar y defender la soberanía nacional.

Art 16. Todas las personas, en forma individual o colectiva, tienen derecho a: 2. El acceso universal a las tecnologías de información y comunicación

Art. 234. El Estado garantizará la formación y capacitación continua de las servidoras y servidores públicos a través de las escuelas, institutos, academias y programas de formación o capacitación del sector público; y la coordinación con instituciones nacionales e internacionales que operen bajo acuerdos con el Estado.
Art. 322. Se reconoce la propiedad intelectual de acuerdo con las condiciones que señale la ley. Se prohíbe toda forma de apropiación de conocimientos colectivos, en el ámbito de las ciencias, tecnologías y saberes ancestrales. Se prohíbe también la apropiación sobre los recursos genéticos que contienen la diversidad biológica y la agro-biodiversidad.

Art. 334. El Estado promoverá el acceso equitativo a los factores de producción, para lo cual le corresponderá: 1. Evitar la concentración o acaparamiento de factores y recursos productivos, promover su redistribución y eliminar privilegios o desigualdades en el acceso a ellos. 2. Impulsar y apoyar el desarrollo y la difusión de conocimientos y tecnologías orientados a los procesos de producción.

Art. 347. Será responsabilidad del Estado: 8. Incorporar las tecnologías de la información y comunicación en el proceso educativo y propiciar el enlace de la enseñanza con las actividades productivas o sociales.

Art. 385. El sistema nacional de ciencia, tecnología, innovación y saberes ancestrales, en el marco del respeto al ambiente, la naturaleza, la vida, las culturas y la soberanía, tendrá como finalidad

1. Generar, adaptar y difundir conocimientos científicos y tecnológicos.

2. Desarrollar tecnologías e innovaciones que impulsen la producción nacional, eleven la eficiencia y productividad, mejoren la calidad de vida y contribuyan a la realización del buen vivir.

Art. 386. El sistema comprenderá programas, políticas, recursos, acciones, e incorporará a instituciones del Estado, universidades y escuelas politécnicas, institutos de investigación públicos y particulares, empresas públicas y privadas, organismos no gubernamentales y personas naturales o jurídicas, en tanto realizan actividades de

investigación, desarrollo tecnológico, innovación y aquellas ligadas a los saberes ancestrales.

Art. 387. Será responsabilidad del Estado:

1. Facilitar e impulsar la incorporación a la sociedad del conocimiento para alcanzar los objetivos del régimen de desarrollo.

Art. 423. La integración, en especial con los países de Latinoamérica y el Caribe será un objetivo estratégico del Estado. En todas las instancias y procesos de integración, el Estado ecuatoriano se comprometerá a:

2. Promover estrategias conjuntas de manejo sustentable del patrimonio natural, en especial la regulación de la actividad extractiva; la cooperación y complementación energética sustentable; la conservación de la biodiversidad, los ecosistemas y el agua; la investigación, el desarrollo científico y el intercambio de conocimiento y tecnología; y la implementación de estrategias coordinadas de soberanía alimentaria

### LEY DE EDUCACIÓN SUPERIOR

# PRINCIPIOS DEL SISTEMA DE EDUCACIÓN SUPERIOR

Art. 13.- Funciones del Sistema de Educación Superior. - Son funciones del Sistema de Educación Superior:

1. Garantizar el derecho a la educación superior mediante la docencia, la investigación y su vinculación con la sociedad, y asegurar crecientes niveles de calidad, excelencia académica y pertinencia.

2. Promover la creación, desarrollo, transmisión y difusión de la ciencia, la técnica, la tecnología y la cultura.

3. Formar académicos, científicos y profesionales responsables, éticos y solidarios, comprometidos con la sociedad, debidamente preparados para que sean capaces de generar y aplicar sus conocimientos y métodos científicos, así como la creación y promoción cultural y artística.

#### LEY DE PROPIEDAD INTELECTUAL

### SECCIÓN V

# DISPOSICIONES ESPECIALES SOBRE CIERTAS OBRAS PARAGRAFO PRIMERO

#### DE LOS PROGRAMAS DE ORDENADOR

Art. 28. Los programas de ordenador se consideran obras literarias y se protegen como tales. Dicha protección se otorga independientemente de que hayan sido incorporados en un ordenador y cualquiera sea la forma en que estén expresados, ya sea en forma legible por el hombre (código fuente) o en forma legible por máquina (código objeto), ya sean programas operativos y programas aplicativos, incluyendo diagramas de flujo, planos, manuales de uso, y en general, aquellos elementos que conformen la estructura, secuencia y organización del programa.

Art. 29. Es titular de un programa de ordenador, el productor, esto es la persona natural o jurídica que toma la iniciativa y responsabilidad de la realización de la obra. Se considerará titular, salvo prueba en contrario, a la persona cuyo nombre conste en la obra o sus copias de la forma usual. Dicho titular está además legitimado para ejercer en nombre propio los derechos morales sobre la obra, incluyendo la facultad para decidir sobre su divulgación.

El productor tendrá el derecho exclusivo de realizar, autorizar o prohibir la realización de modificaciones o versiones sucesivas del programa, y de programas derivados del mismo.

Las disposiciones del presente artículo podrán ser modificadas mediante acuerdo entre los autores y el productor.

Art. 30. La adquisición de un ejemplar de un programa de ordenador que haya circulado lícitamente autoriza a su propietario a realizar exclusivamente:

- 1. Una copia de la versión del programa legible por máquina (código objeto) confines de seguridad o resguardo;
- 2. Fijar el programa en la memoria interna del aparato, ya sea que dicha fijación desaparezca o no al apagarlo, con el único fin y en la medida necesaria para utilizar el programa; y,
- 3. Salvo prohibición expresa, adaptar el programa para su exclusivo uso personal, siempre que se limite al uso normal previsto en la licencia. El adquirente no podrá transferir a ningún título el soporte que contenga el programa así adaptado, ni podrá utilizarlo de ninguna otra forma sin autorización expresa, según las reglas generales.

Se requerirá de autorización del titular de los derechos para cualquier otra utilización, inclusive la reproducción para fines de uso personal o el aprovechamiento del programa por varias personas, a través de redes u otros sistemas análogos, conocidos o por conocerse.

Art. 31. No se considerará que exista arrendamiento de un programa de ordenador cuando éste no sea el objeto esencial de dicho contrato. Se considerará que el programa es el objeto esencial cuando la funcionalidad del objeto materia del contrato, dependa directamente del programa de ordenador suministrado con dicho objeto; como cuando se arrienda un ordenador con programas de ordenador instalados previamente.

Art. 32. Las excepciones al derecho de autor establecidas en los artículos 30 y 31 son las únicas aplicables respecto a los programas de ordenador. Las normas contenidas en el

presente parágrafo se interpretarán de manera que su aplicación no perjudique la normal explotación de la obra o los intereses legítimos del titular de los derechos.

#### DECRETO 1014

#### USO DE SOFTWARE LIBRE EN ECUADOR

#### 10 de abril 2008

Art.1: Establecer como política pública para las entidades de administración Pública central la utilización del Software Libre en sus sistemas y equipamientos informáticos.

Art. 2: Se entiende por software libre, a los programas de computación que se pueden utilizar y distribuir sin restricción alguna, que permitan el acceso a los códigos fuentes y que sus aplicaciones puedan ser mejoradas.

Estos programas de computación tienen las siguientes libertades:

a) Utilización de programa con cualquier propósito de uso común.

b) Distribución de copias sin restricción alguna.

c) Estudio y modificación de programa (Requisito: código fuente disponible) d) Publicación del programa mejorado (Requisito: código fuente disponible).

Art. 3: Las entidades de la administración pública central previa a la instalación del software libre en sus equipos, deberán verificar la existencia de capacidad técnica que brinde el soporte necesario para este tipo de software.

Art. 4: Se faculta la utilización de software propietario (no libre) únicamente cuando no exista una solución de software libre que supla las necesidades requeridas, o cuando esté en riesgo de seguridad nacional, o cuando el proyecto informático se encuentre en un punto de no retorno.

Para efectos de este decreto se entiende por un punto de no retorno, cuando el sistema o proyecto informático se encuentre en cualquiera de estas condiciones:

a) Sistema en producción funcionando satisfactoriamente y que un análisis de costo beneficio muestre que no es razonable ni conveniente una migración a Software Libre.

b) Sistema en estado de desarrollo y que un análisis de costo – beneficio muestre que no es conveniente modificar el proyecto y utilizar software libre.

Periódicamente se evaluarán los sistemas informáticos que utilizan software propietario con la finalidad de migrarlos a software libre.

Art. 5: Tanto para software libre como software propietario, siempre y cuando se satisfagan los requerimientos, se debe preferir las soluciones en este orden:

a) Nacionales que permitan autonomía y soberanía tecnológica.

b) Regionales con componente nacional.

c) Regionales con proveedores nacionales.

d) Internacionales con componente nacional.

e) Internacionales con proveedores nacionales.

f) Internacionales.

Art. 6.- La subsecretaría de Informática como órgano regulador y ejecutor de las políticas y proyectos informáticos en las entidades de Gobierno Central deberá realizar el control y seguimiento de este Decreto.

Para todas las evaluaciones constantes en este decreto la Subsecretaría de Informática establecerá los parámetros y metodología obligatorias.

Art. 7.- Encargue de la ejecución de este decreto los señores Ministros Coordinadores y el señor Secretario General de la Administración Pública y Comunicación.

### PLAN NACIONAL DE GOBIERNO ELECTRÓNICO

Principio 7 .- Principio de adecuación tecnológica: Garantiza que las administraciones elegirán las tecnologías más adecuadas para satisfacer sus necesidades, por lo que se

recomienda el uso de estándares abiertos y de software libre en razón de la seguridad, sostenibilidad a largo plazo y la socialización del conocimiento.

#### PLAN NACIONAL DEL BUEN VIVIR

#### OBJETIVO 10

# **10.2. Promover la intensidad tecnológica en la producción primaria, de bienes intermedios y finales**

a) Articular la investigación científica, tecnológica y la educación superior con el sector productivo, para una mejora constante de la productividad y competitividad sistémica, en el marco de las necesidades actuales y futuras del sector productivo y el desarrollo de nuevos conocimientos.

b) Tecnificar los encadenamientos productivos en la generación de materias primas y la producción bienes de capital, con mayor intensidad tecnológica en sus procesos productivos.

c) Crear y fortalecer incentivos para fomentar la inversión privada local y extranjera que promueva la desagregación, transferencia tecnológica y la innovación.

d) Implementar mecanismos de reactivación y utilización óptima de la capacidad instalada del Estado en actividades de producción y de generación de trabajo.

e) Fomentar la sustitución selectiva de importaciones, considerando la innovación y tecnología como componentes fundamentales del proceso productivo, con visión de encadenamiento de industrias básicas e intermedias.

f) Asegurar que los encadenamientos productivos de las industrias estratégicas claves, los sectores prioritarios industriales y de manufactura, generen desagregación y transferencia tecnológica en sus procesos productivos.

g) Articular los programas de innovación participativa en el sector rural, en sistemas formales e informales, con acceso y uso de TIC para incrementar la cobertura de los servicios y fomentar el intercambio de conocimientos entre actores locales.

# **10.7. Impulsar la inversión pública y la compra pública como elementos estratégicos**

# **del Estado en la transformación de la matriz productiva**

e) Promover la innovación y la transferencia de conocimientos y tecnologías en los procesos de compra pública de servicios importados, para el desarrollo de las industrias estratégicas y de los sectores prioritarios

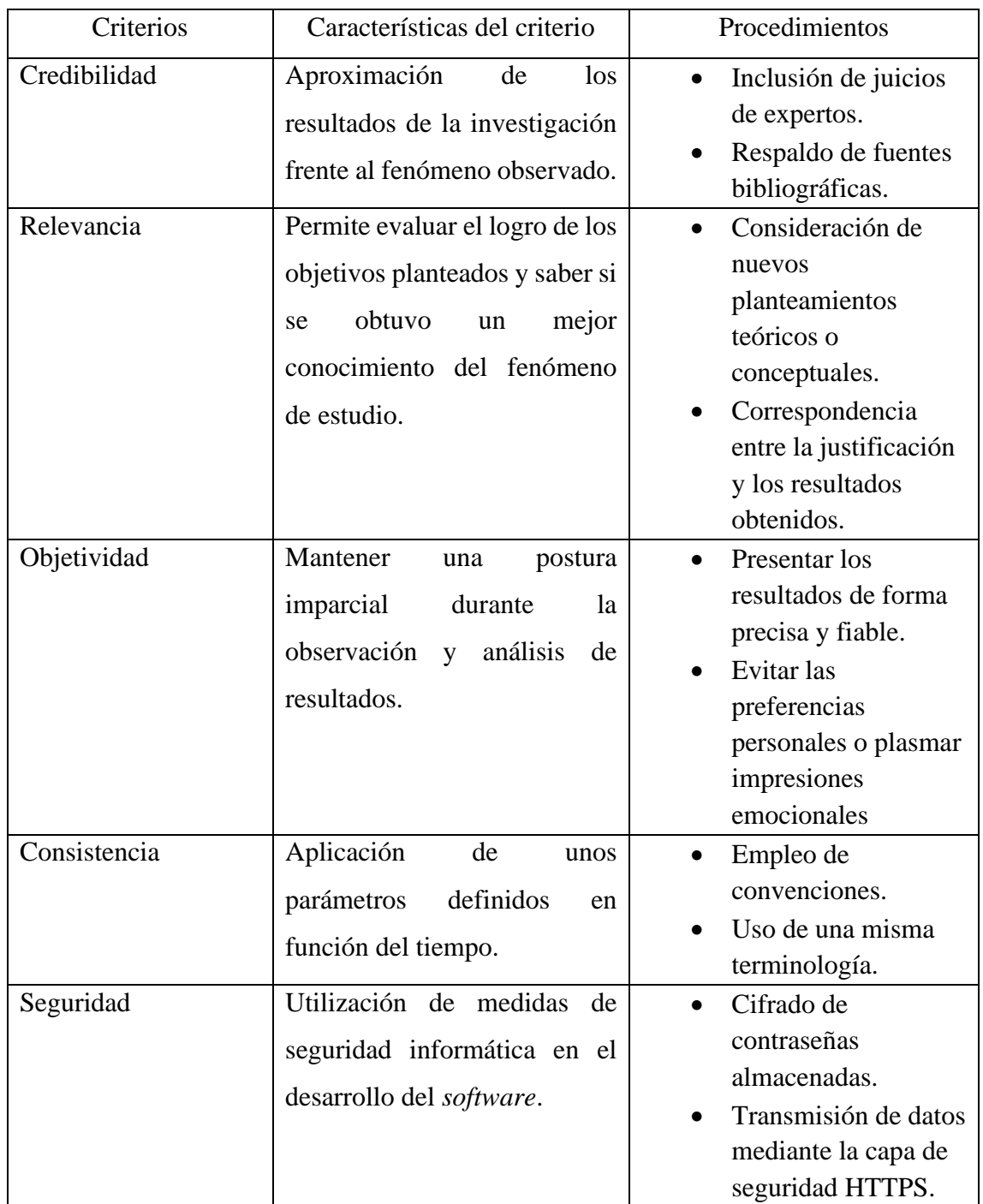

# **Anexo 5. Criterios éticos a utilizarse en el desarrollo del proyecto**

#### **Anexo 6. Acta de entrega y recepción definitiva**

En la ciudad de Guayaquil, a \_ días del mes de \_\_\_\_ de 2020 Por el presente documento.

Los estudiantes no titulados de la Carrera de Ingeniería en Sistemas Computacionales Apolo Vargas Maverick Alexander con cédula de identidad N° 0706215456 y Mora Bravo Jordy David con cédula de identidad N° 0929581601 hacemos la entrega del código fuente del proyecto de titulación a la Dirección de la Carrera de Ingeniería en Sistemas Computacionales en un medio magnético.

Los códigos del programa/producto que se encargaron por compromiso al estar inserto en el proceso de titulación desde fecha \_\_ de \_\_\_\_\_\_.

Para efectos de dar cumplimiento a la entrega del código fuente, cedo todos los derechos de explotación sobre el programa y, en concreto, los de transformación, comunicación pública, distribución y reproducción, de forma exclusiva, con un ámbito territorial nacional.

Apolo Vargas Maverick Alexander Cédula de identidad N° 0706215456

Mora Bravo Jordy David Cédula de identidad N° 0929581601

**Elaboración:** Investigadores. **Fuente:** Propia.

# **Anexo 7. Juicio de Expertos**

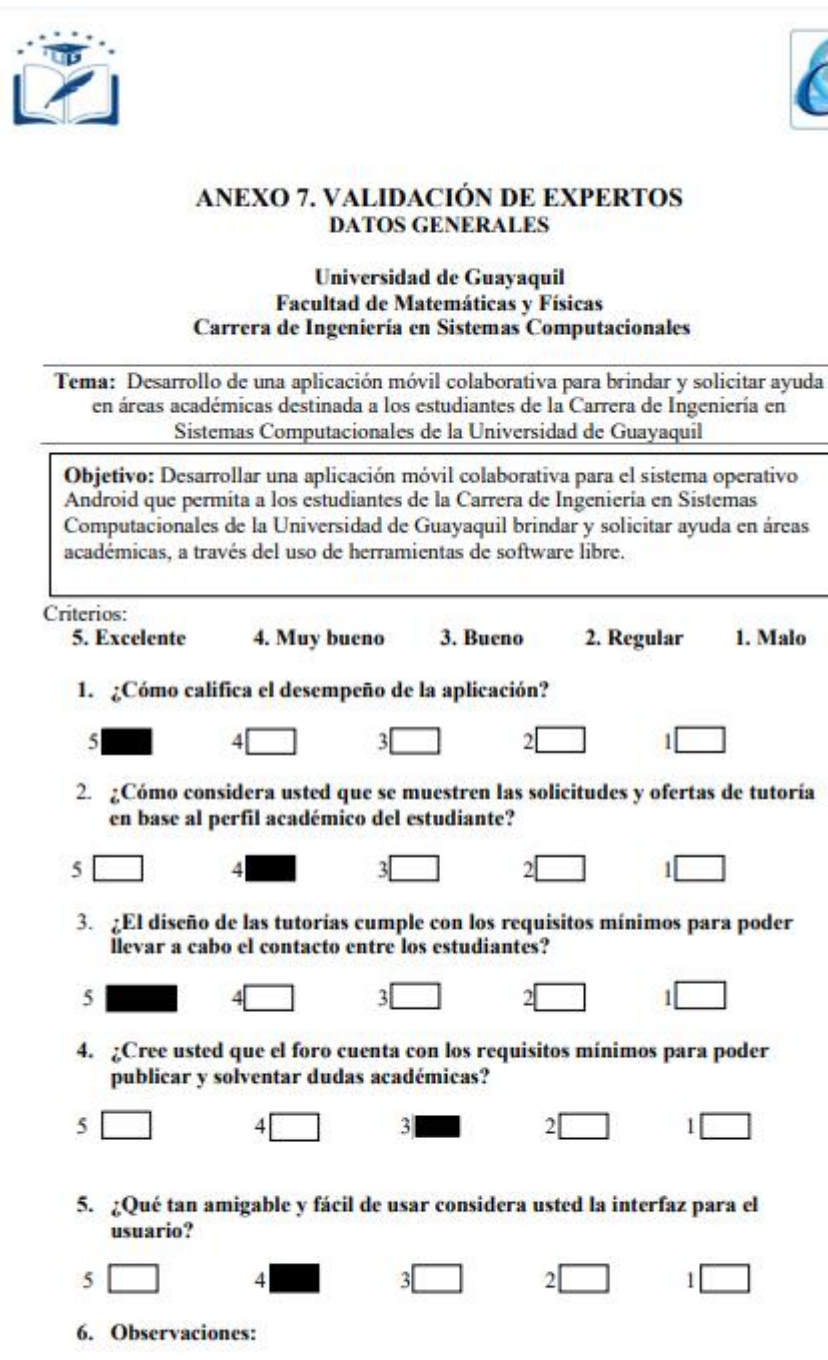

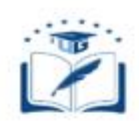

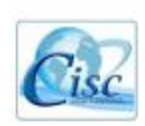

#### **CONSTANCIA DE JUICIO DE EXPERTO**

Estimado Ingeniero Ángel Cuenca Ortega DOCENTE TUTOR DEL TRABAJO DE TITULACIÓN Ciudad. -

El presente instrumento certifica que se realizó la revisión del proyecto de titulación "DESARROLLO DE UNA APLICACIÓN MÓVIL COLABORATIVA PARA BRINDAR Y SOLICITAR AYUDA EN ÁREAS ACADÉMICAS DESTINADA A LOS ESTUDIANTES DE LA CARRERA DE INGENIERÍA EN SISTEMAS COMPUTACIONALES DE LA UNIVERSIDAD DE GUAYAQUIL" cuyos criterios e indicadores empleados permitieron articular el trabajo según se muestra en el Anexo 7, por tanto, Maverick Alexander Apolo Vargas y Jordy David Mora Bravo estudiantes no titulados de la Carrera de Ingeniería en Sistemas computacionales de la Universidad de Guayaquil, (SI) pueden continuar con el proceso de titulación en vista que (no ) existen observaciones.

Por lo actuado en el Anexo 7, se procede a validar el trabajo de titulación.

Sin otro particular.

 $\begin{tabular}{l|c|c|c} \textbf{JOHANNA} & \textbf{Furnado digualmente} \\ \textbf{PATRICA ZUMBA P2.0000A} & \textbf{PoINANRA P2.0100A} \\ \textbf{GAMBOA} & \textbf{Fechz 202002.00} \\ \textbf{GAMBOA} & \textbf{12:12:55 - OS^o00'} \\ \end{tabular}$ 

Johanna Zumba Gamboa C.I. Nº 0919922252

Elaboración: Investigadores. **Fuente: Propia** 

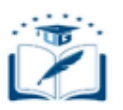

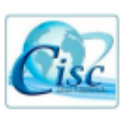

### ANEXO 7. VALIDACIÓN DE EXPERTOS DATOS GENERALES Universidad de Guayaquil<br>Facultad de Matemáticas y Físicas Carrera de Ingeniería en Sistemas Computacionales

Tema: Desarrollo de una aplicación móvil colaborativa para brindar y solicitar ayuda<br>en áreas académicas destinada a los estudiantes de la Carrera de Ingeniería en<br>Sistemas Computacionales de la Universidad de Guayaquil

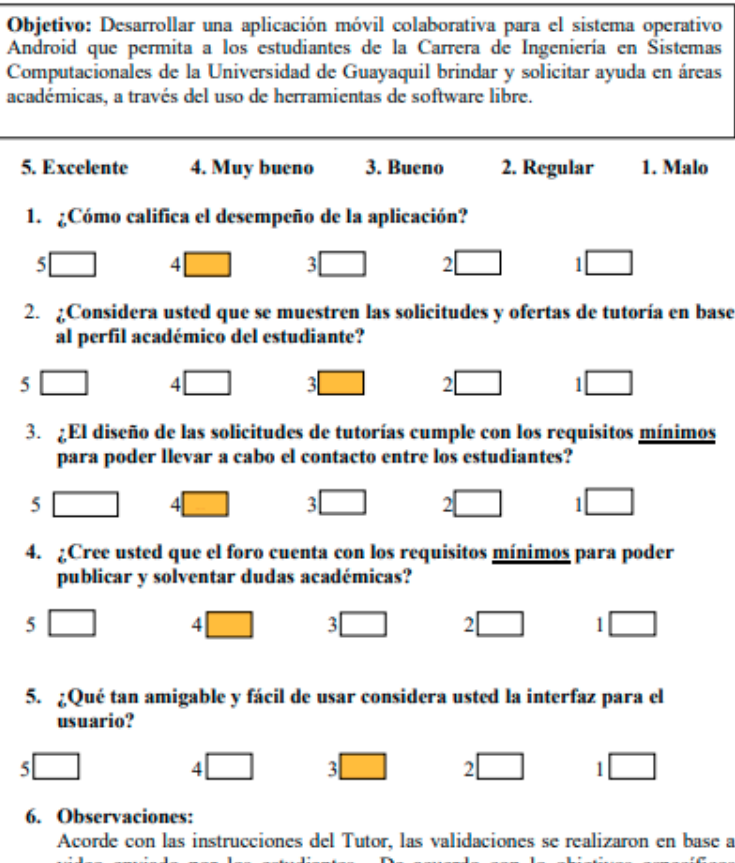

video enviado por los estudiantes. De acuerdo con lo objetivos específicos expuesto en dicho vídeo la aplicación cumple la parte funcional básica para cubrirlos.

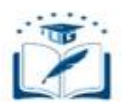

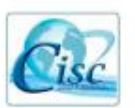

#### **CONSTANCIA DE JUICIO DE EXPERTO**

Estimado Ingeniero Ángel Cuenca Ortega DOCENTE TUTOR DEL TRABAJO DE TITULACIÓN Ciudad. -

El presente instrumento certifica que se realizó la revisión del proyecto de titulación "DESARROLLO DE UNA APLICACIÓN MÓVIL COLABORATIVA PARA BRINDAR Y SOLICITAR AYUDA EN ÁREAS ACADÉMICAS DESTINADA A LOS ESTUDIANTES DE LA CARRERA DE INGENIERÍA EN SISTEMAS COMPUTACIONALES DE LA UNIVERSIDAD DE GUAYAQUIL", evaluados en base a un video, cuyos criterios e indicadores empleados permitieron articular el trabajo según se muestra en el Anexo 7, por tanto, Maverick Alexander Apolo Vargas y Jordy David Mora Bravo estudiantes no titulados de la Carrera de Ingeniería en Sistemas computacionales de la Universidad de Guayaquil, (SI) pueden continuar con el proceso de titulación en vista que (no) existen observaciones.

Por lo actuado en el Anexo 7, se procede a validar el trabajo de titulación.

Sin otro particular.

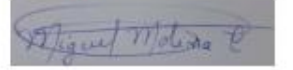

**Miguel Molina Calderón** C.C. Nº 0911546158

Elaboración: Investigadores. **Fuente: Propia** 

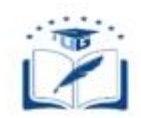

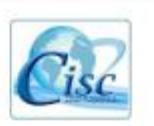

# ANEXO 7. VALIDACIÓN DE EXPERTOS<br>DATOS GENERALES

# Universidad de Guayaquil Facultad de Matemáticas y Físicas<br>Carrera de Ingeniería en Sistemas Computacionales

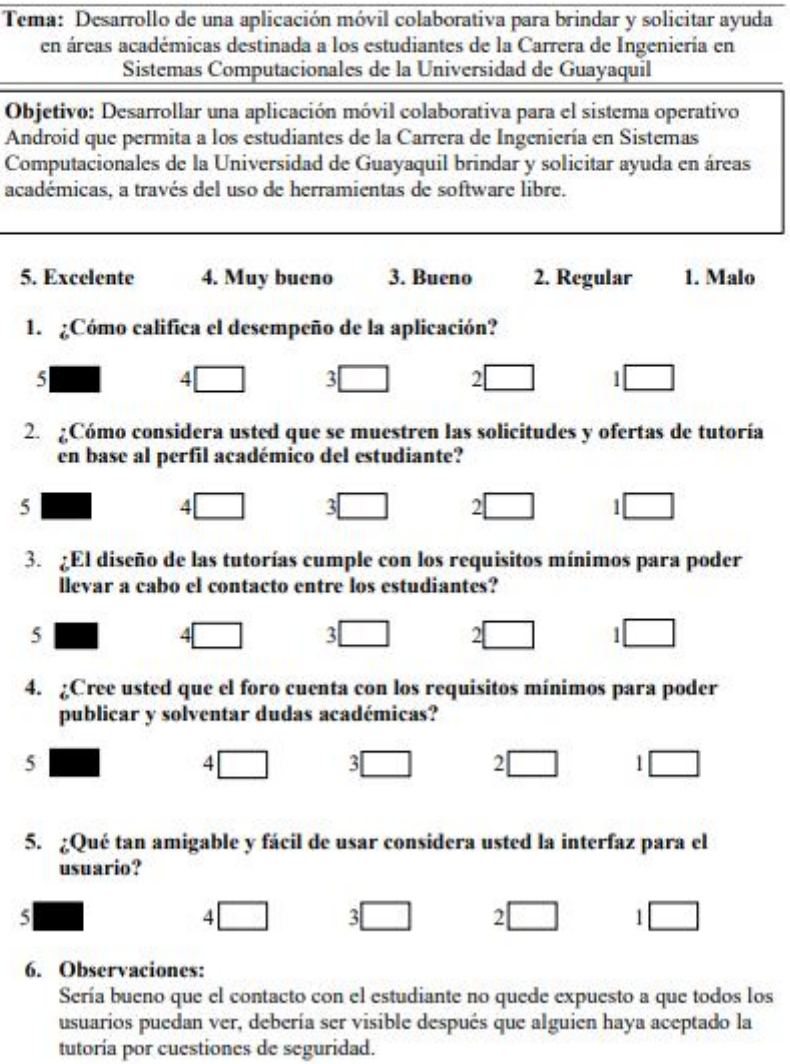

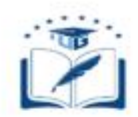

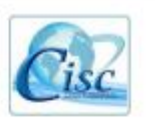

#### **CONSTANCIA DE JUICIO DE EXPERTO**

Estimado Ingeniero Ángel Cuenca Ortega DOCENTE TUTOR DEL TRABAJO DE TITULACIÓN Ciudad. -

El presente instrumento certifica que se realizó la revisión del proyecto de titulación "DESARROLLO DE UNA APLICACIÓN MÓVIL COLABORATIVA PARA BRINDAR Y SOLICITAR AYUDA EN ÁREAS ACADÉMICAS DESTINADA A LOS ESTUDIANTES DE LA CARRERA DE INGENIERÍA EN SISTEMAS COMPUTACIONALES DE LA UNIVERSIDAD DE GUAYAQUIL" cuyos criterios e indicadores empleados permitieron articular el trabajo según se muestra en el Anexo 7, por tanto, Maverick Alexander Apolo Vargas y Jordy David Mora Bravo estudiantes no titulados de la Carrera de Ingeniería en Sistemas computacionales de la Universidad de Guayaquil, (SI) pueden continuar con el proceso de titulación en vista que (no) existen observaciones.

Por lo actuado en el Anexo 7, se procede a validar el trabajo de titulación.

Sin otro particular.

Ing. Jorge Charco Aguirre

C.I. # 0919389692

Elaboración: Investigadores. **Fuente: Propia** 

#### **Anexo 8. Manual de usuario**

# **Introducción**

El presente trabajo tiene como finalidad presentar el manual de usuario correspondiente a la aplicación desarrollada, siendo dirigido a los estudiantes de la carrera de Ingeniería en Sistemas Computacionales de la Universidad de Guayaquil. De esta manera, brindamos a usuario una herramienta que les permita el buen y correcto uso de la aplicación, permitiéndoles tomar y brindar ayudantías, así como ayuda en temas específicos pertinentes a la carrera.

# **1. Ingreso a la Aplicación**

Se deberá buscar la aplicación para poder dar clic sobre ella y así ingresar a la interfaz de validación o registro de usuario.

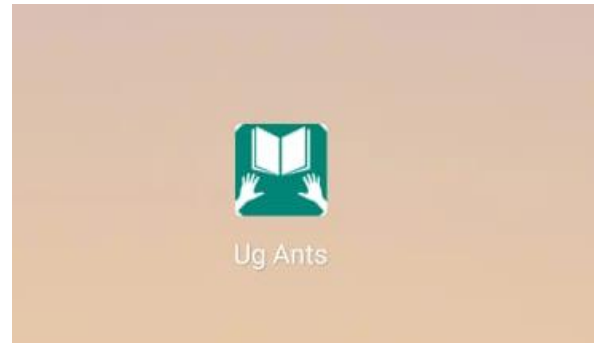

### **2. Acceso a sistema.**

Para poder acceder a lo servicio de la aplicación el estudiante deberá hacer uzo de su cuenta en caso de ya estar registrado, o por el contrario deberá registrar una cuenta para poder ingresar.

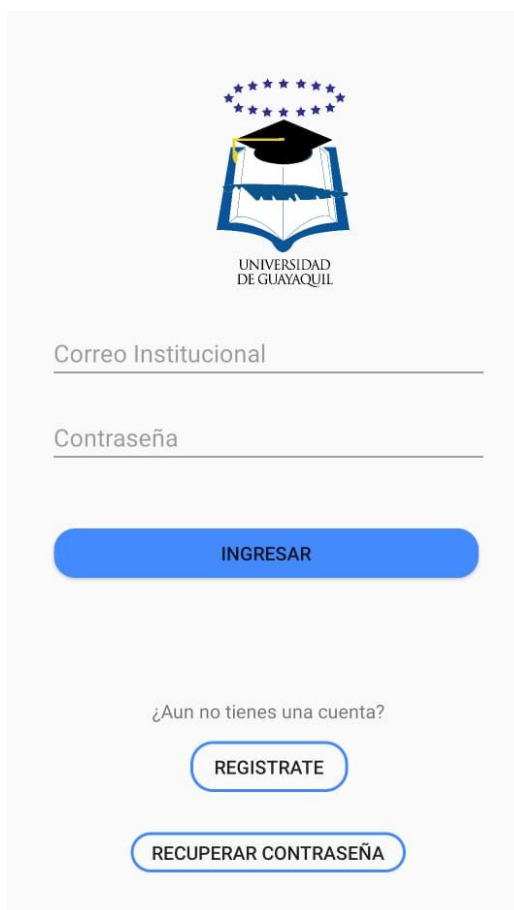

#### **3. Registro de usuario**

Todo estudiante que desee acceder al sistema deberá generar una cuenta ingresando primero su cedula y correo institucional para así poder validad de existe como estudiante de la Universidad de Guayaquil y que cuenta con una matrícula activa en el presente período académico.

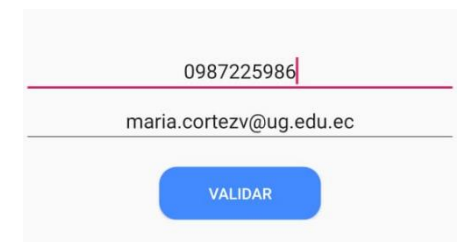

Si sus datos pudieron ser validados, el estudiante podrá culminar su registro en la siguiente ventana en donde deberá proporcionar su número de contacto y la contraseña respectiva a la cuenta que está generando.

También le aparecerá la opción de participar con el rol de estudiante tutor, en cuyo caso deberá activar el check de "participar como tutor" y seleccionar las materias en las que decida dar tutorías según considere pertinente, siempre y cuando hayan sido aprobadas por el estudiante. En caso de no querer ser tutor, el estudiante podrá omitir este paso.

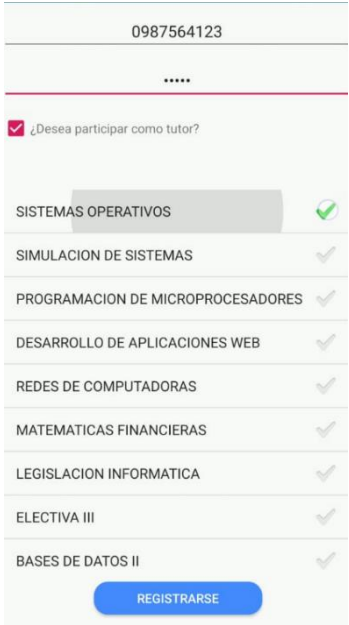

# **4. Validación de credenciales**

Una vez que el estudiante cuente con un usuario, podrá validar sus credenciales en la ventana principal de la aplicación, donde para iniciar sesión deberá proporcionar el correo institucional con la contraseña de su usuario perteneciente a la aplicación Ug Ants.

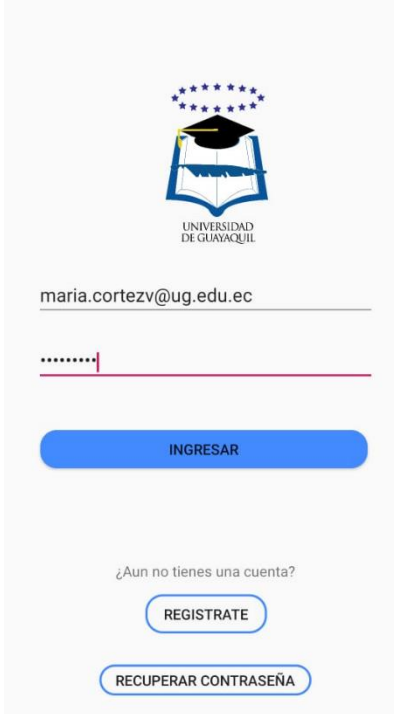

En caso de no encontrarse el usuario, la aplicación mostrara el correspondiente mensaje, cazo contrario permitirá el acceso al sistema para que los estudiantes puedan hacer uso de los recursos que brindara la aplicación.

#### **5. Dentro de la aplicación: Tutoría**s

Una vez dentro de la aplicación, el estudiante podrá hacer uso de las diferentes opciones que le brindará la aplicación. La primera ventana que le aparecerá será la de tutorías, que le permitirá poder aceptar solicitudes de tutorías a estudiantes que la estén necesitando, caso de haberse registrado con el rol de tutor; o aceptar ofertas por parte de otros estudiantes de la facultad que se hayan registrado como tutores y decidan brindar una tutoría especifica.

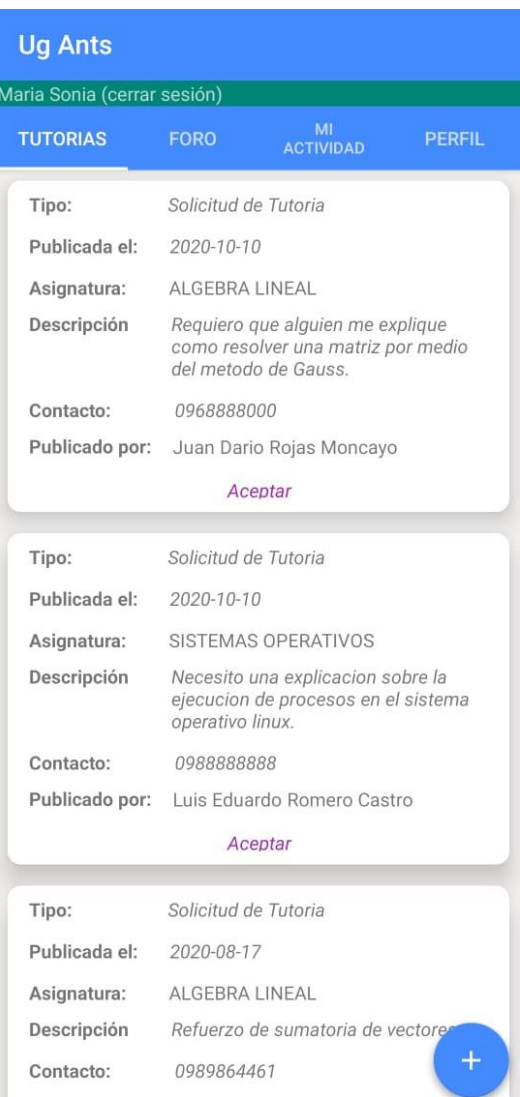

Para poder realizar estas solicitudes y peticiones, la aplicación dispondrá de dos módulos:

El primero, un módulo general que le permitirá solicitar ayudantías en materias que esté cursando en el presente periodo académico, detallando el medio por el cual desea que lo contacten y una descripción más detallada de lo que busca que se le explique en la ayudantía que necesita, para posterior proceder a realizar el contacto y establecer de que modo se realizará la tutoría

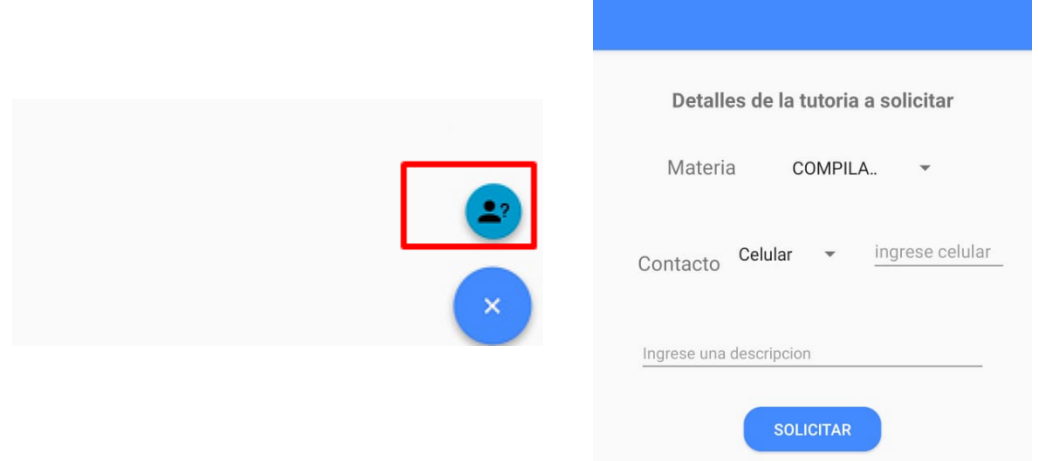

Y el segundo, un módulo exclusivo para los estudiantes registrados con el rol de tutor, en donde podrán ofrecer ayudantías en las materias que eligió al momento de registrarse, sin la necesidad de que un estudiante la haya solicitado previamente.

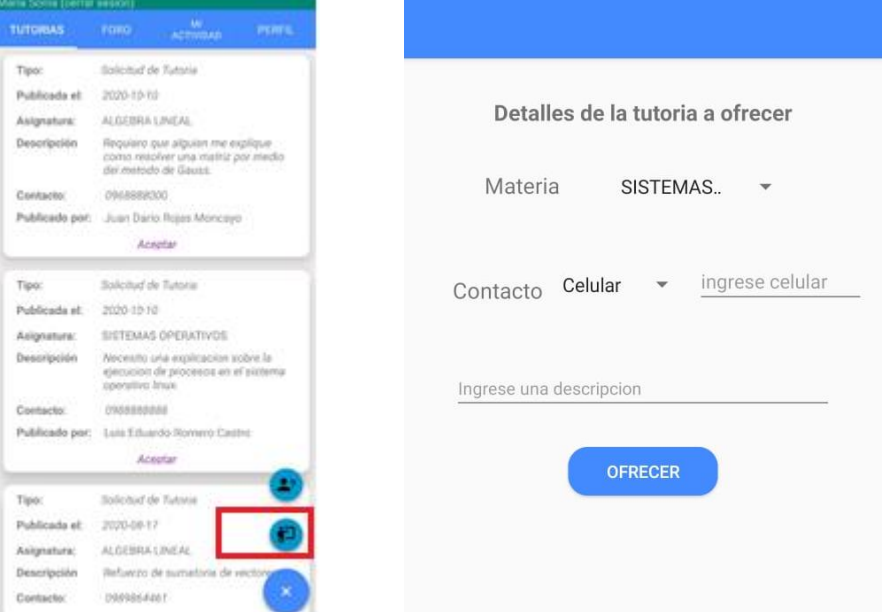

# **6. Foros**

La sección de foro permitirá a los estudiantes visualizar las preguntas académicas que los estudiantes hayan publicado, dando la opción de poder responderlos para así entre todos de manera colaborativa solventar estas dudas mediante la discusión y la participación de los involucrados.

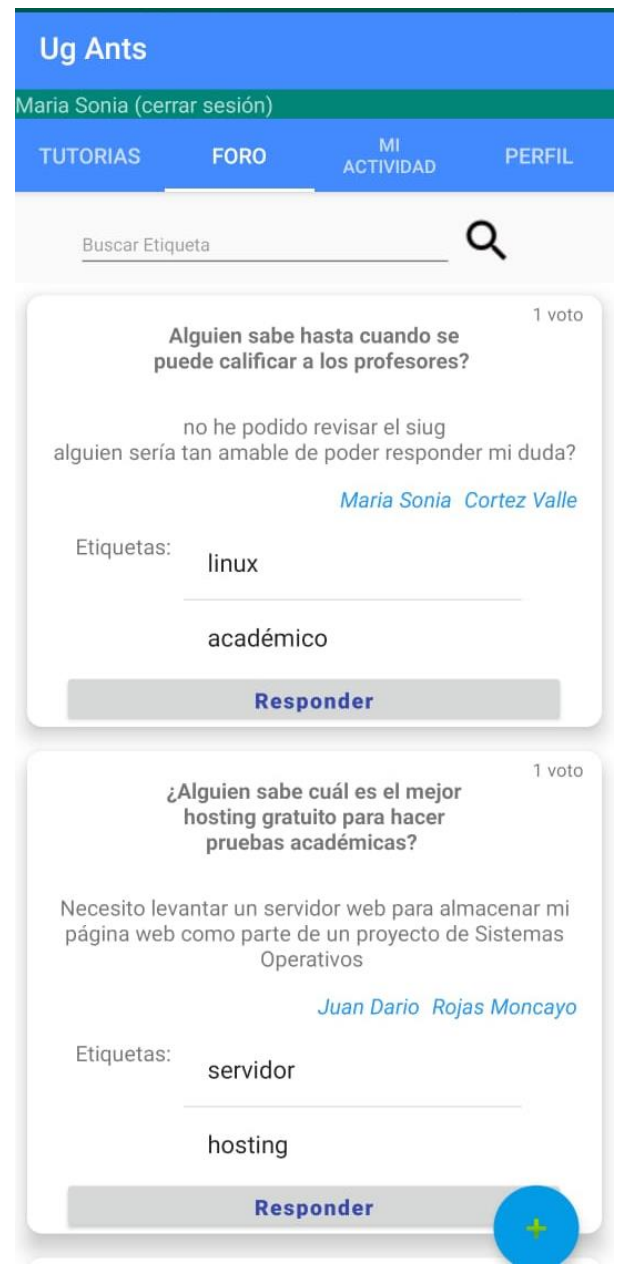

En caso de querer responder la publicación, bastará con dar clic en responder.

Y de esta forma, se visualizará nuevamente el contenido de la publicación acompañado con las repuestas existentes y el cuadro de texto respectivo para poder ingresar nuestro comentario.

También contaremos con la opción de votos, que nos permitirá calificar mediante votos la utilidad de la publicación o de los comentarios existentes en la misma.

Una vez listo nuestro comentario, bastará con dar clic en el botón con de enviar para que nuestro comentario aparezca automáticamente entre los comentarios de la publicación.

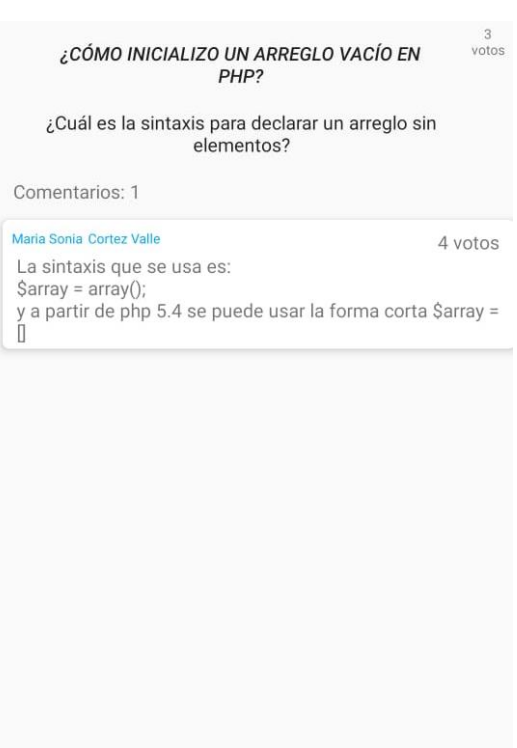

Ingrese su respuesta

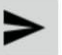

Así también, en caso de querer ser nosotros quienes publiquemos una duda, nos dirigiremos a nuestro botón flotante y daremos clic sobre él.

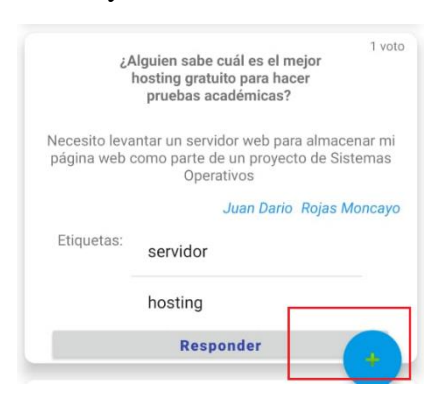

Nos dirigirá el módulo de publicar pregunta, en donde detallaremos el título de nuestra publicación, en descripción detallada de qué exactamente es lo que queremos obtener de respuesta y las etiquetas correspondientes que nos permitirán identificar de manera rápida el contexto de la publicación

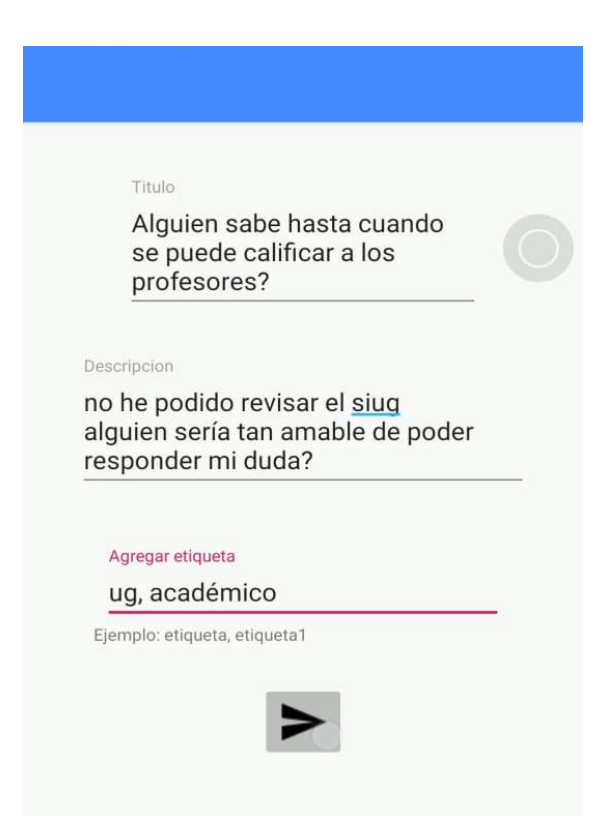

Luego, faltará dar clic en el botón de enviar y nuestra pregunta estará publicada y visible para todos los usuarios.

# **7. Buscador de etiqueta**

Para buscar una publicación en el foro bastará con escribir la etiqueta en el buscador y dar clic en buscar o también podremos dar clic en las etiquetas que nos aparezcan en las distintas publicaciones del foro.

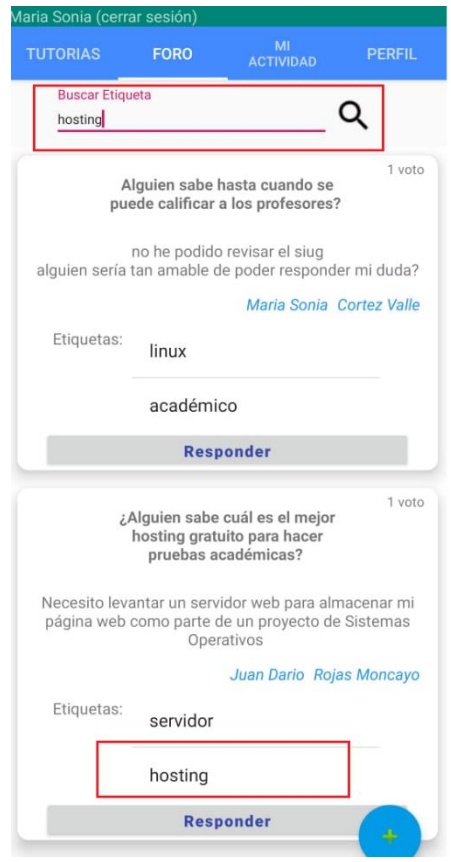

A continuación, se nos abrirá una ventana con todas las publicaciones referentes a la etiqueta que hallamos buscado o dado clic.

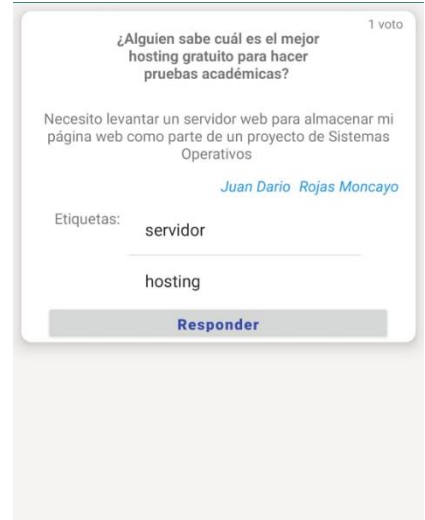

# **8. Mi Actividad**

En este apartado se podrá acceder de manera rápida y organizada a todas las tutorías programadas ya sea para dar o recibir, de modo que siempre tengamos a mano la información para poder asistir el día y a la hora acordada a la tutoría evitando así los atrasos o inasistencias.

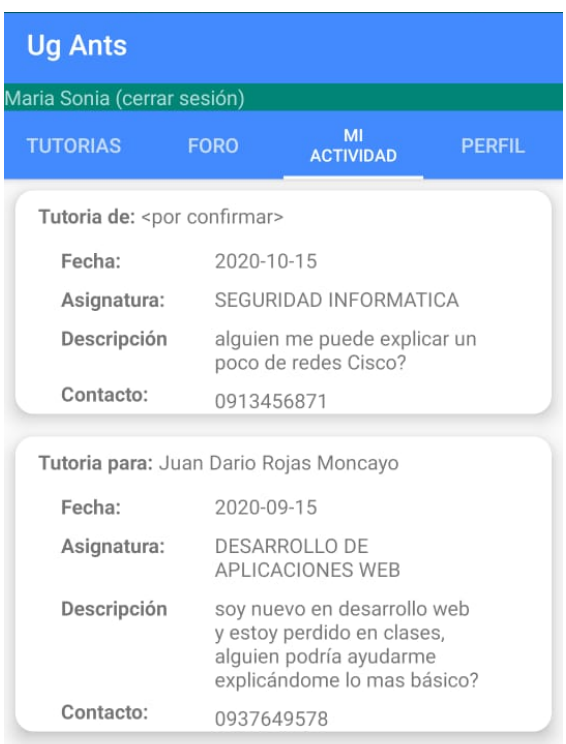

# **9. Perfil**

Por último, la aplicación contará con un módulo de perfil académico en donde el estudiante podrá visualizar sus datos, y los botones para configurar la recuperación de contraseña, cerrar sesión y salir de la aplicación.

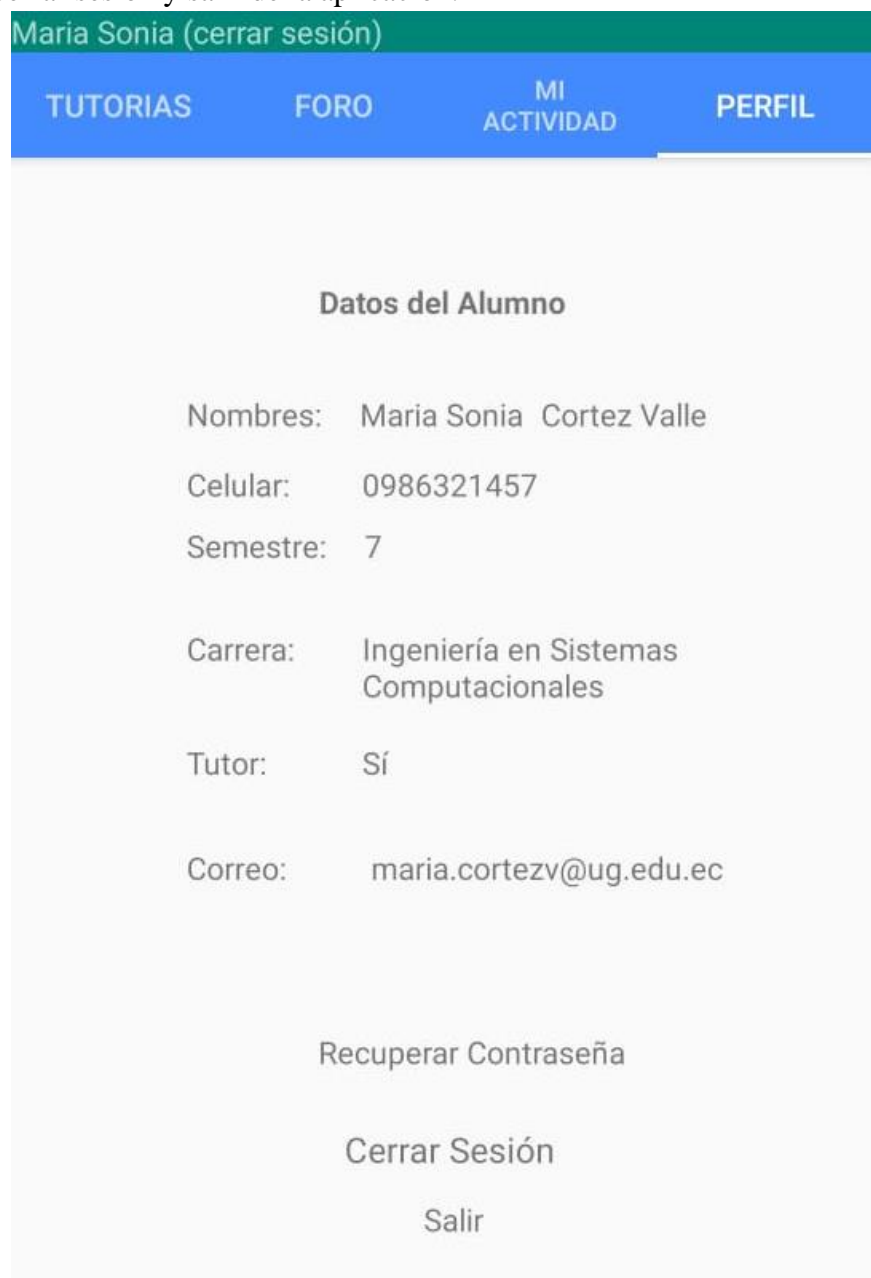